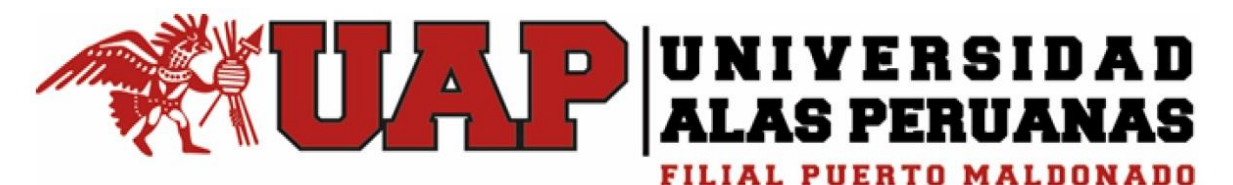

# **FACULTAD DE INGENIERIAS Y ARQUITECTURA ESCUELA PROFESIONAL DE INGENIERIA CIVIL FILIAL PUERTO MALDONADO**

**Tesis:**

# **APLICACIÓN DEL PMBOK EN LA GESTION DE RIESGOS DEL PROYECTO MEJORAMIENTO VIAL DE LAS CUADRAS 05 AL 09 DE LA VIA ANDRES MALLEA DE PUERTO MALDONADO, 2015**

**Para optar el título profesional de Ingeniero Civil**

**AUTOR:**

**Br. Freddy Fernando Apaza Ovalle**

**Puerto Maldonado - 2018**

#### **DEDICATORIA**

Esta tesis está dedicado a mis padres por el esfuerzo y dedicación por lograr lo que hoy soy. A mis hermanos por confiar en mis decisiones; y en especial a mi madre que por su esfuerzo logre mi meta y a la vez guío mi camino durante mi carrera universitaria, todos los mencionados fueron el motivo de mi día a día para lograr mis objetivos.

#### **AGRADECIMIENTO**

Agradezco con todo mi corazón ante todo a mi Dios quien me brindó la posibilidad de llegar hasta este punto y cumplir mis sueños y confió en su gran prodigioso poder de seguir cubriéndome de cualquier problema y seguir cumpliendo mis metas.

A mis compañeros y amigos que han estado a mi lado durante todo este camino.

#### **RESUMEN**

El presente trabajo de investigación pretende mejorar el manejo de los riesgos e incertidumbre que afectan todas las obras siendo estas las incompatibilidades en los planos, la falta de criterio constructivo, el mal uso de las tecnologías nuevas, la falta de seguridad durante la ejecución de la obra, la falta de comunicación y coordinación entre el equipo de responsables del proyecto.

El principal objetivo de la investigación fue determinar en qué medida la Aplicación del PMBOK mejora la Gestión de riesgos del proyecto mejoramiento vial de las cuadras 05 al 09 de la vía Andrés Mallea de Puerto Maldonado, 2015.

La investigación fue realizada con los responsables administrativos y técnicos del proyecto que se tomó como estudio, aplicándose un diseño experimental de un solo grupo. Para obtener datos confiables, el instrumento de recojo de datos ha sido sometido primero a una observación y posterior evaluación de expertos en la materia. La confiabilidad del instrumento también fue sometido a la prueba de confiabilidad "Alfa de Cronbach", el resultado obtenido fue un Alfa de Cronbach de 0,891, el cual indica que el instrumento tiene una alta confiabilidad.

Como resultado principal del estudio fue que las medias muestréales, sobre un total de 168 puntos, existe una mejora de 48,17 a 98,10 puntos en promedio en cuanto a la mejora de la Gestión de riesgos del proyecto, habiendo una ganancia de 49,93 puntos, que en términos porcentuales permite afirmar que hubo una mejora de 29,72% en la Gestión de riesgos del proyecto; así mismo en términos cualitativos y de acuerdo a la categoría establecido para esta variable, se puede afirmar que el promedio en la mejora de la Gestión de riesgos del proyecto, pasaron de tener de una gestión regular a tener una gestión buena.

#### **SUMMARY**

This research work aims to improve the management of risks and uncertainties that affect all works, these being the incompatibilities in the plans, the lack of constructive criteria, the misuse of new technologies, the lack of security during the execution of the work and lack of communication and coordination between the team of project managers.

The main objective of the research was to determine to what extent the PMBOK Application improves the Risk Management of the road improvement project of blocks 05 to 09 of the Andres Mallea road in the city of Puerto Maldonado, 2015.

The research was carried out with the administrative and technical managers of the project that was taken as a study, applying an experimental design of a single group. To obtain reliable data, the data collection instrument has been first submitted to an observation and subsequent evaluation of experts in the field. The reliability of the instrument was also subjected to the reliability test "Cronbach's Alpha", the result obtained was a Cronbach's alpha of 0.891, which indicates that the instrument has a high reliability.

The main result of the study was that the sample means, out of a total of 168 points, there is an improvement of 48.17 to 98.10 points on average in terms of improving the risk management of the project, with a gain of 49 , 93 points, which in percentage terms allows to affirm that there was an improvement of 29.72% in the Risk Management of the project; likewise in qualitative terms and according to the category established for this variable, it can be affirmed that the average in the improvement of the risk management of the project, went from having a regular management to having a good management.

### **INDICE**

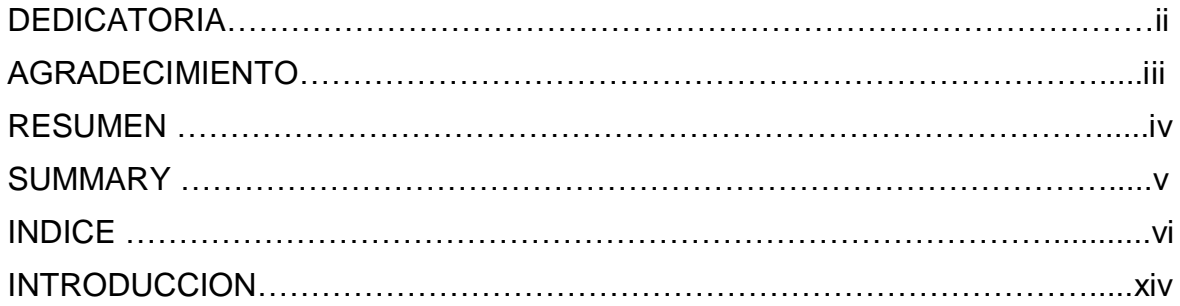

### **CAPITULO I**

### **PLANTEAMIENTO DEL PROBLEMA**

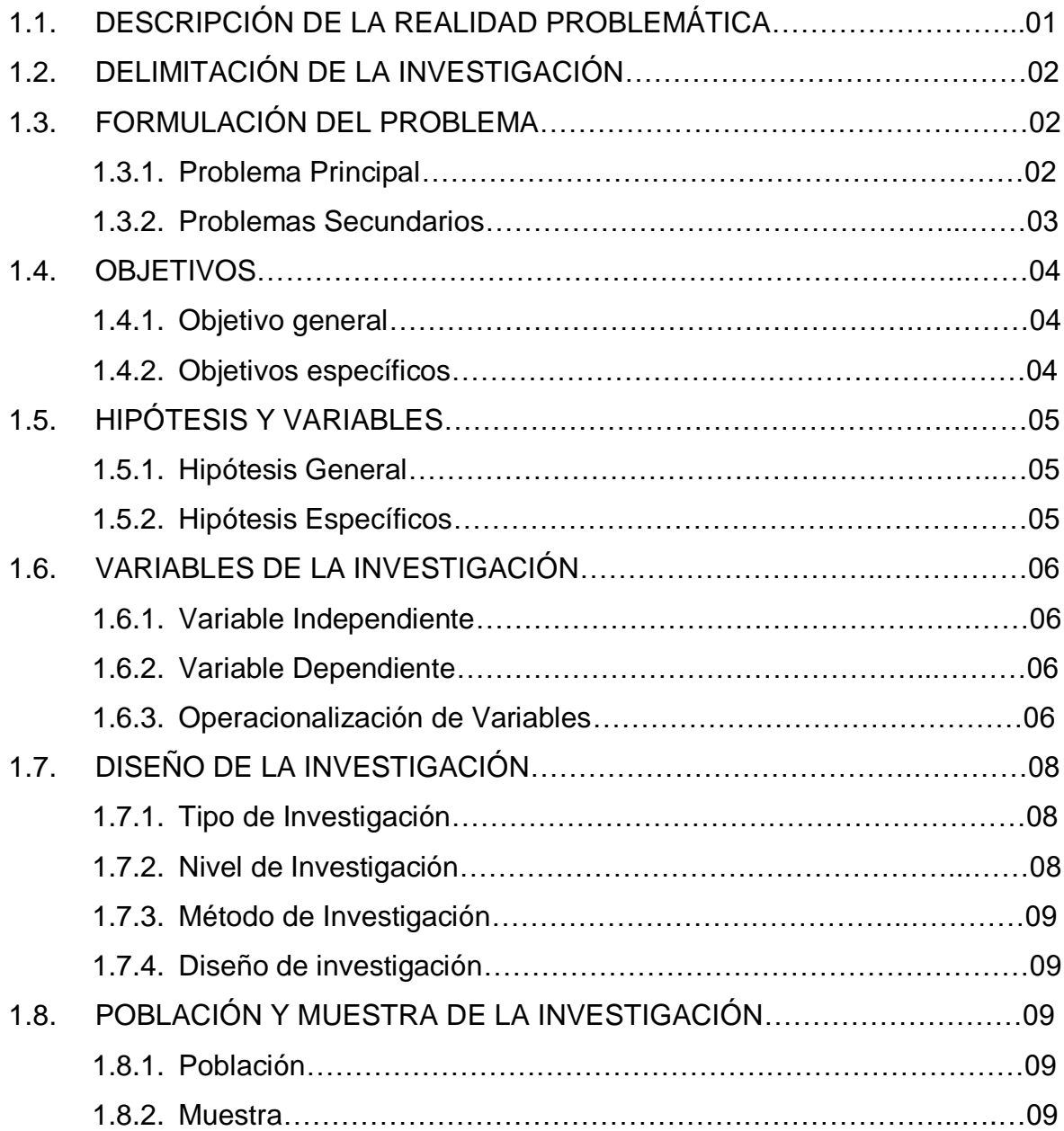

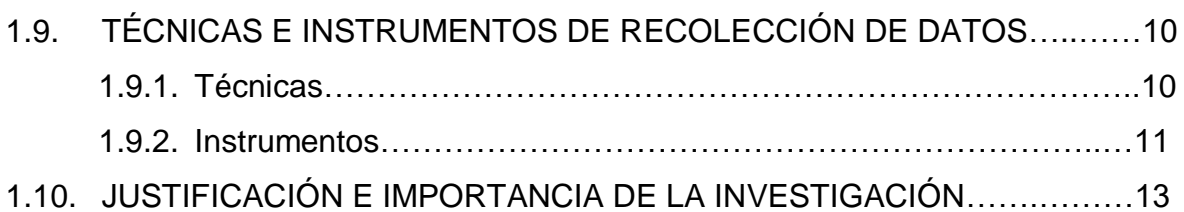

# **CAPITULO II**

### **MARCO TEORICO**

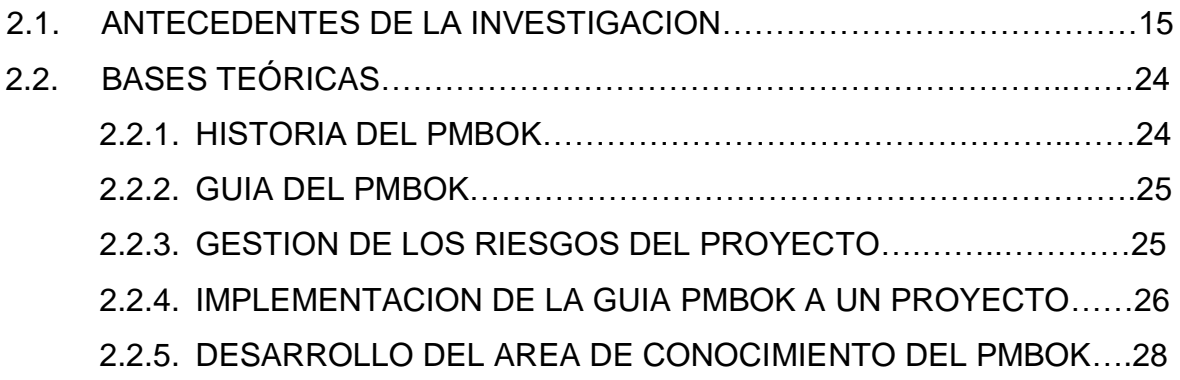

### **CAPITULO III**

### **PRESENTACION DE RESULTADOS**

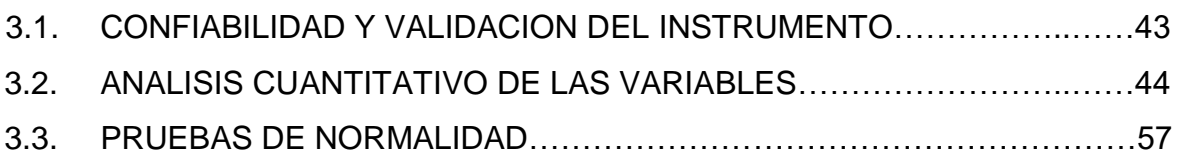

### **CAPITULO IV**

### **PROCESO DE CONTRASTE DE HIPOTESIS**

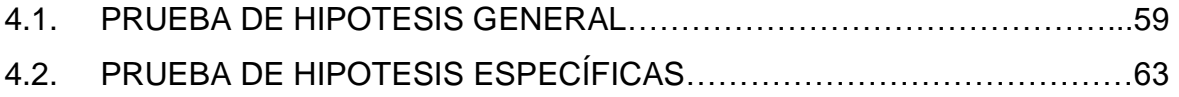

### **CAPITULO V**

### **DISCUSION DE RESULTADOS**

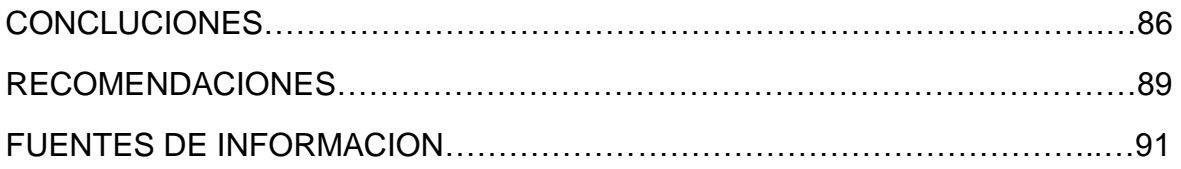

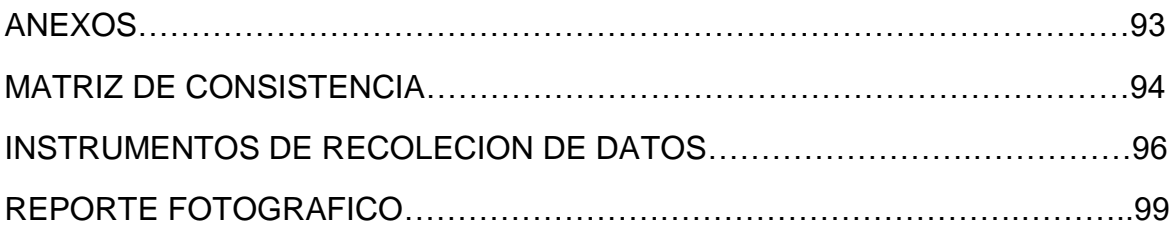

#### **INDICE DE GRAFICOS**

- **1. Gráfico N° 01:** Ubicación nacional del proyecto (fuente del proyecto)
- **2. Gráfico N° 02:** Ubicación regional del proyecto (fuente del proyecto)
- **3. Gráfico N° 03:** Ubicación local del proyecto (fuente del proyecto)
- **4. Gráfico N° 04:** Fases del manejo y control de riesgo en obra (fuente propia)
- **5. Gráfico N° 05:** Resultados de la variable Gestión de riesgos del proyecto Antes y Después.
- **6. Gráfico N° 06:** Resultados de la dimensión Planificación de la gestión de riesgos Antes y Después.
- **7. Gráfico N° 07:** Resultados de la dimensión Identificación de los riesgos Antes y Después.
- **8. Gráfico N° 08:** Resultados de la dimensión Análisis cualitativo de los riesgos Antes y Después.
- **9. Gráfico N° 09:** Resultados de la dimensión Análisis cuantitativo de los riesgos Antes y Después.
- **10.Gráfico N° 10:** Resultados de la dimensión Planificación de la respuesta a los riesgos Antes y Después.
- **11.Gráfico N° 11:** Resultados de la dimensión Monitoreo y control de los riesgos Antes y Después.

#### **INDICE DE CUADROS**

- 1. **Cuadro N° 01:** Distribución de la Población (Fuente Propia)
- 2. **Cuadro N° 02:** Distribución de la Muestra (Fuente Propia)
- 3. **Cuadro N° 03:** Metodología de gestión de riesgo (Fuente Propia)
- 4. **Cuadro N° 04:** Calendario de la gestión de riesgos (Fuente Propia)
- 5. **Cuadro N° 05:** Categorías de riesgo (Fuente Propia)
- 6. **Cuadro N° 06:** Definición de escalas de impacto para cuatro Objetivos del proyecto
- 7. **Cuadro N° 07:** Matriz de probabilidad e impacto
- 8. **Cuadro N° 08:** Definición de escalas de impacto para cuatro Objetivos
- 9. **Cuadro N° 09:** Registro de riesgos

#### **INDICE DE TABLAS**

- 1. **Tabla N° 01:** Confiabilidad del instrumento.
- 2. **Tabla N° 02:** Validación del instrumento.
- 3. **Tabla N° 03:** Resultados generales de la variable Gestión de riesgos del proyecto (Antes).
- 4. **Tabla N° 04:** Resultados generales de la variable Gestión de riesgos del proyecto (Después).
- 5. **Tabla N° 05:** Resultados de la variable Gestión de riesgos del proyecto Antes y Después.
- 6. **Tabla N° 06:** Resultados de la dimensión Planificación de la gestión de riesgos Antes y Después.
- 7. **Tabla N° 07:** Resultados de la dimensión Identificación de los riesgos Antes y Después.
- 8. **Tabla N° 08:** Resultados de la dimensión Análisis cualitativo de los riesgos Antes y Después.
- 9. **Tabla N° 09:** Resultados de la dimensión Análisis cuantitativo de los riesgos Antes y Después.
- 10.**Tabla N° 10:** Resultados de la dimensión Planificación de la respuesta a los riesgos Antes y Después.
- 11.**Tabla N° 11:** Resultados de la dimensión Monitoreo y control de los riesgos Antes y Después.
- 12.**Tabla N° 12:** Prueba de normalidad.
- 13.**Tabla N° 13:** Estadísticos descriptivos de la variable Gestión de riesgos del proyecto antes y después de la aplicación del PMBOK.
- 14.**Tabla N° 14:** Estadísticos de muestras relacionadas de la variable Gestión de riesgos del proyecto antes y después de la aplicación del PMBOK.
- 15.**Tabla N° 15:** Correlaciones de muestras relacionadas de la variable Gestión de riesgos del proyecto antes y después de la aplicación del PMBOK.
- 16.**Tabla N° 16:** Prueba de muestras relacionadas de la variable Gestión de riesgos del proyecto antes y después de la aplicación del PMBOK.
- 17.**Tabla N° 17:** Estadísticos descriptivos de la dimensión Planificación de la gestión de riesgos del proyecto antes y después de la aplicación del PMBOK.
- 18.**Tabla N° 18:** Estadísticos de muestras relacionadas de la dimensión Planificación de la gestión de riesgos del proyecto antes y después de la aplicación del PMBOK.
- 19.**Tabla N° 19:** Correlaciones de muestras relacionadas de la dimensión Planificación de la gestión de riesgos del proyecto antes y después de la aplicación del PMBOK.
- 20.**Tabla N° 20:** Prueba de muestras relacionadas de la dimensión Planificación de la gestión de riesgos del proyecto antes y después de la aplicación del PMBOK.
- 21.**Tabla N° 21:** Estadísticos descriptivos de la dimensión Identificación de los riesgos del proyecto antes y después de la aplicación del PMBOK.
- 22.**Tabla N° 22:** Estadísticos de muestras relacionadas de la dimensión Identificación de los riesgos del proyecto antes y después de la aplicación del PMBOK.
- 23.**Tabla N° 23:** Correlaciones de muestras relacionadas de la dimensión Identificación de los riesgos del proyecto antes y después de la aplicación del PMBOK.
- 24.**Tabla N° 24:** Prueba de muestras relacionadas de la dimensión Identificación de los riesgos del proyecto antes y después de la aplicación del PMBOK.
- 25.**Tabla N° 25:** Estadísticos descriptivos de la dimensión Análisis cualitativo de los riesgos del proyecto antes y después de la aplicación del PMBOK.
- 26.**Tabla N° 26:** Estadísticos de muestras relacionadas de la dimensión Análisis cualitativo de los riesgos del proyecto antes y después de la aplicación del PMBOK.
- 27.**Tabla N° 27:** Correlaciones de muestras relacionadas de la dimensión Análisis cualitativo de los riesgos del proyecto antes y después de la aplicación del PMBOK.
- 28.**Tabla N° 28:** Prueba de muestras relacionadas de la dimensión Análisis cualitativo de los riesgos del proyecto antes y después de la aplicación del PMBOK.
- 29.**Tabla N° 29:** Estadísticos descriptivos de la dimensión Análisis cuantitativo de los riesgos del proyecto antes y después de la aplicación del PMBOK.
- 30.**Tabla N° 30:** Estadísticos de muestras relacionadas de la dimensión Análisis cuantitativo de los riesgos del proyecto antes y después de la aplicación del PMBOK.
- 31.**Tabla N° 31:** Correlaciones de muestras relacionadas de la dimensión Análisis cuantitativo de los riesgos del proyecto antes y después de la aplicación del PMBOK.
- 32.**Tabla N° 32:** Prueba de muestras relacionadas de la dimensión Análisis cuantitativo de los riesgos del proyecto antes y después de la aplicación del PMBOK.
- 33.**Tabla N° 33:** Estadísticos descriptivos de la dimensión Planificación de la respuesta a los riesgos del proyecto antes y después de la aplicación del PMBOK.
- 34.**Tabla N° 34:** Estadísticos de muestras relacionadas de la dimensión Planificación de la respuesta a los riesgos del proyecto antes y después de la aplicación del PMBOK.
- 35.**Tabla N° 35:** Correlaciones de muestras relacionadas de la dimensión Planificación de la respuesta a los riesgos del proyecto antes y después de la aplicación del PMBOK.
- 36.**Tabla N° 36:** Prueba de muestras relacionadas de la dimensión Planificación de la respuesta a los riesgos del proyecto antes y después de la aplicación del PMBOK.
- 37.**Tabla N° 37:** Estadísticos descriptivos de la dimensión Monitoreo y control de los riesgos del proyecto antes y después de la aplicación del PMBOK.
- 38.**Tabla N° 38:** Estadísticos de muestras relacionadas de la dimensión Monitoreo y control de los riesgos del proyecto antes y después de la aplicación del PMBOK.
- 39.**Tabla N° 39:** Correlaciones de muestras relacionadas de la dimensión Monitoreo y control de los riesgos del proyecto antes y después de la aplicación del PMBOK.
- 40.**Tabla N° 40:** Prueba de muestras relacionadas de la dimensión Monitoreo y control de los riesgos del proyecto antes y después de la aplicación del **PMBOK**

#### **INTRODUCCION**

La terminología de la dirección de proyectos en el Perú, es muy prematuro en el aspecto de la gerencia de proyectos de construcción civil; conocemos que un proyecto es una acción temporal que tiene un inicio y un final, pero que a esto como costumbre se acompaña una serie de dificultades respecto a los riesgos que puede producirse, ya que durante el desarrollo del proyecto se origina falencias en aspecto de salud, calidad, tiempo y costo.

Los recursos utilizados en toda obra pública comprenden de mano de obra, materiales y equipos; y a esto solo se recomienda darle una buena administración de acuerdo a la necesidad del proyecto; y por ende teniendo en conocimiento los riesgos que pudieran producirse durante el desarrollo del proyecto.

Todo proyecto debe incluir una planificación de gestión de riesgos, en donde se realice una identificación, análisis y control de riesgos. Además cabe mencionar que debe consistir en aumentar la probabilidad y el impacto de los eventos positivos, y reducir la probabilidad y el impacto de eventos negativos en el proyecto.

# **CAPITULO I PLANTEAMIENTO DEL PROBLEMA**

#### **1.1. DESCRIPCIÓN DE LA REALIDAD PROBLEMÁTICA**

En la actualidad en el país, con el pasar de los años se viene presentando un detalle, sobre las modalidades de ejecución de obras públicas cuales fuera sea su especialidad; una competencia en la cual se pueda demostrar cual es la forma correcta y satisfactoria en ejecutar un proyecto que promulgue la clara visión de lo que se propone en los expedientes técnicos con una optimización de los riesgos en todo aspecto.

Por ello las distintas entidades públicas que aportan por responsabilidad propia deciden cual es la forma de poder ejecutar los proyectos de inversión pública con cero riesgos, rindiendo y demostrando la óptima logística en cuanto al abastecimiento de material, dirección de las actividades y focalizar el objetivo neto del proyecto. También en oportunidades, ciertas instancias optan por aprobar una directiva el cual estandariza la forma de ejecución de los proyectos de inversión pública con una reducción en cuanto a riesgos que podría haber.

Las modalidades de ejecución que hoy conocemos son las de administración directa y administración por contrata; que muy bien se sabe que en la mayoría de los casos de ejecución de obras se realizan por administración por contrata. Pero la pregunta es el ¿Por qué? se apuesta por esta modalidad de ejecución; se podría decir por falta de capacidad de los profesionales que el estado contrata, por la falta de tecnología que dichas obras ameritan, por el temor de tener un proceso judicial de alguna malversación de fondo habido en su etapa de ejecución, etc. Existe una gama de riesgos que cualquier profesional de la especialidad pudiera padecer; bajo este cuestionamiento se evaluará en un proyecto público ya ejecutado para demostrar lo contrario a lo mencionado anteriormente aplicando la gestión de riesgos planteado por el PMBOK; el proyecto es "MEJORAMIENTO VIAL DE LAS CUADRAS DEL 05 al 09 DE LA VÍA ANDRÉS MALLEA DE PUERTO MALDONADO".

### **1.2. DELIMITACIÓN DE LA INVESTIGACIÓN**

#### **1.2.1. Delimitación espacial:**

El estudio sobre el mejoramiento vial de las cuadras del 05 al 09 de la vía Andrés Mallea de Puerto Maldonado, se recopilará la información en la Municipalidad Provincial de Tambopata.

### **1.2.2. Delimitación Temporal**

Esta investigación fue desarrollada durante el periodo de mayo a diciembre del año 2015.

### **1.3. FORMULACIÓN DEL PROBLEMA**

#### **1.3.1. Problema Principal**

¿De qué manera la Aplicación del PMBOK mejora la Gestión de riesgos del proyecto mejoramiento vial de las cuadras del 05 al 09 de la vía Andrés Mallea de Puerto Maldonado, 2015?

#### **1.3.2. Problemas Secundarios**

- 1. ¿Cómo influye la **Aplicación del PMBOK** en el mejoramiento de la **Planificación de la gestión de riesgos** del proyecto mejoramiento vial de las cuadras del 05 al 09 de la vía Andrés Mallea de Puerto Maldonado, 2015?
- 2. ¿Cómo influye la **Aplicación del PMBOK** en el mejoramiento de la **Identificación de los riesgos** del proyecto mejoramiento vial de las cuadras del 05 al 09 de la vía Andrés Mallea de Puerto Maldonado, 2015?
- 3. ¿Cómo influye la **Aplicación del PMBOK** en el mejoramiento del **Análisis cualitativo de los riesgos** del proyecto mejoramiento vial de las cuadras del 05 al 09 de la vía Andrés Mallea de Puerto Maldonado, 2015?
- 4. ¿Cómo influye la **Aplicación del PMBOK** en el mejoramiento del **Análisis cuantitativo de los riesgos** del proyecto mejoramiento vial de las cuadras del 05 al 09 de la vía Andrés Mallea de Puerto Maldonado, 2015?
- 5. ¿Cómo influye la **Aplicación del PMBOK** en el mejoramiento de la **Planificación de la respuesta a los riesgos** del proyecto mejoramiento vial de las cuadras del 05 al 09 de la vía Andrés Mallea de Puerto Maldonado, 2015?
- 6. ¿Cómo influye la **Aplicación del PMBOK** en el mejoramiento del **Monitoreo y control de los riesgos** del proyecto mejoramiento vial de las cuadras del 05 al 09 de la vía Andrés Mallea de Puerto Maldonado, 2015?

### **1.4. OBJETIVOS**

#### **1.4.1. Objetivo general**

Determinar de qué manera la Aplicación del PMBOK mejora la Gestión de riesgos del proyecto mejoramiento vial de las cuadras del 05 al 09 de la vía Andrés Mallea de Puerto Maldonado, 2015.

#### **1.4.2. Objetivos específicos**

- 1. Determinar cómo influye la **Aplicación del PMBOK** en el mejoramiento de la **Planificación de la gestión de riesgos** del proyecto mejoramiento vial de las cuadras del 05 al 09 de la vía Andrés Mallea de Puerto Maldonado, 2015.
- 2. Establecer cómo influye la Aplicación del PMBOK en el mejoramiento de la Identificación de los riesgos del proyecto mejoramiento vial de las cuadras del 05 al 09 de la vía Andrés Mallea de Puerto Maldonado, 2015.
- 3. Determinar cómo influye la **Aplicación del PMBOK** en el mejoramiento del **Análisis cualitativo de los riesgos** del proyecto mejoramiento vial de las cuadras del 05 al 09 de la vía Andrés Mallea de Puerto Maldonado, 2015.
- 4. Determinar cómo influye la **Aplicación del PMBOK** en el mejoramiento del **Análisis cuantitativo de los riesgos** del proyecto mejoramiento vial de las cuadras del 05 al 09 de la vía Andrés Mallea de Puerto Maldonado, 2015.
- 5. Determinar cómo influye la **Aplicación del PMBOK** en el mejoramiento de la **Planificación de la respuesta a los riesgos** del proyecto mejoramiento vial de las cuadras del 05 al 09 de la vía Andrés Mallea de Puerto Maldonado, 2015.
- 6. Determinar cómo influye la **Aplicación del PMBOK** en el mejoramiento del **Monitoreo y control de los riesgos** del proyecto mejoramiento vial de las cuadras del 05 al 09 de la vía Andrés Mallea de Puerto Maldonado, 2015.

### **1.5. HIPÓTESIS Y VARIABLES**

#### **1.5.1. Hipótesis General**

La **Aplicación del PMBOK** mejora significativamente la **Gestión de riesgos del proyecto** mejoramiento vial de las cuadras del 05 al 09 de la vía Andrés Mallea de Puerto Maldonado, 2015.

#### **1.5.2. Hipótesis Específicos**

- 1. La **Aplicación del PMBOK** mejora significativamente la **Planificación de la gestión de riesgos** del proyecto mejoramiento vial de las cuadras del 05 al 09 de la vía Andrés Mallea de Puerto Maldonado, 2015.
- 2. La **Aplicación del PMBOK** mejora significativamente la **Identificación de los riesgos** del proyecto mejoramiento vial de las cuadras del 05 al 09 de la vía Andrés Mallea de Puerto Maldonado, 2015.
- 3. La **Aplicación del PMBOK** mejora significativamente el **Análisis cualitativo de los riesgos** del proyecto mejoramiento vial de las cuadras del 05 al 09 de la vía Andrés Mallea de Puerto Maldonado, 2015.
- 4. La **Aplicación del PMBOK** mejora significativamente el **Análisis cuantitativo de los riesgos** del proyecto mejoramiento vial de las cuadras del 05 al 09 de la vía Andrés Mallea de Puerto Maldonado, 2015.
- 5. La **Aplicación del PMBOK** mejora significativamente la **Planificación de la respuesta a los riesgos** del proyecto mejoramiento vial de las cuadras del 05 al 09 de la vía Andrés Mallea de Puerto Maldonado, 2015.
- 6. La **Aplicación del PMBOK** mejora significativamente el **Monitoreo y control de los riesgos** del proyecto mejoramiento vial de las cuadras del 05 al 09 de la vía Andrés Mallea de Puerto Maldonado, 2015.

### **1.6. VARIABLES DE LA INVESTIGACIÓN**

#### **1.6.1. Variable Independiente**

Aplicación del PMBOK.

#### **1.6.2. Variable Dependiente**

Gestión de riesgos del proyecto.

# **1.6.3. Operacionalización de Variables**

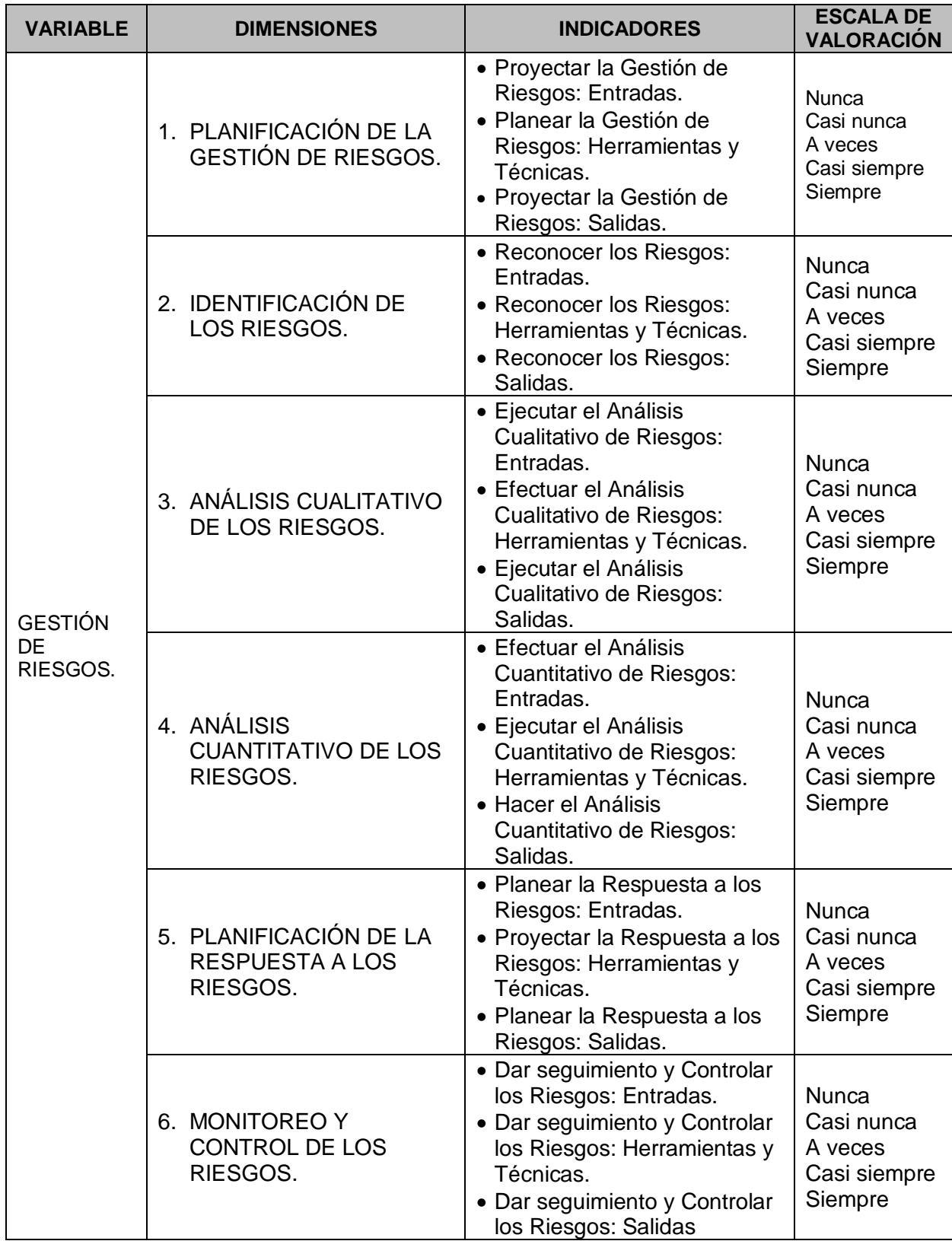

### **1.7. DISEÑO DE LA INVESTIGACIÓN**

#### **1.7.1. Tipo de Investigación**

El tipo de estudio fue no experimental, porque no se manipularán las variables en un laboratorio, sino que fue recolectado los datos directamente de la realidad estudiada, y luego se procedió con el análisis e interpretación. (HERNANDEZ SAMPIERI, y otros, 2010).

#### **1.7.2. Nivel de Investigación**

El Nivel de la investigación fue explicativo, porque para probar las hipótesis, se hará la aplicación entre una variable independiente (causa) y otra variable dependiente (efecto).

#### **1.7.3. Método de Investigación**

El método elegido fue el científico, ya que se tuvo en cuenta los elementos primordiales de la investigación científica: realidad problemática, enfoque teórico, las definiciones, hipótesis, variable, dimensiones e indicadores.

Según (HERNANDEZ SAMPIERI, y otros, 2010), el método se relaciona directamente con la lógica interna del proceso de descubrimiento científico, y es su responsabilidad no solo guiar la selección de instrumentos y técnicas específicos para cada estudio, sino también esencialmente los criterios para la verificación y demostración de lo que se confirma en la investigación.

#### **1.7.4. Diseño de investigación**

La presente investigación se caracteriza por ser un diseño experimental descriptivo, porque se va indagar los niveles de las variables en una población.

$$
O_1 \to X \to O_2
$$

### **1.8. POBLACIÓN Y MUESTRA DE LA INVESTIGACIÓN**

#### **1.8.1. Población**

La población de estudio estará conformada por la totalidad de personas vulnerables al proyecto de estudio, y también a los responsables del proyecto en la ciudad de puerto Maldonado 2015 tal como se muestra en el siguiente cuadro:

**Cuadro N° 01:** Distribución de la Población (Fuente Propia)

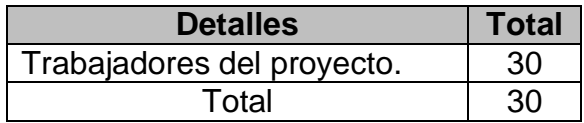

#### **1.8.2. Muestra**

La muestra es no probabilístico de carácter intencionado y estará conformado por 30 trabajadores del proyecto mejoramiento vial de las cuadras 05 al 09 de la vía Andrés Mallea de la ciudad de Puerto Maldonado.

**Cuadro N° 02:** Distribución de la Muestra (Fuente Propia)

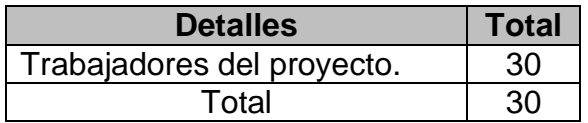

### **1.9. TÉCNICAS E INSTRUMENTOS DE RECOLECCIÓN DE DATOS**

#### **1.9.1. Técnicas**

Las técnicas utilizadas fueron la observación y la encuesta.

La observación científica es un acto voluntario, consciente, planificado y sistemático mediante el cual un investigador (observador) enfoca selectivamente su atención en ciertos aspectos de una realidad que es objeto de estudios, categorías,

dimensiones, indicadores y / o variables derivado de un marco teórico o conceptual explícito para obtener y registrar información relevante para responder a un problema de investigación específico de acuerdo con objetivos de investigación particulares, utilizando instrumentos desarrollados específicamente para este propósito. (HERNANDEZ SAMPIERI, y otros, 2010)

La encuesta se realizará a través de un cuestionario cerrado, que se aplicará a problemas que pueden examinarse mediante métodos de observación, análisis de fuentes de documentación y otros sistemas de conocimiento.

#### **1.9.2. Instrumentos**

# **INSTRUMENTOS DE RECOLECCIÓN DE DATOS DE LA INVESTIGACIÓN**

#### **TÍTULO DEL TRABAJO DE INVESTIGACIÓN:**

Aplicación del PMBOK en la Gestión de riesgos del proyecto mejoramiento vial de las cuadras del 05 al 09 de la vía Andrés Mallea de Puerto Maldonado - 2015.

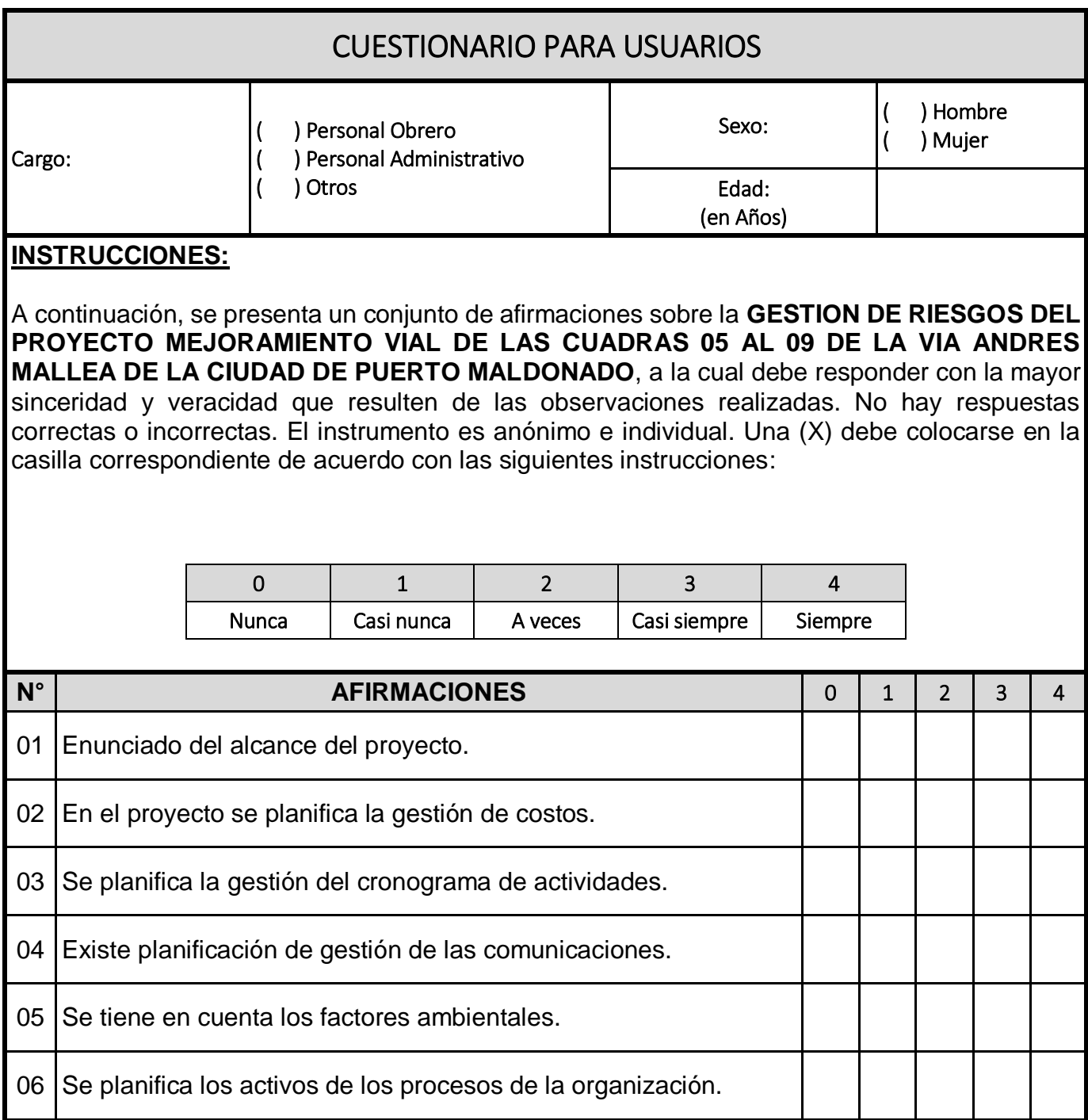

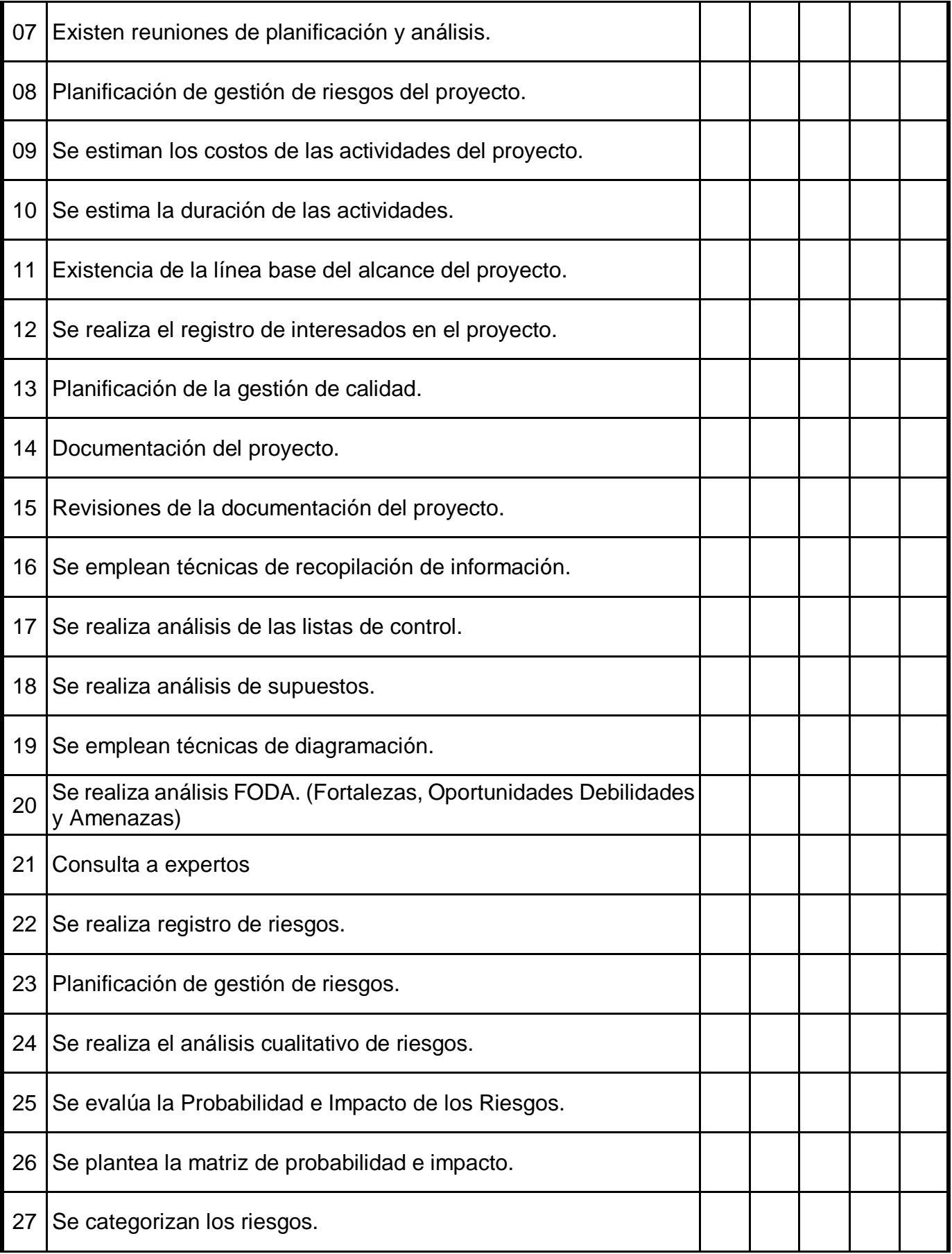

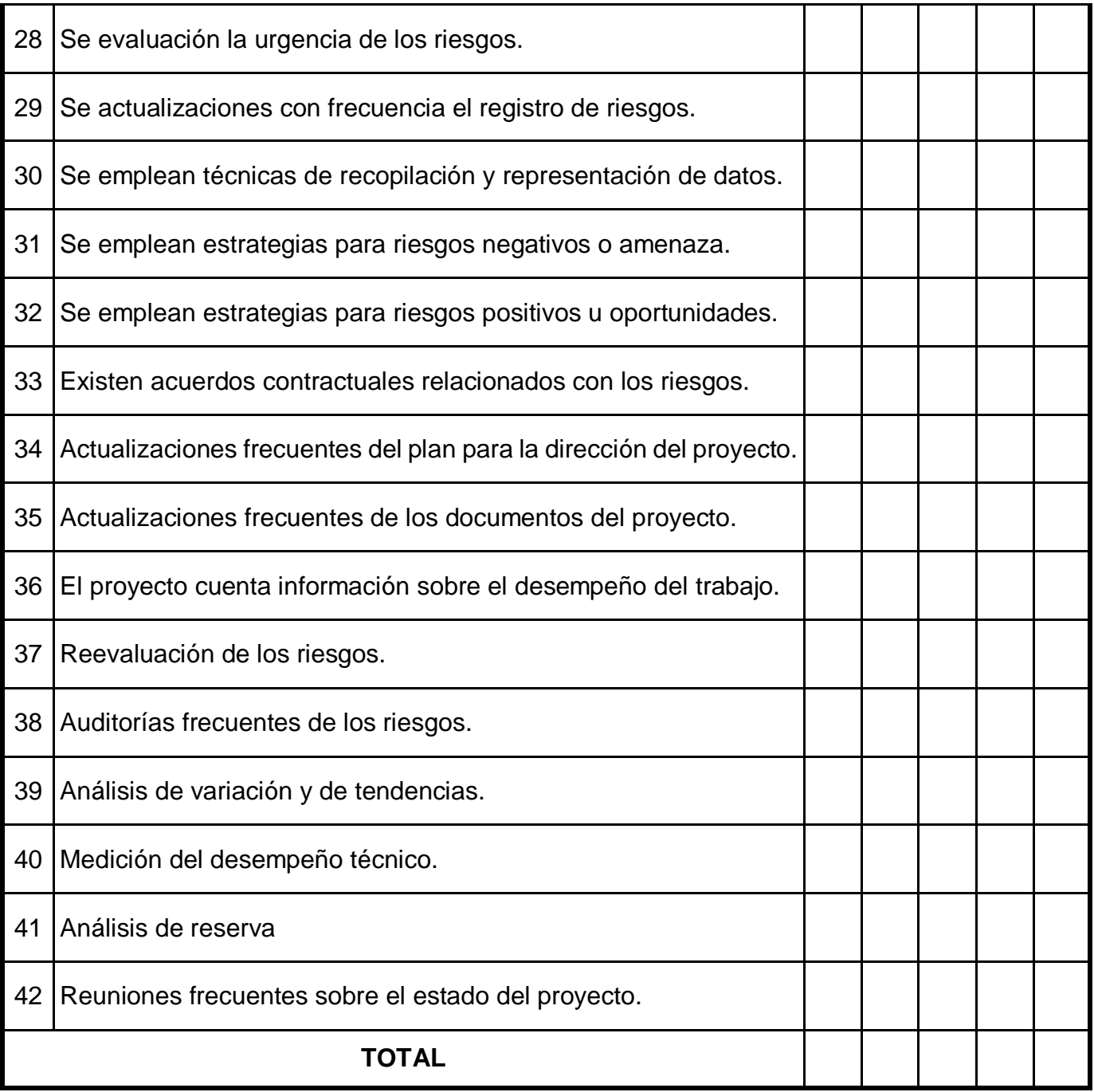

### **1.10. JUSTIFICACIÓN E IMPORTANCIA DE LA INVESTIGACIÓN**

### **Conveniencia**

El estudio es conveniente porque la problemática de la ausencia de los controles para el manejo de las obras publicas es que ya es preciso aplicar formatos de estandarización que nos permita tener resultados satisfactorios y con sus gestiones que la guía presenta son la suficiente esperanza de corregir los errores que tras años se vienen arrastrando.

#### **Relevancia social**

El estudio solucionara la problemática en reducir porcentualmente las malas administraciones de las obras públicas, y a su vez a estas mismas conducir sus objetivos que en un inicio estaban plasmados; estos resultados generaran el cambio de pensar en los ciudadanos, que actualmente creen que el estado es el peor manejo administrativo de cualquier proyecto, cuando debería de ser lo contrario.

#### **Implicaciones prácticas**

El estudio tiene muchas implicaciones prácticas porque permitirá que el Estado peruano disminuya la brecha existente en infraestructura, tal como lo sostiene un reciente informe, de la Asociación para la Promoción de la Infraestructura Nacional (AFIN), publicada por la Universidad del Pacífico y la Escuela de Administración de Empresas ESAN, la brecha de infraestructura en Perú se estima en \$ 88 mil millones para el año 2021. La cifra es de aproximadamente el 33% del PIB, mucho más alta que las estimaciones anteriores realizadas hace unos pocos años, que estima la brecha de infraestructura en alrededor de \$ 36 mil millones.

#### **Valor teórico**

El estudio ayudará a mejorar la calidad de la construcción en Perú, que ha aumentado significativamente en los últimos años debido al crecimiento económico nacional, pero la construcción no ha mejorado en términos de la calidad del producto final. Todavía hay muchas deficiencias en los proyectos de construcción. para lo cual las empresas privadas nacionales que llevan a cabo proyectos, necesariamente necesitan una gestión de proyectos. Su no aplicación conduce a pérdidas económicas; Al mismo tiempo, muchos de ellos no han logrado los objetivos para los que fueron propuestos originalmente.

# **Utilidad metodológica**

El estudio permitirá conocer los beneficios de aplicar las directrices del PMBOK a la ingeniería y construcción de Andrés Mallea.

# **CAPITULO II MARCO TEORICO**

#### **2.1. ANTECEDENTES DE LA INVESTIGACIÓN**

#### **2.1.1. ANTECEDENTES INTERNACIONALES**

- 1. (Guerrero Moreno, 2013), llevó a cabo el estudio titulado "Metodología para la Gestión de Proyectos bajo las Directrices del Instituto para la Gestión de Proyectos en una Empresa en el Sector Eléctrico", que concluye que la implementación de proyectos exitosos permite la planificación estratégica de las organizaciones en ese sentido PMI ofrece un rango de políticas en el PMBOK, pero para su aplicación requiere el desarrollo de una metodología con herramientas definidas, procesos.
- 2. (Benitez P., 2011), llevó a cabo el estudio titulado "Gestión de calidad en los períodos de implementación de proyectos gubernamentales de construcción del estado de Zulia" y concluyó que existen deficiencias en la gestión de la calidad de los proyectos de construcción completados, aunque existen procedimientos, conocimientos técnicos, personal técnico y leyes, se puede apreciar la falta de una aplicación responsable para lograr el producto deseado. Para cuáles pautas son contribuciones a la institución formuladas como un propósito de implementar medidas para lograr un producto de buena calidad.

3. (Corrales Xatruch, 2012) realizó la investigación titulada "Plan de gestión de las áreas de alcance, tiempo, costo y calidad del proyecto Boulevard de calle 9, Barrio Chino, San José Costa Rica", Concluyó que la Oficina de la Alcaldía, la Prestación de Servicios y la Auditoría Interna del Municipio de San José han revelado importantes márgenes de sobrecostos y plazos para su ejecución en un estudio de varios informes sobre la implementación de proyectos municipales. Por esta razón, conociendo la importancia de las carteras de proyectos y proyectos de la comunidad en cantidad y presupuesto, quisieron proponer una estandarización de su implementación, basada en la metodología del Project Management Institute (PMI) como una solución para una mejor gestión de los recursos públicos de una manera científica y transparente.

Algunas de las técnicas y herramientas utilizadas incluyen EDT (estructura de desglose de trabajo), EDT Dictionary, que se utiliza para formular los principales productos o actividades del proyecto en componentes más pequeños, con el objetivo de simplificar las tareas y programar, controlar, controlar, medir y gestionarlos. puede estimarse, plantillas, reuniones, entrevistas, herramientas informáticas (MS Project, Excel, WBS Chart Pro), la investigación de datos, criterios de expertos, los cálculos de costos a través de analogías y proyecciones paramétricas, índice de costo, las matrices de los interesados, el valor ganado método de línea de base y camino crítico

El presente estudio pretende utilizar una metodología o estandarización para el diseño y control de un proyecto de construcción de acuerdo con las mejores prácticas del Project Management Institute y sirve como ejemplo y guía para futuros proyectos de diseño e ingeniería del Municipio de San José, con los cuales improvisará y minimizar el gasto innecesario en trabajo comunitario al organizar y administrar la forma en que se llevan a cabo, asegurando un mejor control interno y una mayor transparencia en el uso de los recursos públicos.

4. (MALO CAÑATE, y otros, 2013), realizó la investigación titulada "Análisis cualitativo de factores de riesgo financiero en proyectos de construcción tipo comercial en la ciudad de Cartagena de Indias bajo la metodología del PMI en el caso del Complejo Comercial y Hotelero San Lázaro distrito Artes", llegando a la conclusión que en la actualidad la gestión de riesgos se ha convertido en un proceso fundamental cuando se trata de minimizar las consecuencias negativas ocasionadas cuando alguno de estos riesgos llegue a materializarse, es por ello que las grandes empresas lo implementen como parte fundamental de sus procesos, de allí que con esta investigación se buscó crear conciencia de la importancia que se le debe dar a este tema.

En el presente estudio se identificaron y analizaron cada uno de los riegos bajo la metodología del PMI que podían presentarse en el complejo comercial y hotelero "San Lázaro Distrito Artes" y se le dieron una serie de recomendaciones para que fuesen tratados, ya que en este proyecto no se realizó una gestión de riesgos inicial; hasta el momento solo cuenta con este estudio que se enfoca en el análisis cualitativo de los riesgos financieros clasificados en: Riesgos de crédito, de mercado, de liquidez, de gestión operativa y legales. Cada una de estas clasificaciones fue evaluada observando su impacto en el costo y en el programa o planeación del proyecto, lo cual se tabuló en una matriz arrojando los siguientes resultados:

Impacto en el Costo: 64,91%: Riesgos Bajos, 17,54%: Riesgos Moderados y 17,54%: Riesgos Altos.

Impacto en el Programa: 70,18%: Riesgos Bajos, 17,54%: Riesgos Moderados y 12,28%: Riesgos Altos.

Todo lo visto lleva a entender la importancia de la implementación de una buena gestión de riesgos dentro de un proyecto, ya que proporciona una forma de prevenir, mitigar, transferir, manejar o convivir con los riesgos de manera que no afecten considerablemente el proyecto. Lo que se quiere es que las empresas generen un pensamiento en el cual las acciones preventivas sean una base para su desarrollo, en vez de las acciones

correctivas, es decir, en vez de actuar después de que se ha presentado el problema.

#### **2.1.2. ANTECEDENTES NACIONALES**

1. (Altez Villanueva, 2009), realizó la investigación titulada "Asegurar valor agregado en proyectos de construcción: un estudio sobre la construcción de técnicas y herramientas de gestión de riesgos" que concluye que la investigación define la gestión de riesgos como un sistema estratégico de técnicas y herramientas y establece un proceso útil y sistemático para la construcción gestión de proyectos, con el objetivo final de garantizar los criterios de valor anteriores, tanto del cliente como de la misma organización que lo utiliza. El proceso de gestión de riesgos comienza identificando las incertidumbres como un subproceso constante en todas las etapas del ciclo de vida de un proyecto, seguido de un análisis de riesgos que puede ser cualitativo o cuantitativo. Entre los métodos de análisis cuantitativo, la simulación de Monte Carlo se destaca como una poderosa herramienta de gestión de riesgos en la estimación de costos, como se discutirá más adelante.

Luego, una vez que la probabilidad, el impacto y la vulnerabilidad se definen en la fase de análisis, se planifica la respuesta a los riesgos. En el caso de las amenazas, la naturaleza de la respuesta puede ser transmitirlo, evitarlo, absorberlo o mitigarlo. Luego se monitorean los riesgos para monitorear su desarrollo, y cuando las condiciones o circunstancias del proyecto cambian, se toma el punto de partida para identificar y analizar los riesgos y sus nuevas condiciones. Entre cada subproceso existe el proceso de registro de riesgos, que es el medio formal de comunicación entre las partes y contiene información importante de gestión de riesgos.

2. (Espejo Fernandez, y otros, 2013), realizó la investigación titulada "aplicación de la extensión para la construcción de la guía del PMBOK tercera edición, en la gerencia de proyecto de una presa de relaves en la unidad operativa arcata – Arequipa", llegando a la conclusión que la Gestión de la construcción de la Presa de Relaves Nro. 06, está enfocado en hacer cumplir los requisitos principales como son: Construcción de la Presa de Relaves Nro. 06 en base a las especificaciones técnicas e Ingeniería de Detalle del Proyecto, según lo siguiente: Capacidad de presa (m3 relaves) de 2, 522,000.00, Materiales de Relleno del tipo A y B, Geomembrana de e  $= 60$  mils.

- 3. (Farje Mallqui, 2011), realizó la investigación titulada "Aplicación de los lineamientos del PMBOK en la gestión de la ingeniería y construcción de un depósito de seguridad para residuos industriales", llegando a la conclusión que la investigación tuvo como objetivo principal desarrollar una metodología para el Gerenciamiento de un Proyecto, utilizando como guía el PMBOK con el fin de implementar en una organización esta forma de trabajo que servirá para la gestión de cualquier proyecto de infraestructura, como guía se establecen sus lineamientos en un proyecto específico Ingeniería y Construcción de un Depósito de Seguridad para Residuos Industriales". La aplicación el PMBOK en la gestión del proyecto permitió compatibilizar y adoptar las buenas prácticas de otras organizaciones y a la vez desarrollar un marco común, regido a una metodología adecuada, que servirá en un futuro en la implementación y gestión de cualquier proyecto.
- 4. (Cabello Rafael, 2012), realizó la investigación titulada "Aplicación de la Guía del PMBOK en el desarrollo de un proyecto educativo", llegando a la conclusión que si durante la planificación del proyecto se hubiera realizado un enunciado del alcance detallado y descrito con mayor información y a la vez desarrollado la Estructura del Desglose de trabajo (EDT) conforme a la recomendación del Pmbok, los miembros del equipo del proyecto se hubieran percatado a tiempo de las precisiones o modificaciones requeridas para obtener un producto con las especificaciones necesarias para su aceptación por el cliente.

Que si dentro de la organización no existe una política de calidad, el equipo del proyecto deberá desarrollarla y se hará responsable de que todos los participantes estén plenamente enterados de esta. Dentro del plan de

gestión de calidad el equipo del proyecto debe identificar los requisitos y las normas de calidad que deben ser cumplidos durante el ciclo de vida del proyecto de construcción. Cumplir con los requisitos de la calidad permitirá menor re-trabajo, alta productividad, costos reducidos y satisfacción del cliente.

Todos los proyectos que no gestionan los riesgos están en mayor riesgo. Aunque es inútil tratar de eliminar el riesgo y cuestionable intentar minimizarlo, es esencial que los riesgos que se tomen sean los riesgos correctos. Se aprecia la importancia de una buena gestión de proyectos y las ventajas que ofrece el estándar PMBOK, destacando en particular la Gestión del Alcance y la Gestión de Riesgos, pero no son las únicas importantes, como se mencionó son nueve áreas de conocimientos que deberían trabajar en equilibrio.

El estándar del PMBOK es sólo una guía de "Buenas Prácticas", lo que no quiere decir que los conocimientos descritos deban aplicarse siempre de manera uniforme en todos los proyectos: el equipo de dirección del proyecto debe ser el responsable de determinar lo que es apropiado para cada proyecto determinado.

5. (Hinostroza Aquino, 2010), realizó la investigación titulada "Evaluación de las fases de éxito en el proyecto construcción del almacén de productos terminados (i etapa) – Kimberly Clark – Perú", llegando a la conclusión que la variación del alcance fue continua durante la ejecución del proyecto, esto se debió esencialmente a la falta de estudio del proyecto, la falta de comunicación entre los interesados del proyecto y no contar con una ingeniería de detalle.

La venta al final del proyecto se incrementó por los cambios en el alcance de \$1 495 000.96 a \$ 1 750 383.44. y el margen final obtenido fue de\$ 93 937.69 mayor al del contrato que era \$ 90 772.00, Pero como margen respecto a la venta se redujo de 7% a 5.4%. El proceso de aprobación de adicionales no estaba establecido dentro del proyecto, lo cual causo un desorden en

revisión y aprobación de adicionales y deductivos. Otra causa del menor margen, fue los bajos rendimientos de las actividades de concreto, por la falta de accesibilidad a las áreas de vaciado (actividades superpuestas y planta en funcionamiento) se usó un mini cargador para traslado del concreto esto incremento el costo de la actividad.

Con respecto a la duración del proyecto, este se incrementó en 47 días (30% más en tiempo), no se cobró los gastos generales de estos días de más, a causa de una estrategia de la empresa (mejorar la relación con el cliente). La causa principal de la mayor duración fue los cambios en el nivel de terreno que involucro (tiempo de elección de subcontratista, proceso constructivo, rendimiento bajo por interferencia). La calidad en la obra, estuvo afectada en su mayor parte por bajos recursos en inspección (Solo un ingeniero de calidad) para todas las especialidades, pero la buena reacción de los ingenieros de campo a la horade detectar fallas en algún trabajo y corregirlos hiso que el cliente tenga mayor confianza en su trabajo.

Después de la evaluación del proyecto se puede concluir que además de tener una buena información técnica del proyecto (planos, especificaciones técnicas, normas), mano de obra calificada y buenos materiales, también es punto clave la administración o gestión del proyecto, para la conclusión exitosa de la obra.

6. (Cardenas Vargas, 2013), realizó la investigación titulada "Planeamiento integral de la construcción de 142 viviendas unifamiliares en la ciudad de Puno aplicando lineamientos de la Guía del PMBOK", llegando a la conclusión que la aplicación de las áreas de conocimientos del PMBOK 2013, sirve como guía para establecer una ruta de planeamiento integral en el proyecto. El éxito de la aplicación dependerá del compromiso de los interesados, así como también del seguimiento y control continuo en los intervalos establecidos según la propuesta de planificación.

La aportación de ideas de las diferentes áreas para la mejora continua en la planificación, ejecución, control y seguimiento aportará para mejorar los procesos considerados en la planificación.

Con la propuesta de planificación aplicadas a las áreas de conocimiento del PMBOK 2013, podemos concluir que el planeamiento no solo implica la planificación de la ejecución de la obra y de los protagonistas que intervienen solo en la ejecución, sino que el planeamiento es mucho más amplio ya que se debe considerar a los Stake holders internos y externos, asimismo, la planificación debe considerar todas las áreas que participan de forma directa e indirecta en el desarrollo del proyecto, como son las áreas de recursos humanos, calidad, riesgos, comunicaciones, etc. Los cuales tienen un importante rol para llevar con éxito el desarrollo del proyecto y poder obtener el producto final.

La planificación de las áreas de calidad, recursos humanos, comunicaciones, riesgos y adquisiciones es de mucha importancia y debe realizar con anticipación ya que la no planificación de estas áreas y la no anticipación de lo que puede ocurrir en el proyecto va a influir en la duración de la ejecución del proyecto y por tanto influirá también en el costo, teniendo como resultado un proyecto un proyecto poco eficiente y productivo en márgenes de utilidad y productividad.

#### **2.1.3. ANTECEDENTES REGIONALES**

**1.** (Huaman Caceres, y otros, 2014), realizó la investigación titulada "Análisis y elaboración de propuesta para mejorar la implementación exitosa del programa PSI – sierra en la junta de usuarios de agua Cusco", llegando a la conclusión que el Programa Sub sectorial de Irrigaciones Sierra denominado PSI-Sierra, es un programa del Gobierno Central que se viene ejecutando actualmente en 09 regiones de la Sierra del Perú, beneficiando a 12 Juntas de Usuarios de Agua para riego, dentro de los cuales está considerada la Junta de Usuarios de Agua Cusco.
El Gobierno Peruano, en el 2010, aprobó el endeudamiento externo con el Banco internacional de Reconstrucción y Fomento–BIRF, para el financiamiento del 'Programa Sub sectorial de Irrigación Sierra', siendo la Unidad Ejecutora el PSI.

Como se ha podido comprobar hay elementos comunes en la problemática de riego que enfrentan todos los agricultores y que un proyecto como el PSI Sierra trata de resolver, en la sierra peruana existe una compleja diversidad de casos debido a factores ambientales y sociales muy variados.

El interés del campesino por el riego varía por ejemplo, con la altura. La posibilidad de aumentar la producción agrícola introduciendo o mejorando sistemas de riego en una zona ubicada a 3,000 metros, es mayor que la que se puede lograr en una zona a 4,000 metros, por tener factores climatológicos más favorables.

En resumen el problema central resultante es la deficiente organización para el manejo del riego que se manifiesta en la desigual distribución del agua entre los beneficiarios, en el inadecuado manejo del recurso y en la falta de mantenimiento del sistema.

En la implementación del programa PSI Sierra, hemos identificado una gran variedad de problemas de gestión, por lo que resulta importante aplicar los conocimientos de gestión descritos en la guía del PMBOK, como medio de un programa preventivo y de control para enfrentar y prevenir los mismos, de manera que se contribuya al logro de los objetivos del programa.

2. (Gonzales Chienda , y otros, 2014), realizó la investigación titulada "Aplicación del estándar de la guía del PMBOK en el montaje de tubería de acero al carbono de 24", para el suministro de agua a los equipos y áreas que conforman la planta concentradora de un proyecto minero en Junín", llegando a la conclusión la aplicación del proyecto descrito en el presente resumen ejecutivo, permite que a través de la aplicación de los estándares de la guía del PMBOK se logre una definición clara del alcance, un seguimiento y control de cambios durante la ejecución del proyecto, prever posibles riesgos y contingencias que puedan afectar al mismo, definir un presupuesto base para una apropiada gestión de recursos, la definición de estándares de calidad, además de la identificación de los interesados y su rol dentro de este.

#### **2.2. BASES TEÓRICAS**

#### **2.2.1. Historia del PMBOK**

Como su nombre lo indica, el PMBOK (Project Management Body of Knowledge) Guide es un documento que reúne el conocimiento relacionado con la Dirección de Proyectos. Su origen proviene de una gestión de proyectos desarrollado por el PMI. Durante el pasar de los años ha logrado publicar sus ventajas en beneficio de los proyectos diversas ediciones, siendo así en el año 1987 publicar su primera edición tratando de documentar y estandarizar información y prácticas que aceptan generalmente en la gestión de proyectos. Algunos años después, en 1986, se publicó como un libro que contenía la estructura general que conocemos hasta el día de hoy (nueve áreas del conocimiento y cinco grupos de procesos). En el año 2000 se publicó una actualización, así como la primera traducción oficial al español. Finalmente, en el 2004 se publicó la tercera edición de este libro. Prueba de la difusión de este documento como un estándar mundial, fue el hecho de que se publicó de manera simultánea en once idiomas: inglés, árabe, chino simplificado, francés, alemán, italiano, japonés, coreano, portugués, ruso y español.

En el 2009 se publicó la cuarta edición dando algunos aportes modificatorios al anterior; y por último en el 2013 se publica la 5ta edición que es la última y actual en donde implementa una nueva gestión que es la gestión de los interesados sumando así 10 gestiones que plantea este guía del PMBOK para conducción y gestión de proyectos.

#### **2.2.2. La Guía del PMBOK**

El PMBOK se define como un estándar para la gestión de proyectos reconocido internacionalmente (IEEE, ANSI) el cual trabaja con el uso del conocimiento, de las habilidades, de las herramientas, y de las técnicas para resolver requisitos de un proyecto.

En el PMBOK se describen de manera general el subconjunto de fundamentos de la dirección de proyectos, generalmente reconocido como buenas prácticas, aplicables a la mayoría de los proyectos (construcción, software, ingeniería), la mayor parte del tiempo, por lo que existe un amplio acuerdo producido por un consentimiento sobre su valor y utilidad.

#### **2.2.3. Gestión de los riesgos del proyecto**

La Gestión de los Riesgos del Proyecto incluye los procesos para llevar a cabo la planificación de la gestión de riesgos, así como la identificación, análisis, planificación de respuesta y control de los riesgos de un proyecto.

Los objetivos de la gestión de los riesgos del proyecto consisten en aumentar la probabilidad y el impacto de los eventos positivos, y disminuir la probabilidad y el impacto de los eventos negativos en el proyecto.

Los procesos de Gestión de los Riesgos del Proyecto incluyen:

- Planificar la Gestión de los Riesgos: El proceso de definir cómo realizar las actividades de gestión de riesgos de un proyecto.
- Identificar los Riesgos: El proceso de determinar los riesgos que pueden afectar al proyecto y documentar sus características.
- Realizar el Análisis Cualitativo de Riesgos: El proceso de priorizar riesgos para análisis o acción posterior, evaluando y combinando la probabilidad de ocurrencia e impacto de dichos riesgos.
- Realizar el Análisis Cuantitativo de Riesgos: El proceso de analizar numéricamente el efecto de los riesgos identificados sobre los objetivos generales del proyecto.
- Planificar la Respuesta a los Riesgos: El proceso de desarrollar opciones y acciones para mejorar las oportunidades y reducir las amenazas a los objetivos del proyecto.
- Controlar los Riesgos: El proceso de implementar los planes de respuesta a los riesgos, dar seguimiento a los riesgos identificados, monitorear los riesgos residuales, identificar nuevos riesgos y evaluar la efectividad del proceso de gestión de los riesgos a través del proyecto.

#### **2.2.4. IMPLEMENTACION DE LA GUIA PMBOK A UN PROYECTO**

#### **2.2.4.1. Generalidades del proyecto**

La Municipalidad Provincial de Tambopata, Región de Madre de Dios, en el marco de su política de articulación vial urbana y conexión de servicios a los Asentamientos Humanos de la Ciudad de Puerto Maldonado, luego de una evaluación socioeconómica preliminar, ha visto por conveniente elaborar el Perfil del Proyecto de Inversión Pública denominado "MEJORAMIENTO VIAL DE LAS CUADRAS 05 AL 09 DE LA VIA ANDRES MALLEA EN LA CIUDAD DE PUERTO MALDONADO, PROVINCIA DE TAMBOPATA - MADRE DE DIOS", inscrito con Código Nro. 320246 y aprobado el 10/11/2011, quedando expedito para pasar de la etapa de inversión por ende a la elaboración de Expediente Técnico del Proyecto.

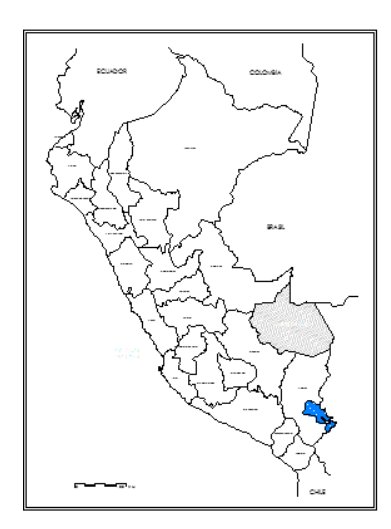

incovers.

**Grafico N° 01:** Ubicación nacional del proyecto (fuente del proyecto)

**Grafico N° 02:** Ubicación regional del proyecto (fuente del proyecto)

a zavo

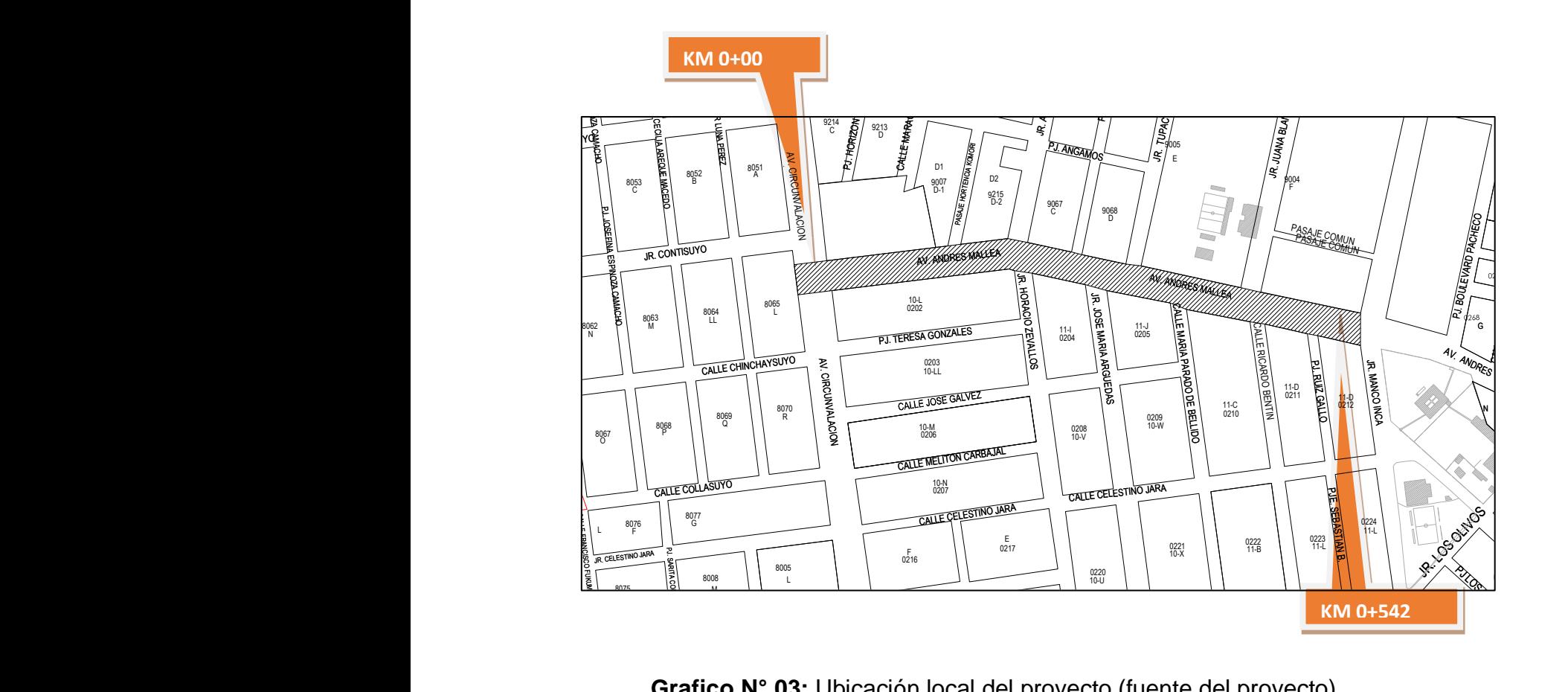

Grafico N° 03: Ubicación local del proyecto (fuente del proyecto) –<br>Ch  $\overline{\phantom{a}}$ ecto (fue<br>

# 2.2.4.2. Características generales del proyecto<br>2.2.4.2. Características generales del proyecto CALLE BAQUIJANO .2. Características generales del pro

El presente proyecto consiste en el mejoramiento de la Av. Andrés Mallea, en una longitud de 542 ml técnicamente consta de construcción de pavimento rígido de resistencia f'c=280kg/cm2 de 20cm de espesor de un ancho de 6.60 ml en cada uno de los dos carriles, apoyado sobre una sub base con material seleccionado con un espesor de 0.30m. *AV. CIRCUNVALACION* nat<sub>'</sub><br>to d sente provecto consiste en el mejoramiento de la Av. And Marchez<br>Propinsi<br>Pallea, en una<br>Propinsi<br>Propinsi<br>Propinsi<br>Propinsi<br>Propinsi<br>Propinsi<br>Propinsi<br>Propinsi<br>Propinsi<br>Propinsi<br>Propinsi<br>Propinsi

La construcción del área de Estacionamiento con pavimento de concreto de f'c=210 CALLE CUATRO kg/cm2. Espesor de 0.15m, construcción de canales central cerrado y alcantarillas de drenaje con un ancho de 1.00 m y altura variable con resistencia f'c=175kg/cm² a lo largo de toda la vía, construcción de veredas laterales de 1.50 m de ancho de resistencia f'c=175kg/cm2, en ambos lados de la vía, con sus respectivos martillos en las intersecciones de las vías, construcción una ciclovía en berma central de la vía con su respectivo equipamiento de paraderos y rampas, sardineles de concreto as<br>Cić<br>De: acio<br>nstr<br>0 n

f'c=175kg/cm² con una sección de 0.15x0.40 en la berma central y en las jardineras, señales de tránsito en el piso, señales verticales preventivas, informativas y reglamentarias de fibra de vidrio, colocación e instalación de 2 semáforos, sembrío de grass y plantas ornamentales en las bermas laterales y berma central, se ha considerado asimismo las obras de mitigación de impacto ambiental.

Ampliación de 565 ml de red de desagüe en lado izquierdo de la vía, construcción de 8 Buzones de Concreto consideradas como cámaras de inspección, dotar de 47 instalaciones de acometidas de desagüe al mino número de población beneficiaria.

Las siguientes características técnicas:

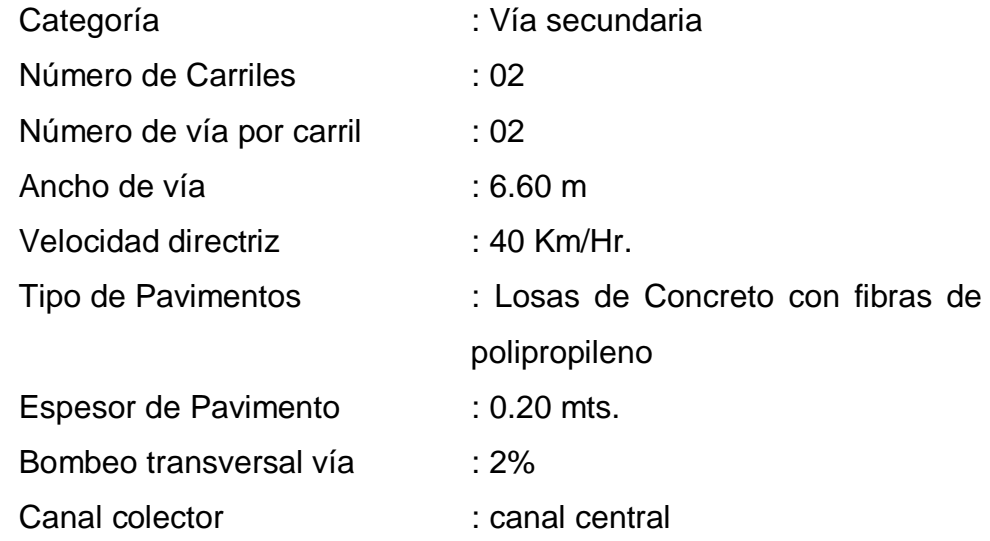

#### **2.2.5. DESARROLLO DEL AREA DE CONOCIMIENTO DEL PMBOK**

#### **2.2.5.1. ÁREA DE LA GESTIÓN DE RIESGOS DEL PROYECTO**

#### **2.2.5.1.1. Planteamiento como gestión de manejo del PMBOK**

En esta gestión se concentra en la adquisición de personal colaborador que desempeñe su calidad experimental y que diversa su sabiduría que obtuvo en su formación profesional; y que relacionen sistemas que optimicen tanto presupuestal, tiempo y alcance.

Por ello presenta los siguientes subprocesos que son las siguientes:

- Planificación de la gestión de riesgos.
- Identificación de los riesgos.
- Análisis cualitativo de los riesgos.
- Análisis cuantitativo de los riesgos.
- Planificación de la Respuesta a los riesgos.
- Monitoreo y control de los riesgos.

#### **2.2.5.1.2. Implementación de la gestión del PMBOK**

#### **PLAN DE GESTIÓN DE RIESGOS**

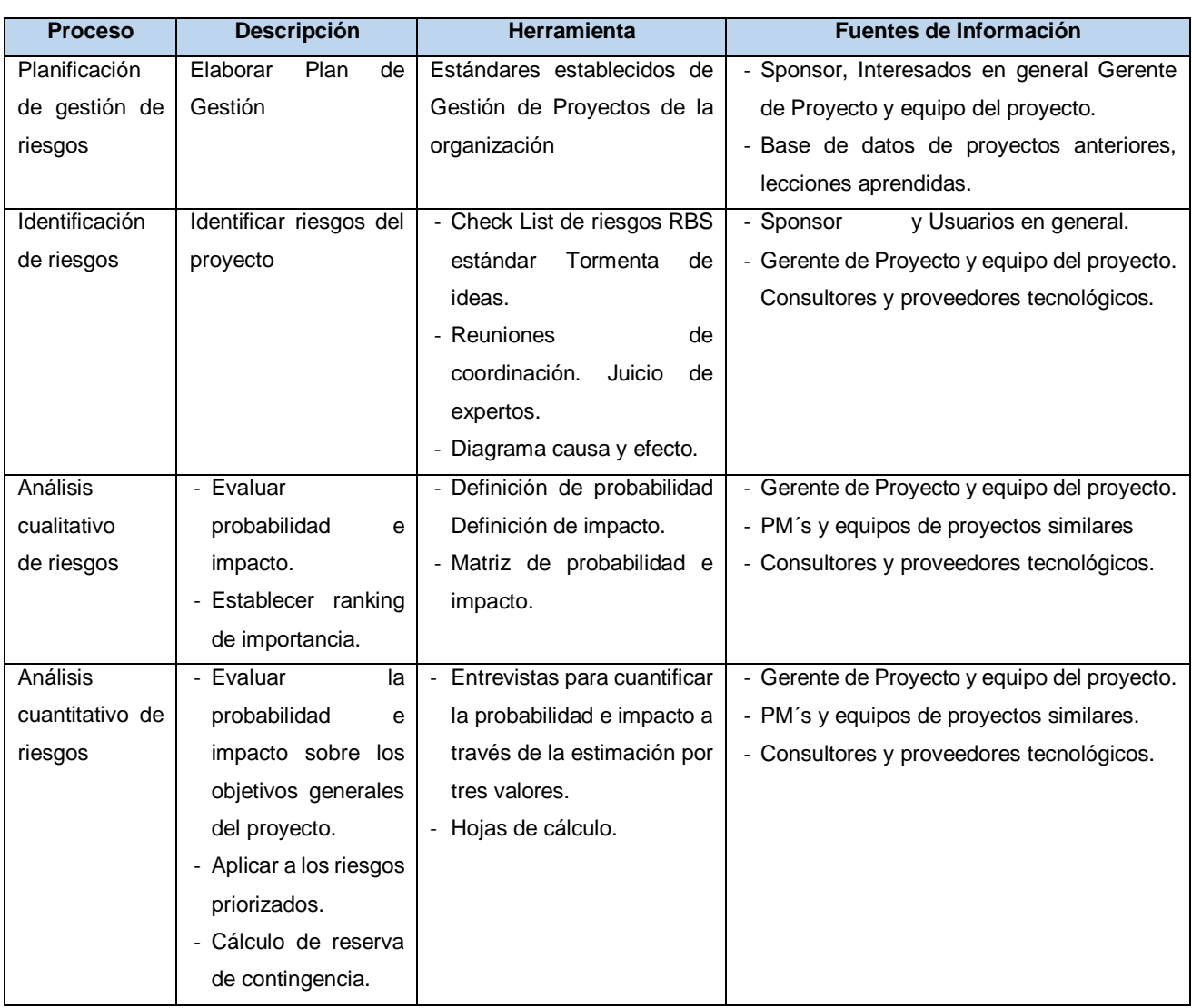

#### **CUADRO N° 03:** Metodología de gestión de riesgo

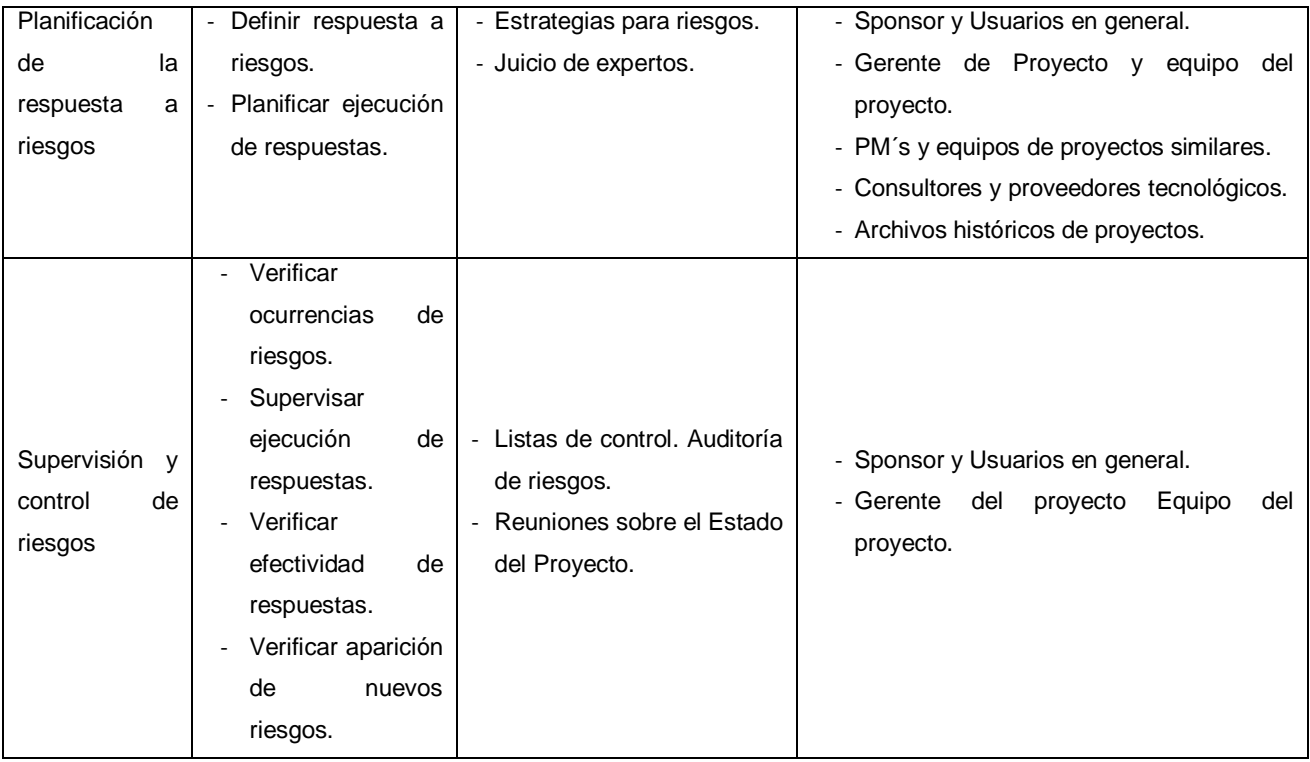

# **CUADRO N° 04:** Calendario de la gestión de riesgos

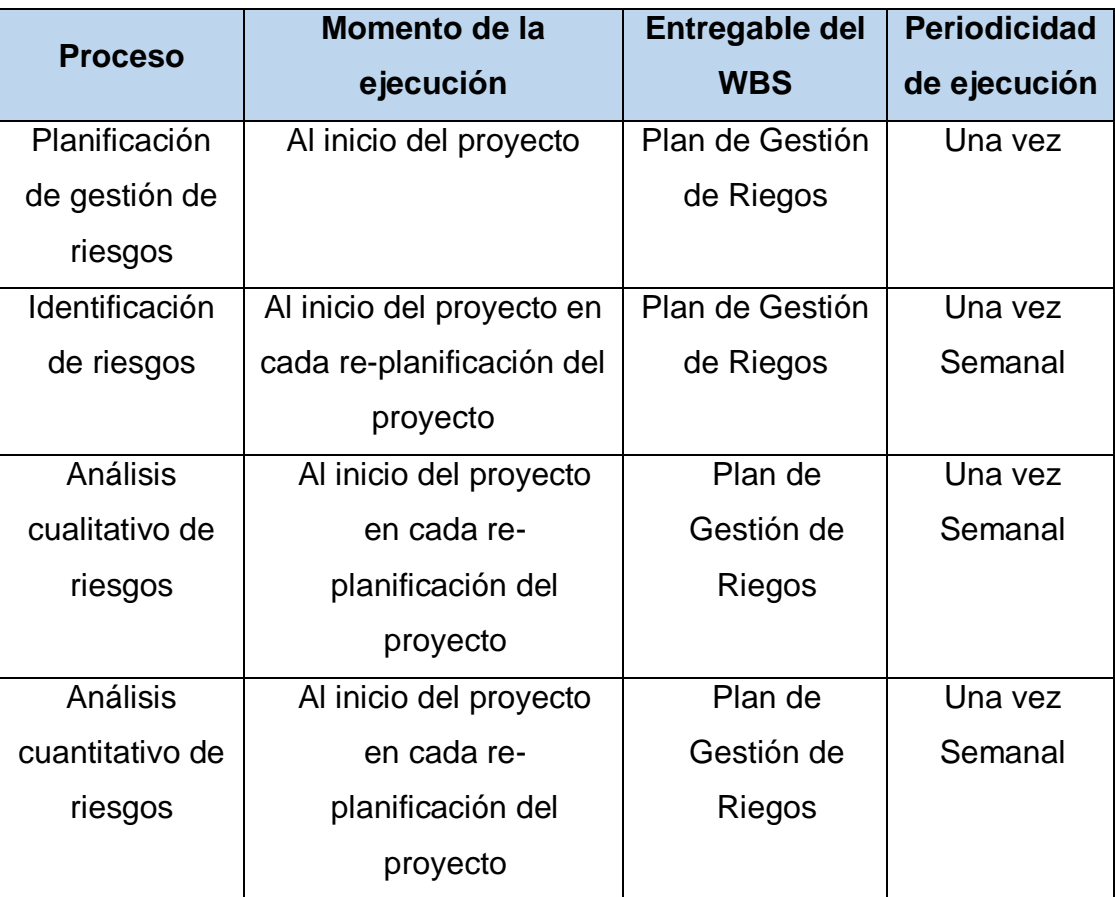

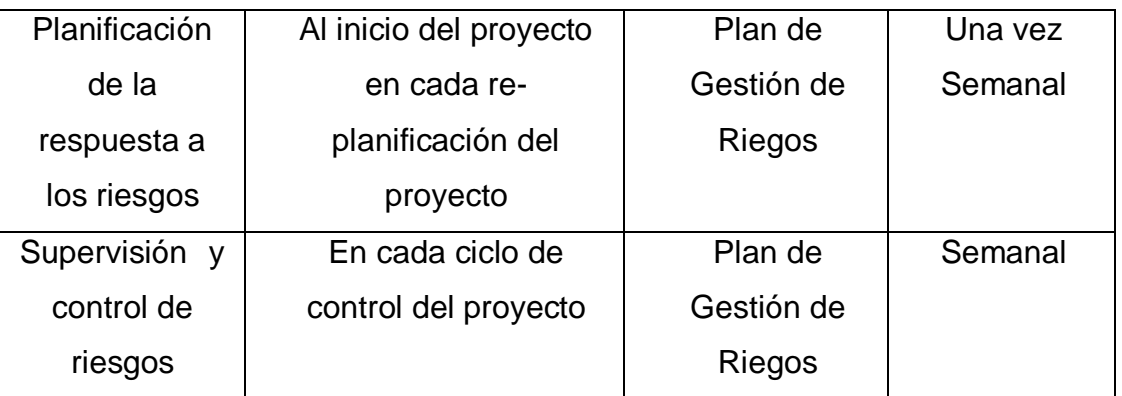

**CUADRO N° 05:** Categorías de riesgo

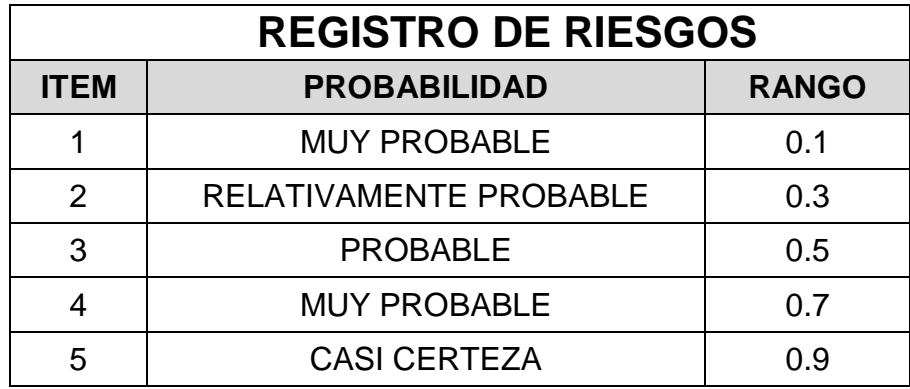

**Grafico N° 04:** Fases del manejo y control de riesgo en obra (fuente propia)

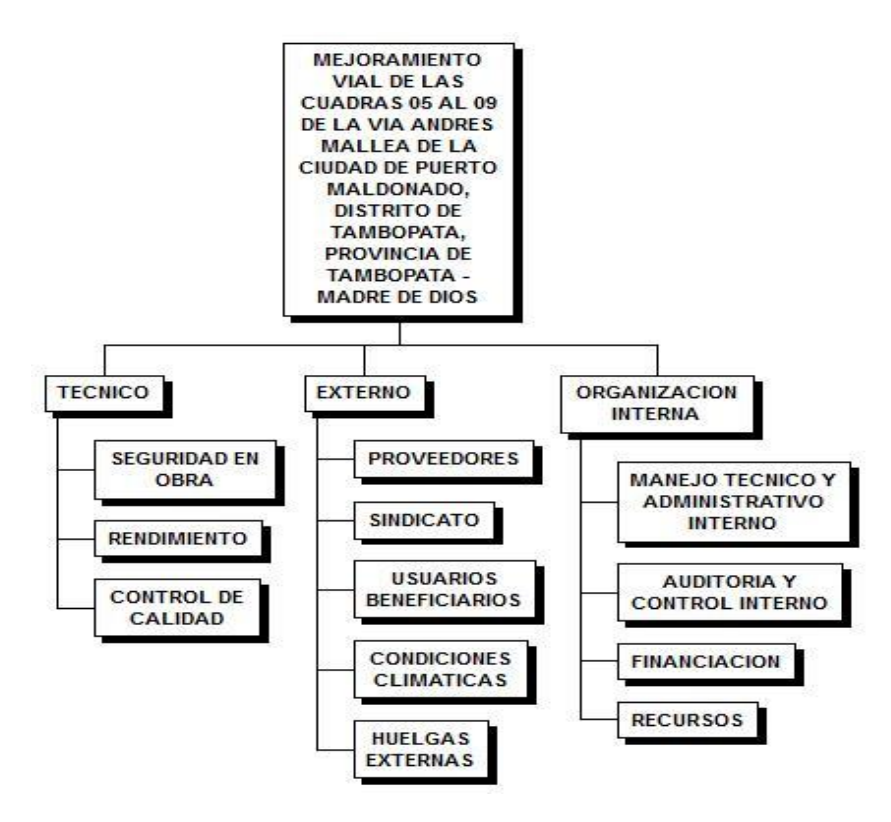

**CUADRO N° 06:** Definición de escalas de impacto para cuatro Objetivos del proyecto

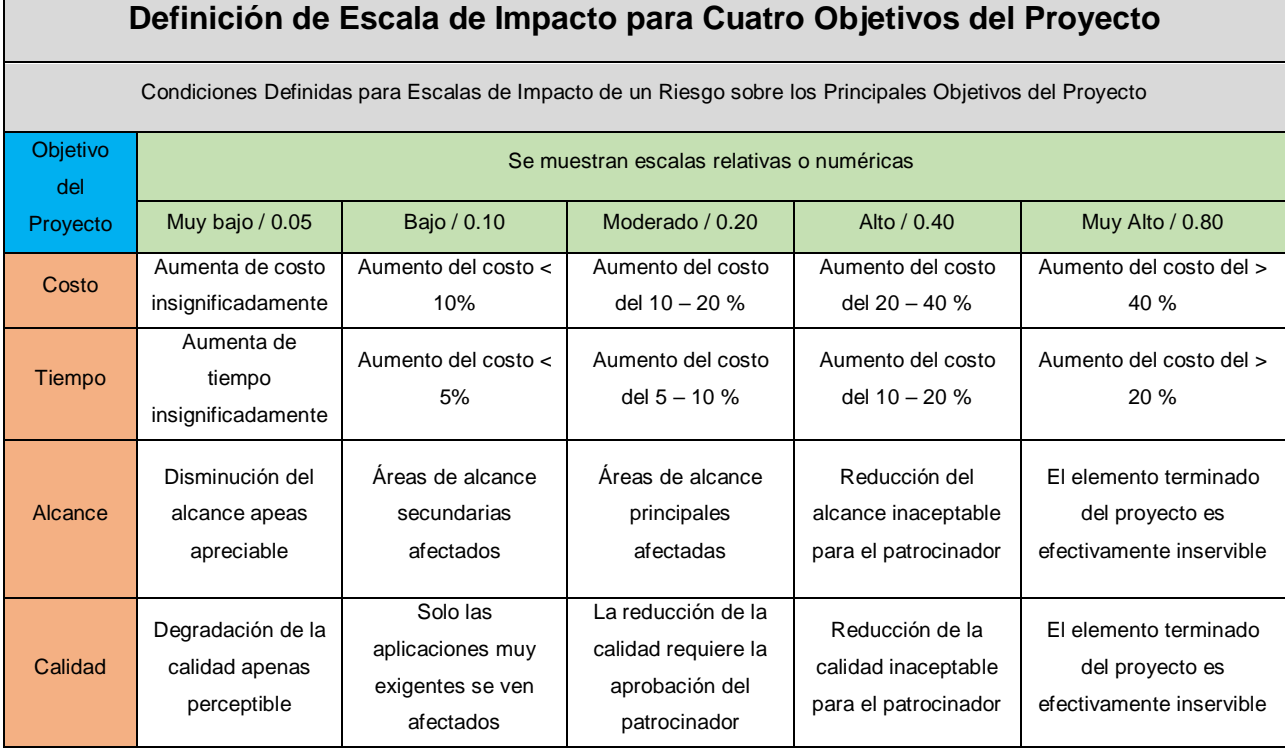

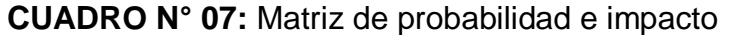

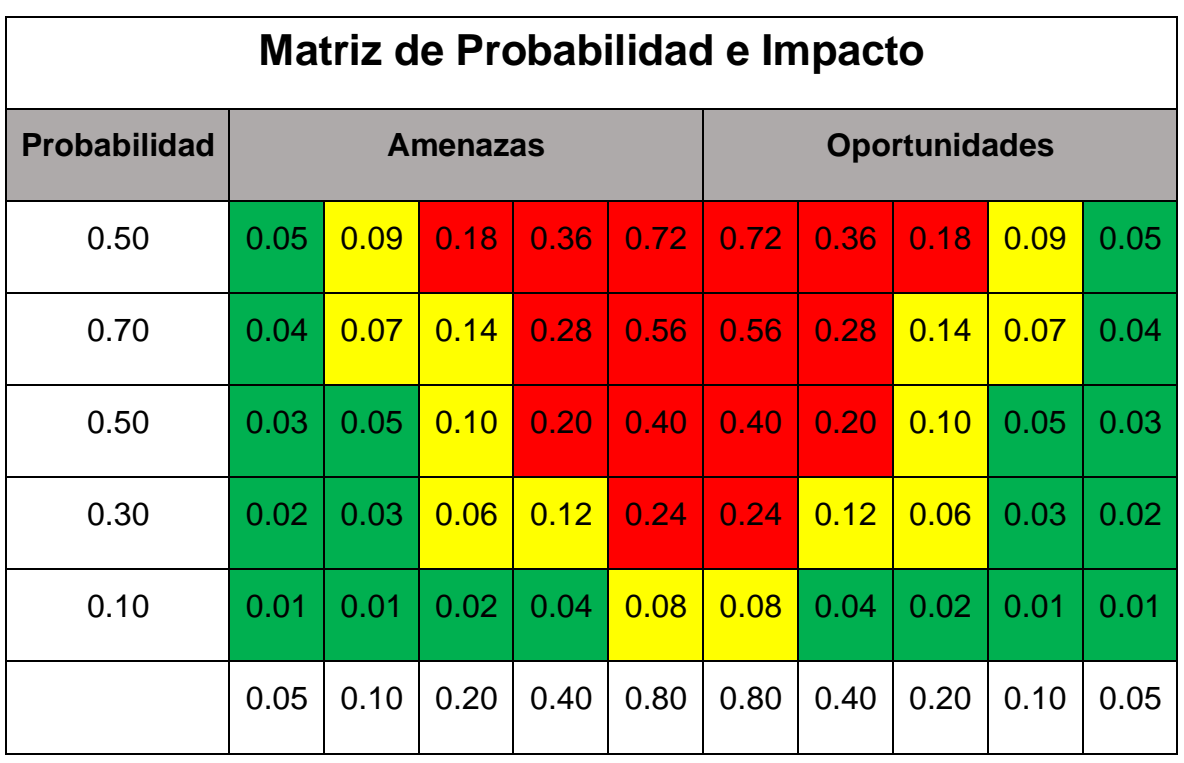

Impacto (escala de relación) sobre un objeto (por ejemplo, costo, tiempo, alcance o calidad)

Cada riesgo es clasificado de acuerdo con su probabilidad de ocurrencia y el impacto sobre un objetivo en caso de que ocurra.

Los umbrales de la organización para riesgos bajos, moderados o altos se muestran en la matriz y determinan si el riesgo es calificado como alto, moderado o bajo para ese objetivo.

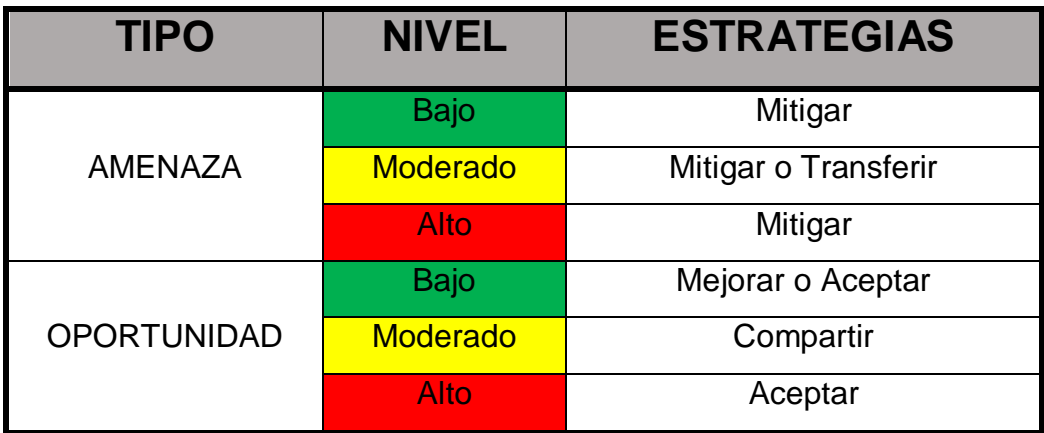

**CUADRO N° 08:** Definición de escalas de impacto para cuatro Objetivos

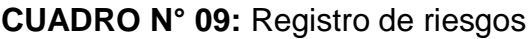

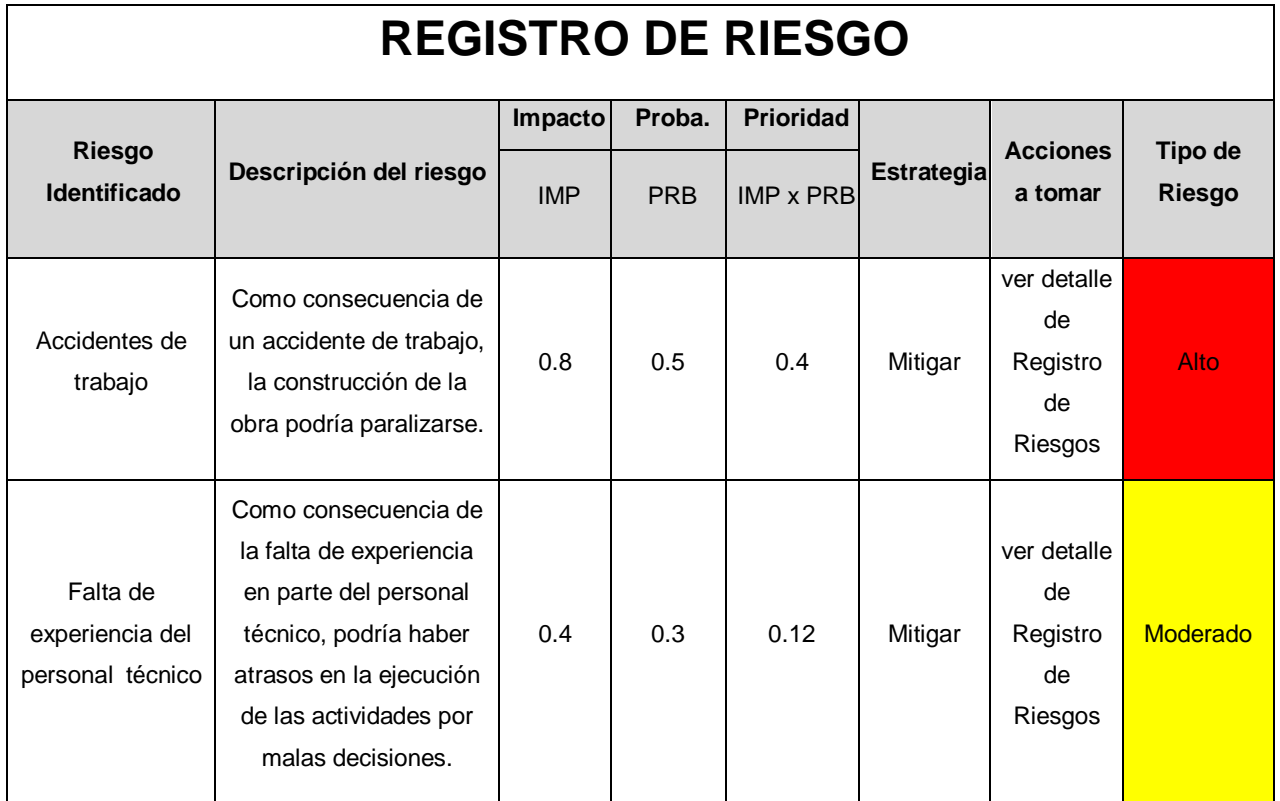

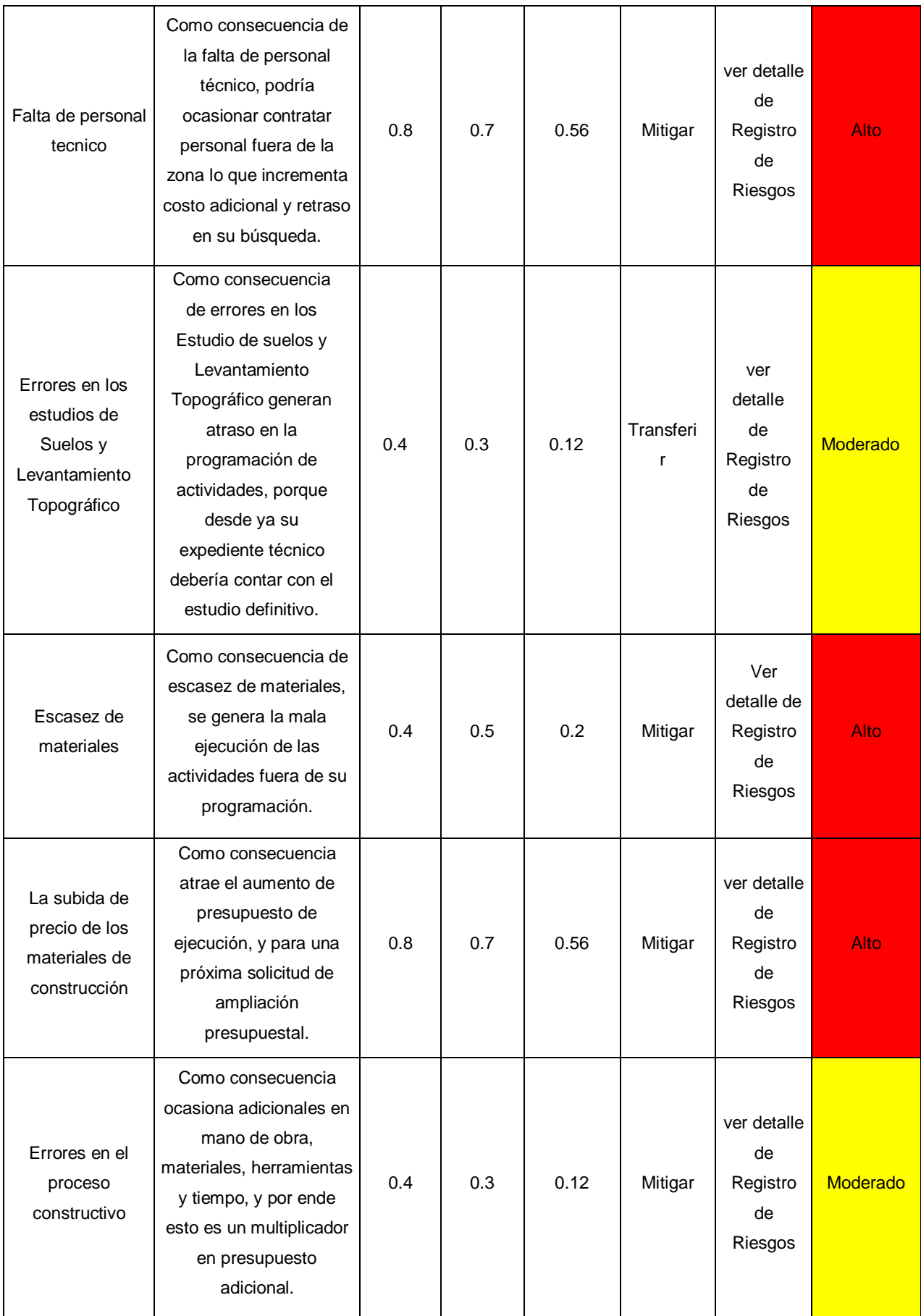

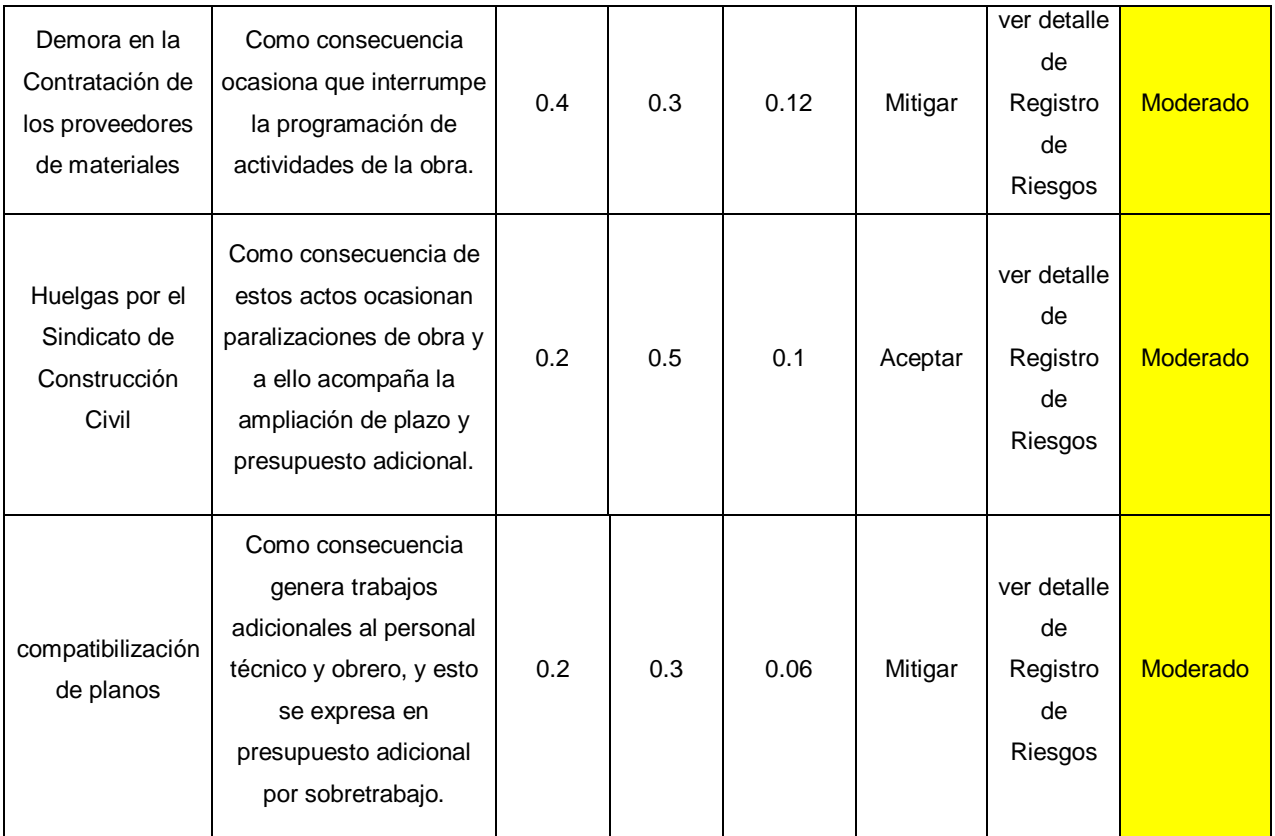

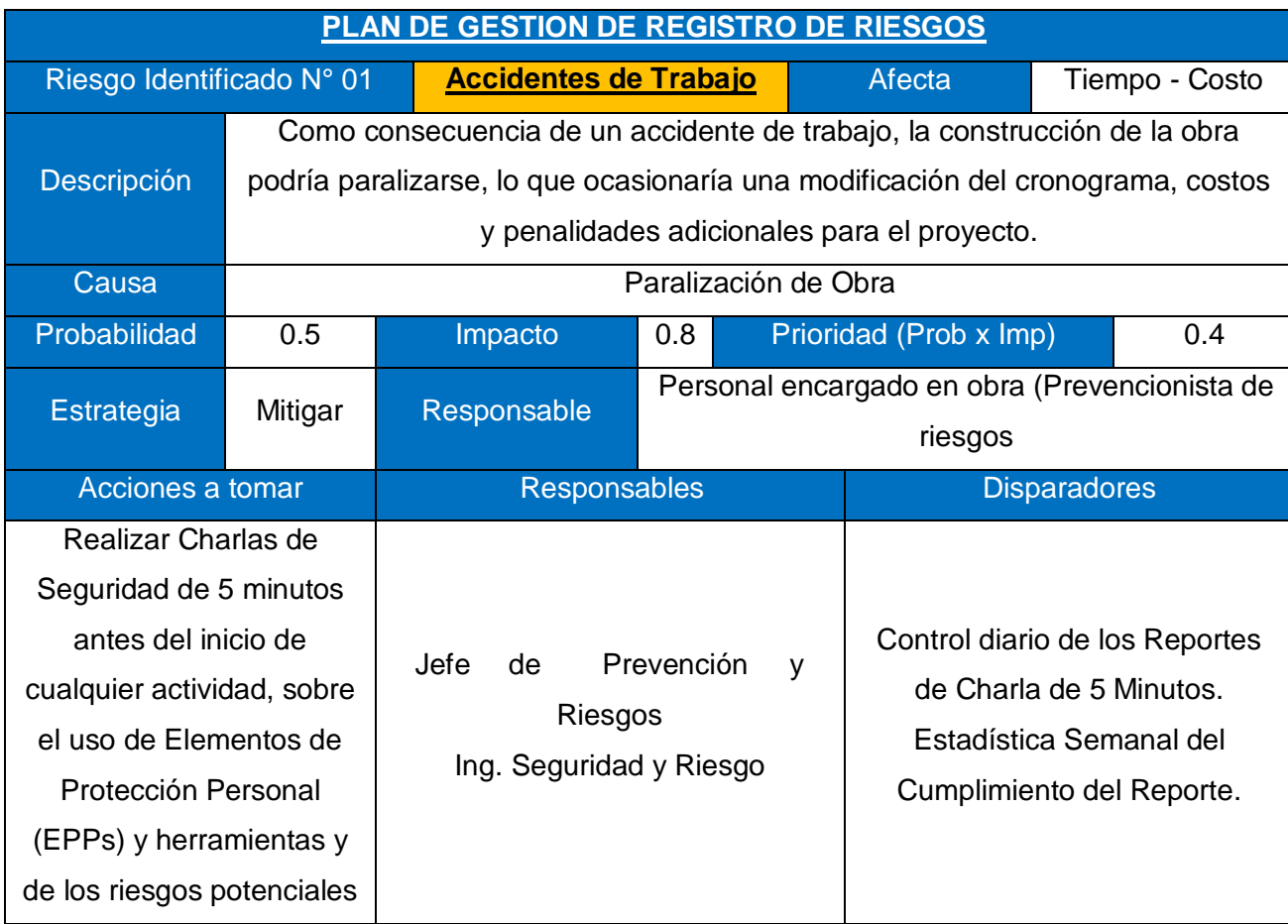

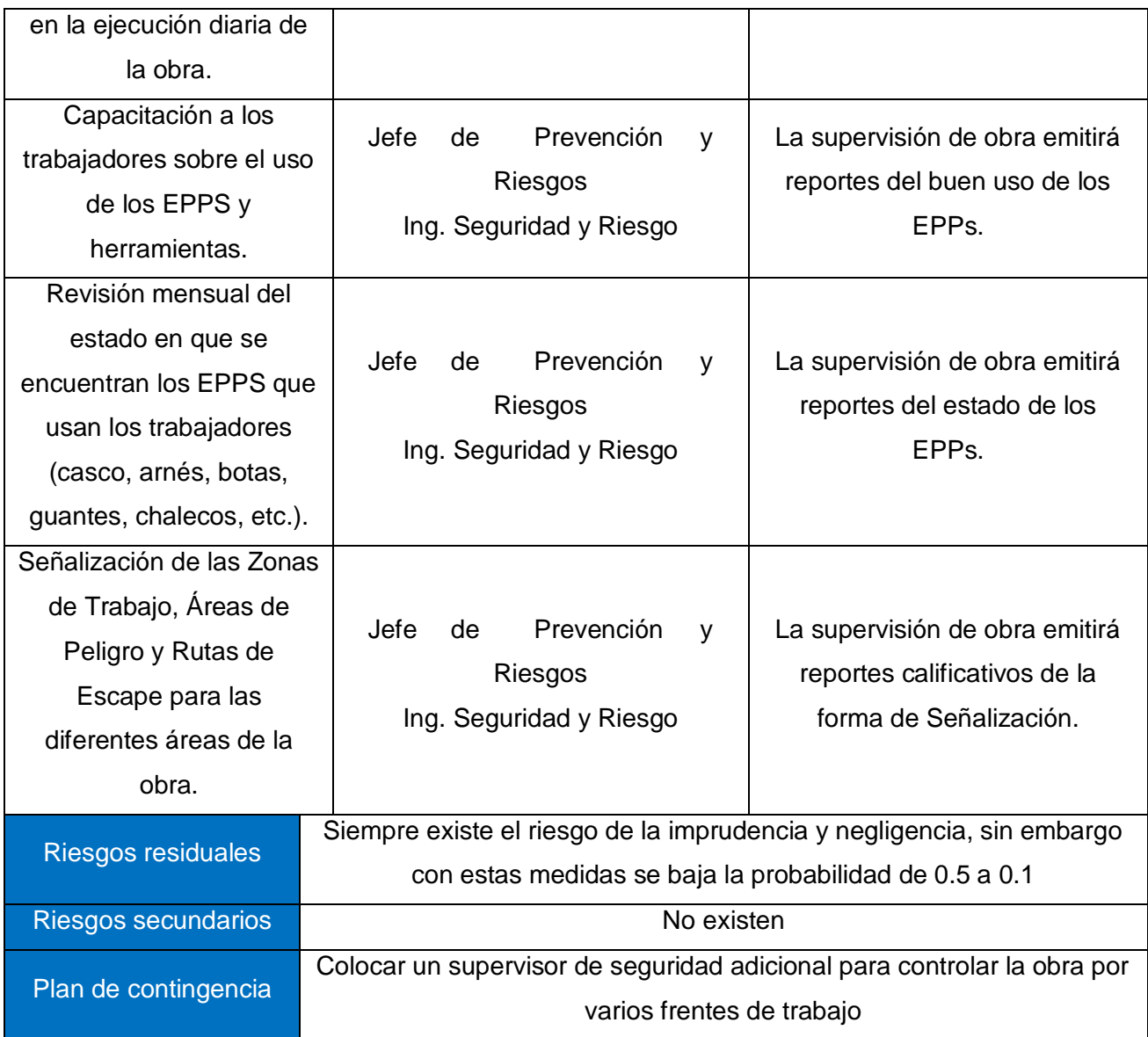

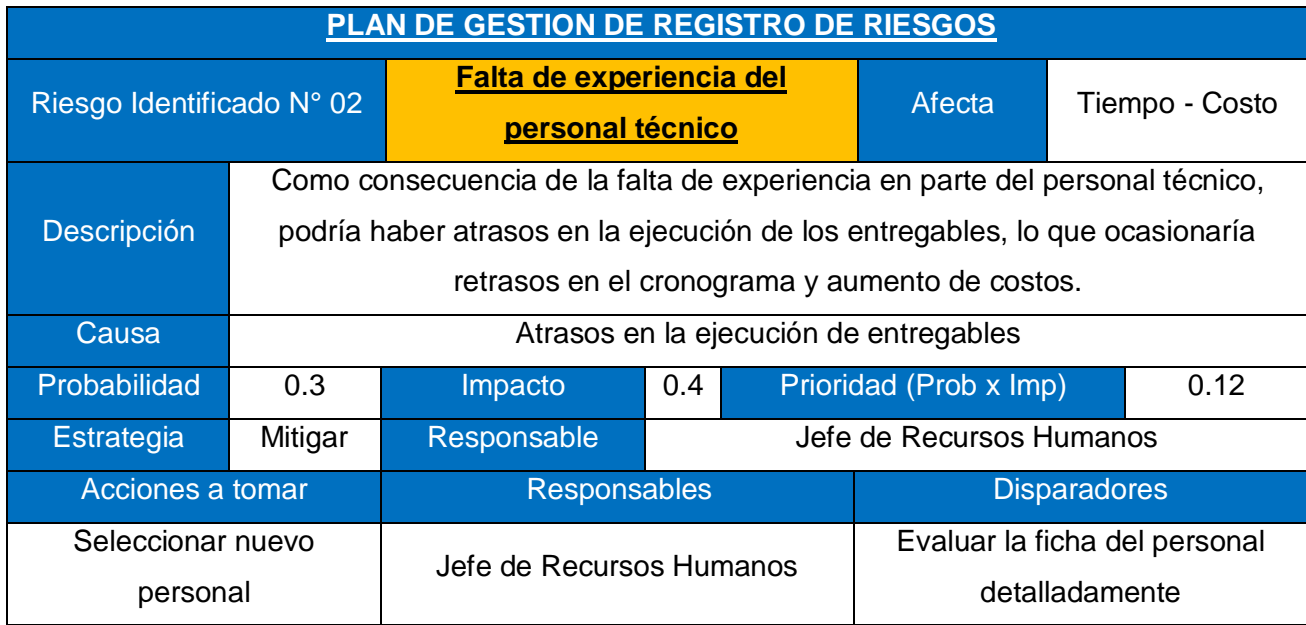

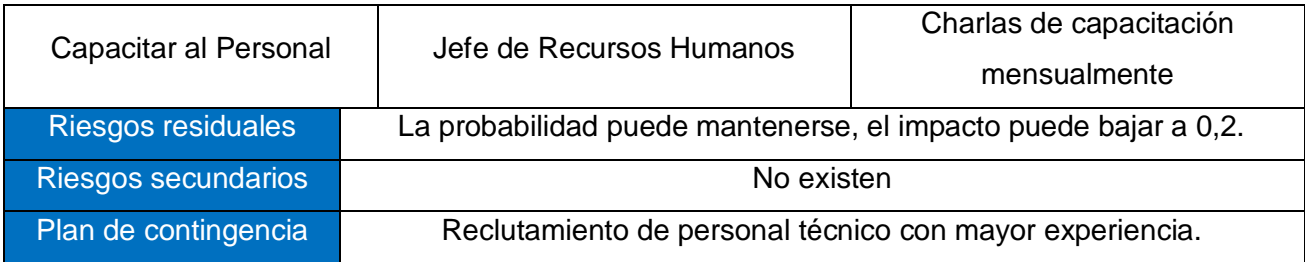

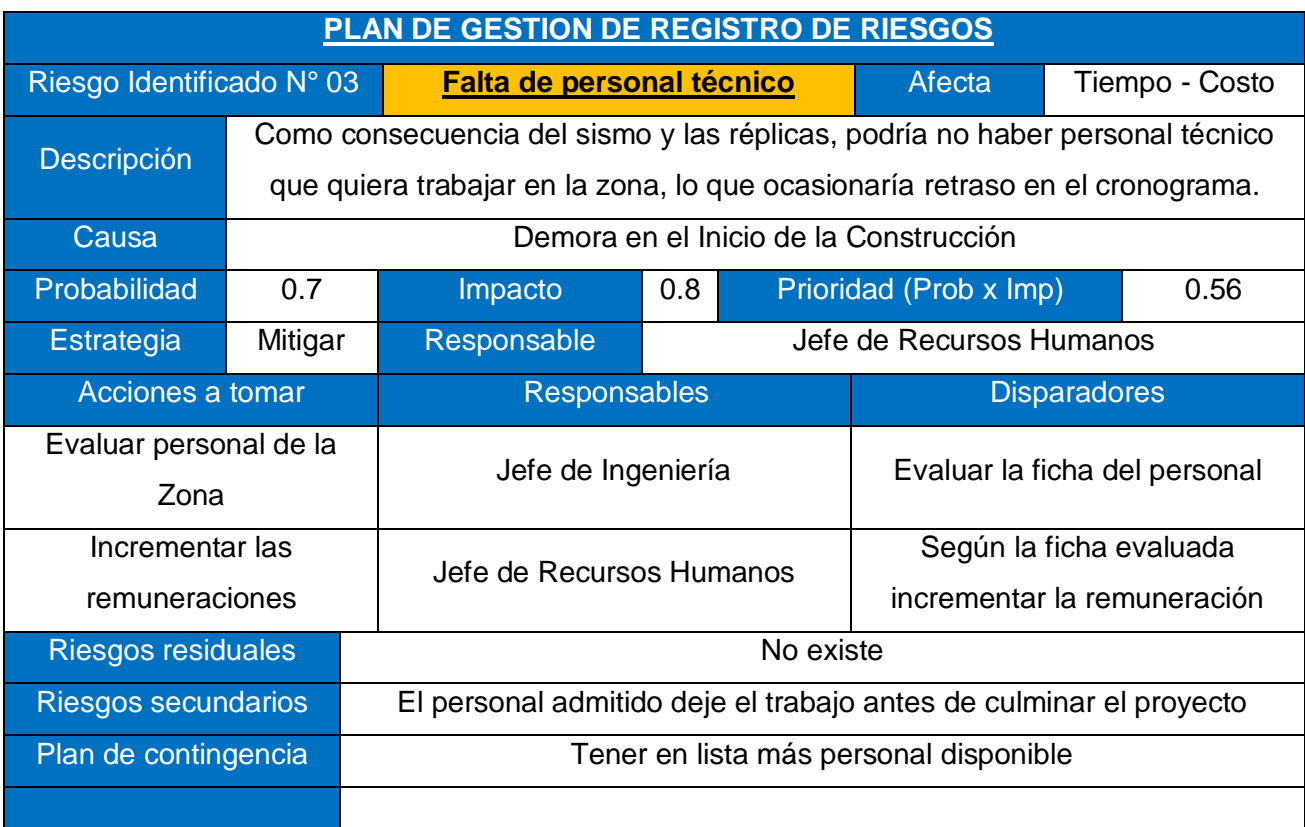

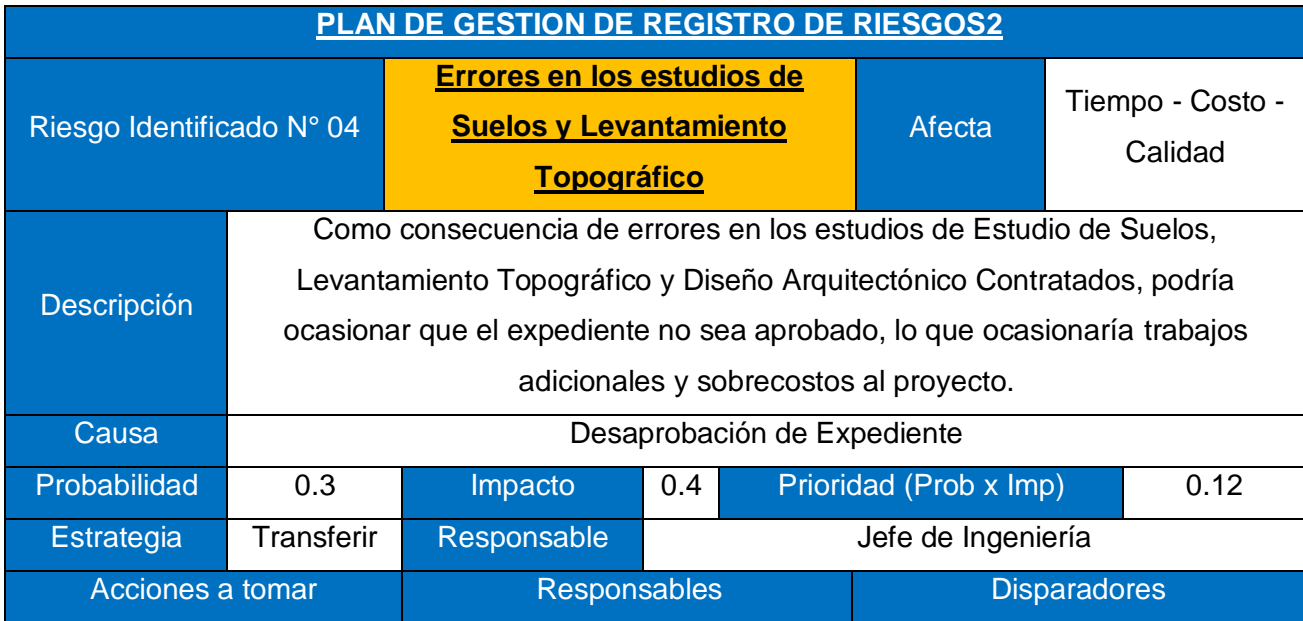

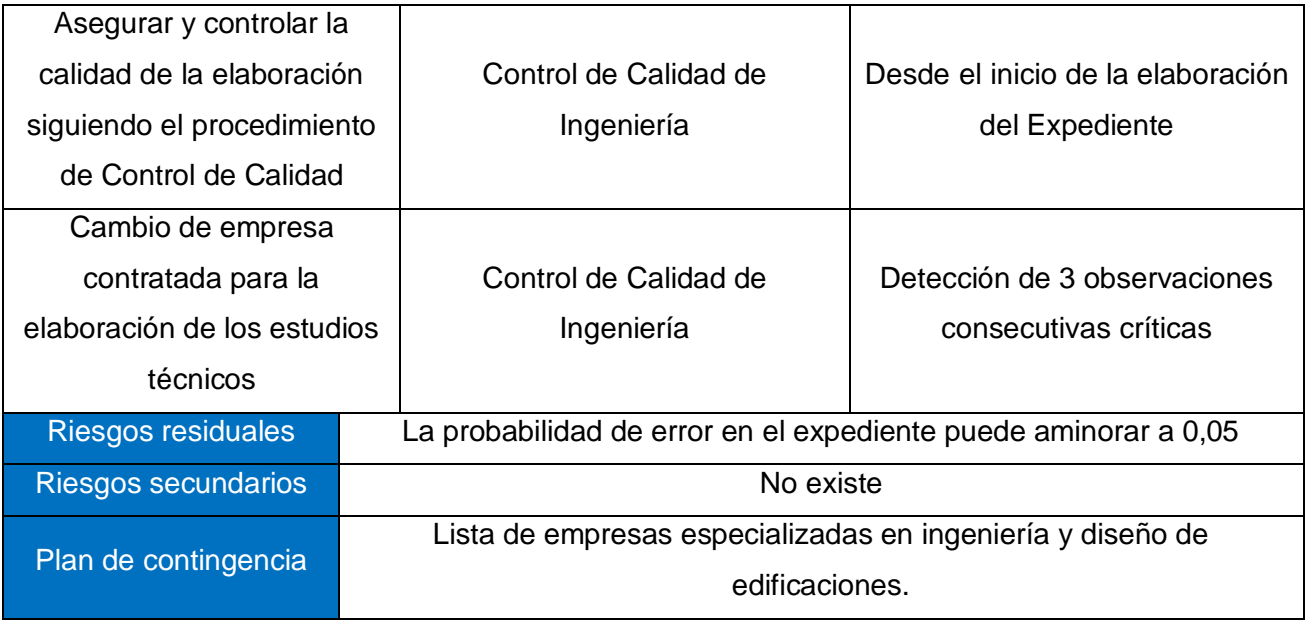

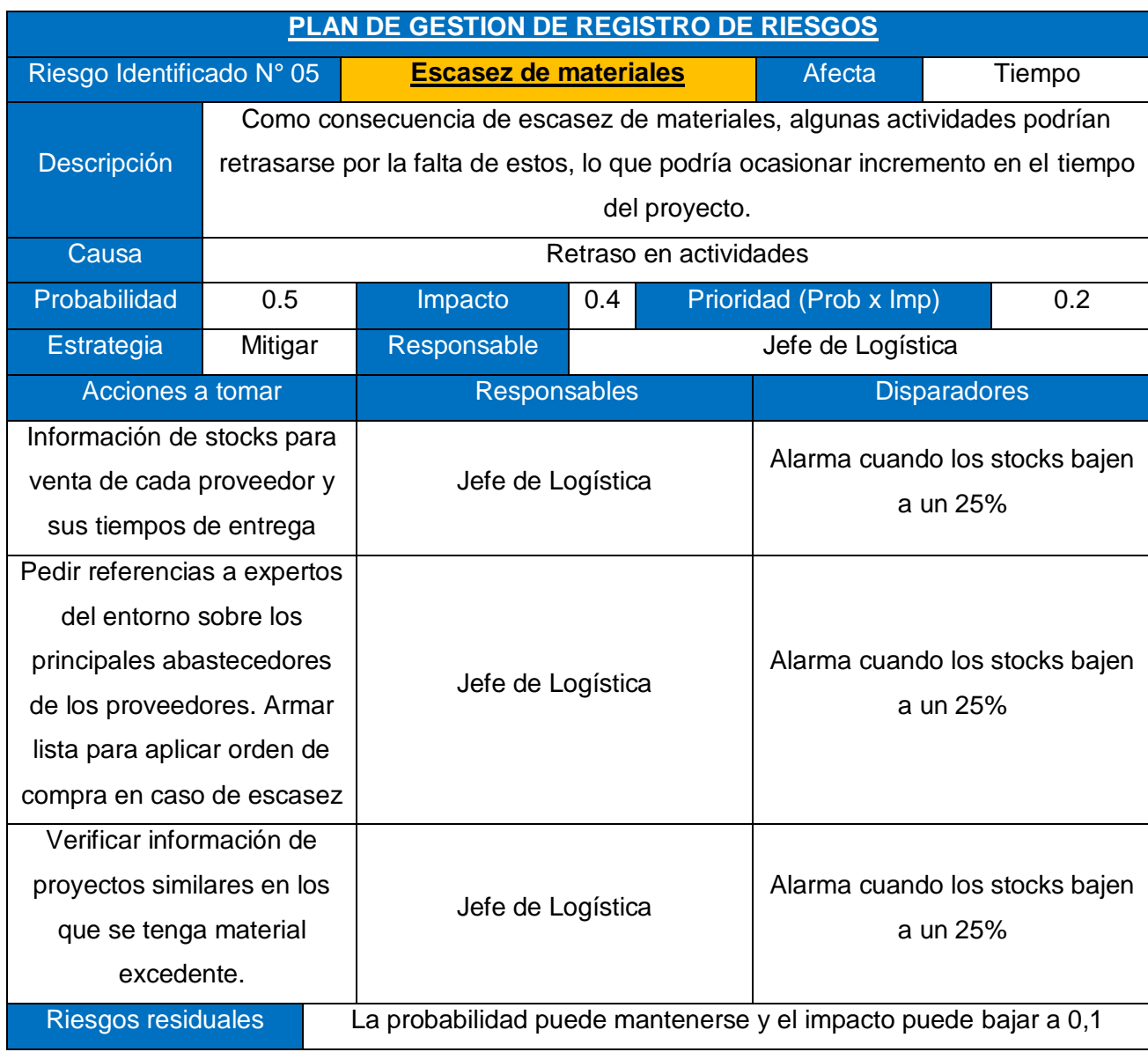

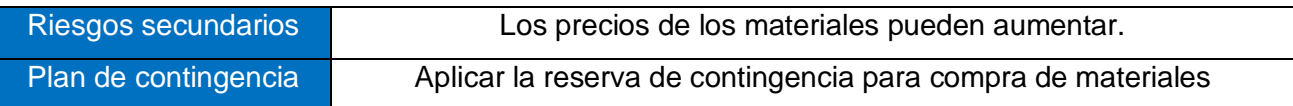

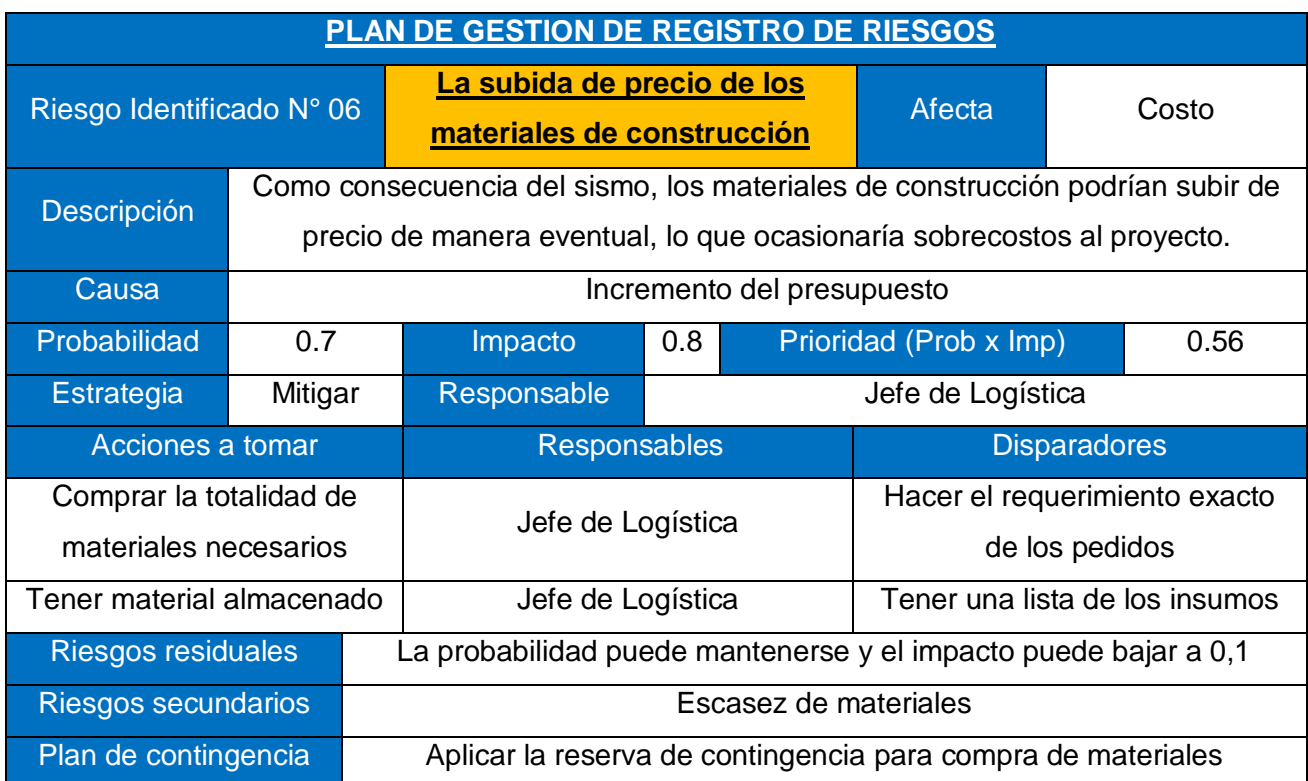

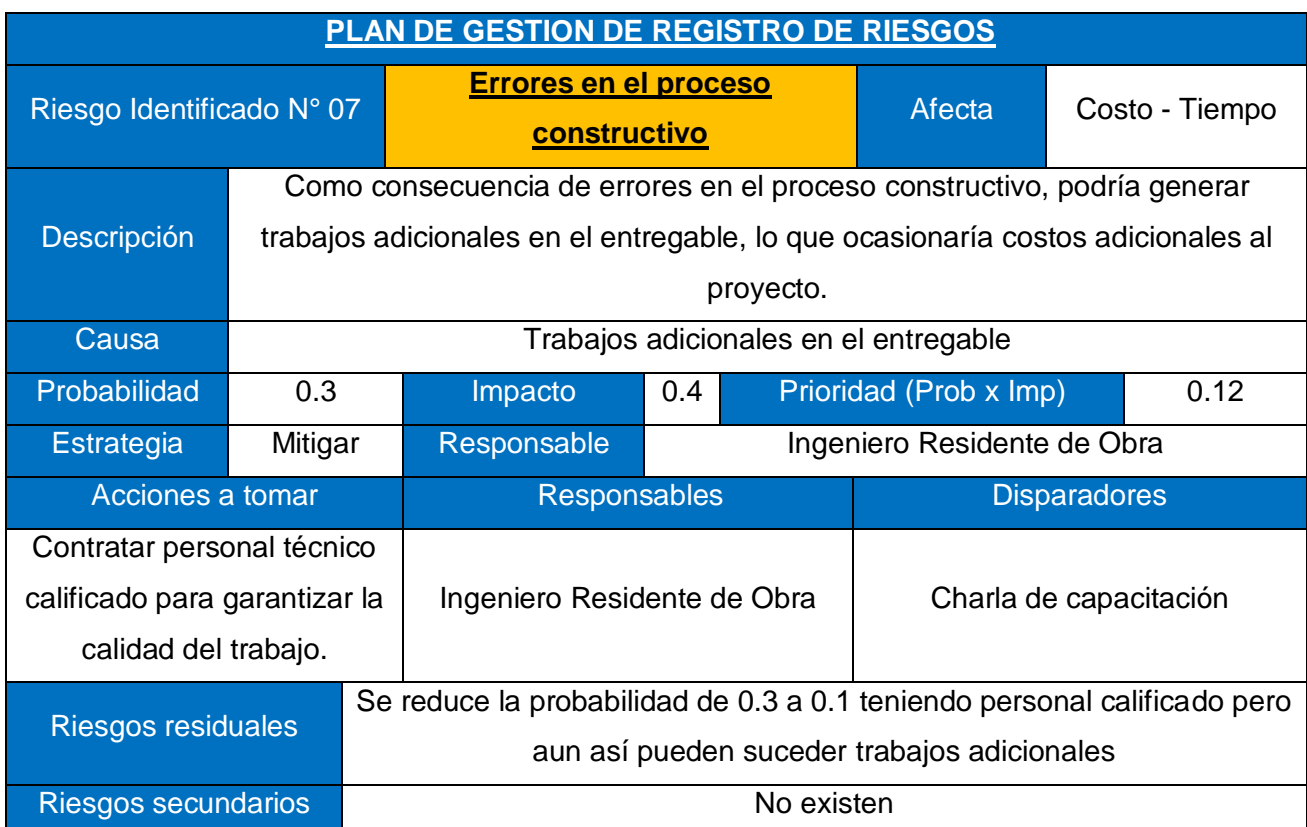

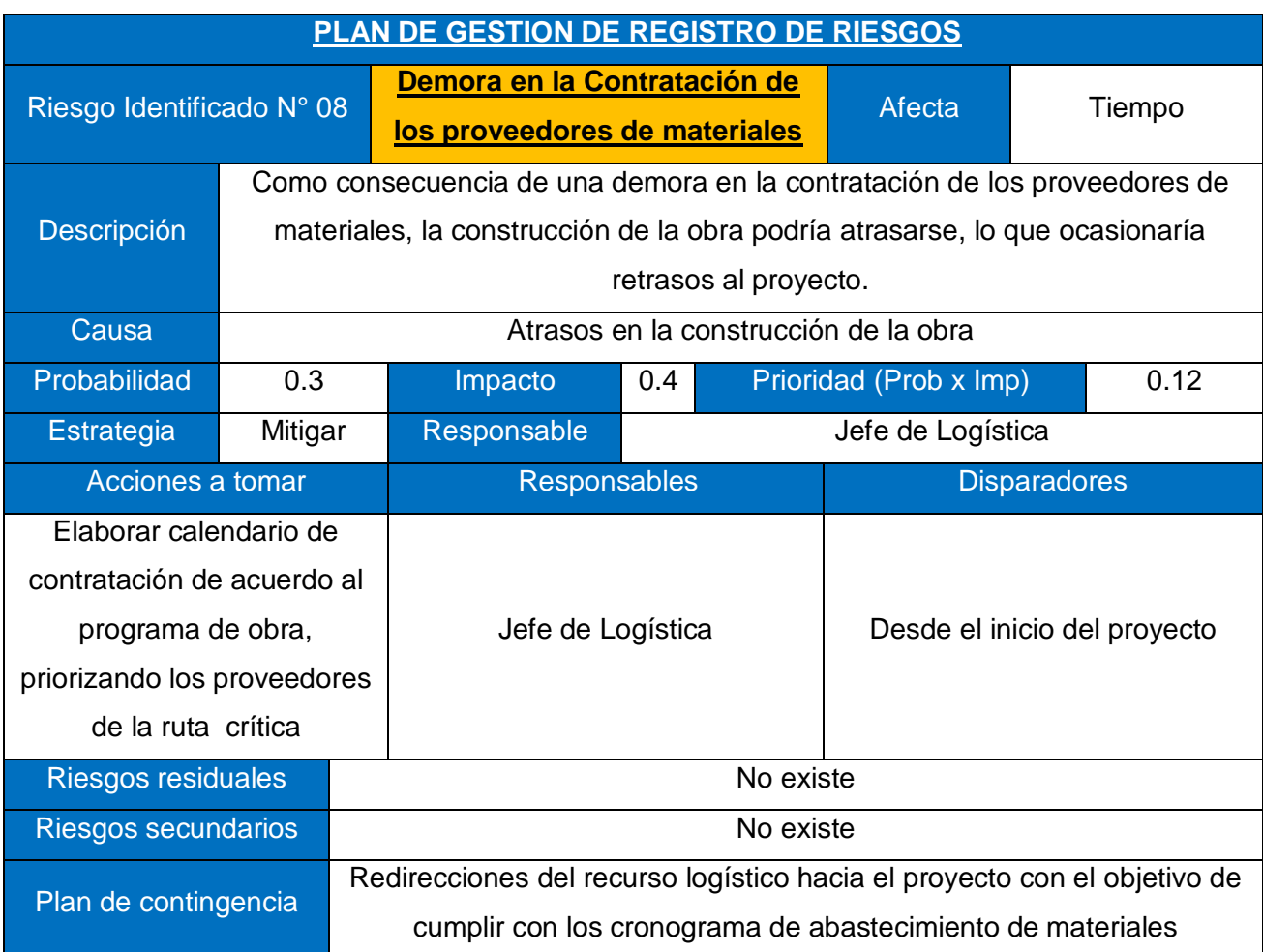

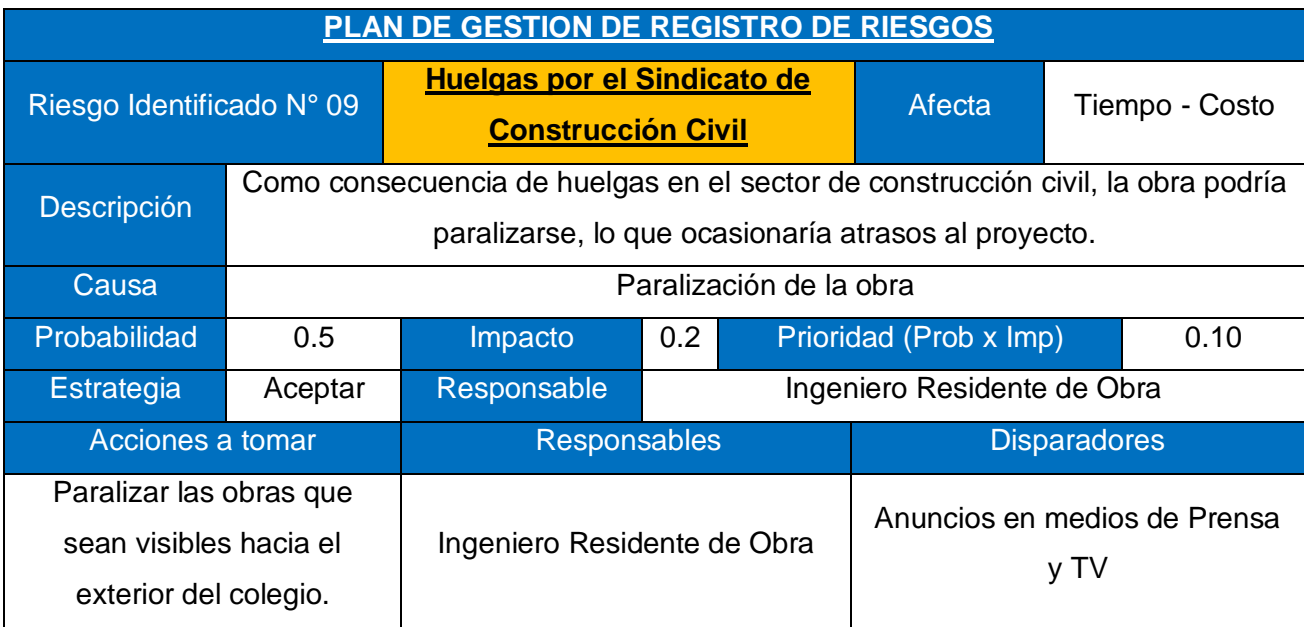

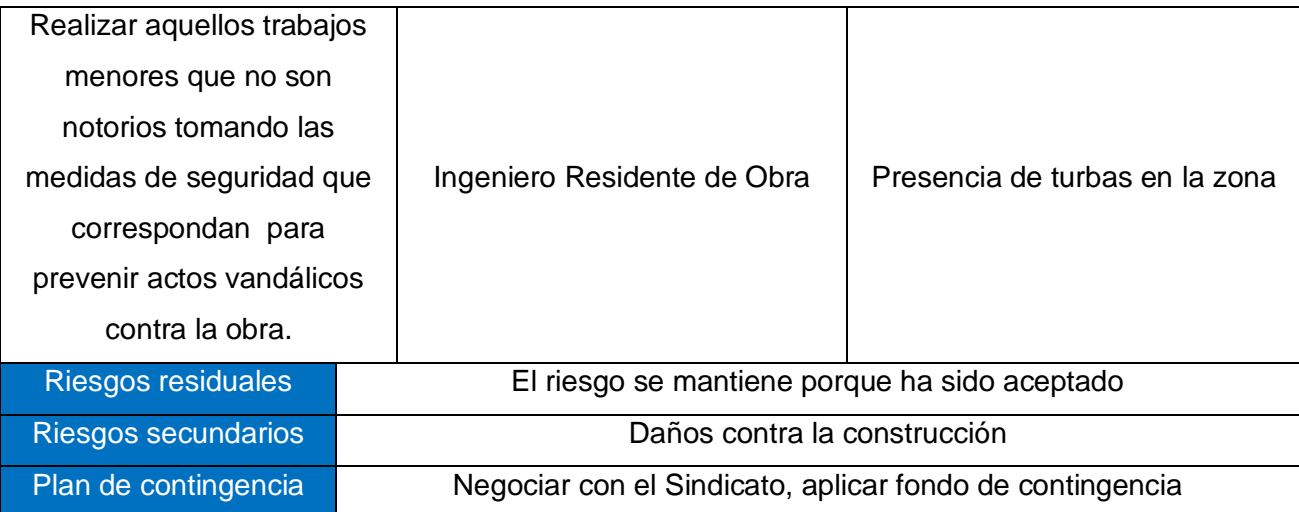

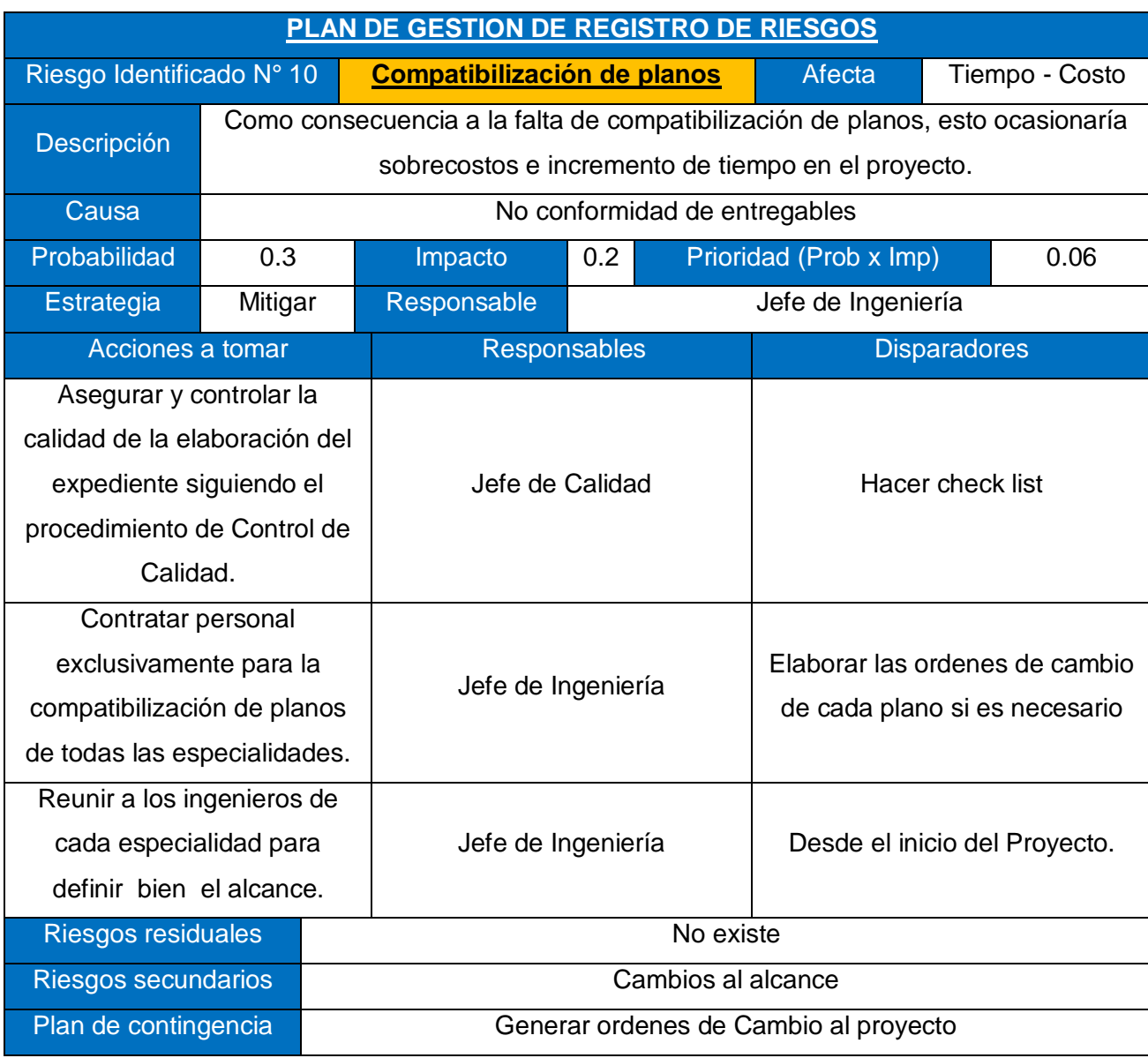

#### **2.2.6. DEFINICIÓN DE TÉRMINOS BÁSICOS**

**Acta de Constitución del Proyecto:** Un documento emitido por el iniciador del proyecto o patrocinador, que autoriza formalmente la existencia de un proyecto y confiere al director de proyecto la autoridad para aplicar los recursos de la organización a las actividades del proyecto.

**Alcance del Proyecto:** El trabajo realizado para entregar un producto, servicio o resultado con las funciones y características especificadas.

**Análisis de Procesos:** El análisis de procesos sigue los pasos desglosados en el plan de mejoras del proceso para identificar las mejoras necesarias.

**Análisis de Sensibilidad:** Una técnica de análisis cuantitativo de riesgos y de modelado utilizada para ayudar a determinar qué riesgos presentan el mayor impacto posible sobre el proyecto. Este método evalúa el grado en que la incertidumbre de cada elemento del proyecto afecta al objetivo que está siendo examinado cuando todos los demás elementos inciertos son mantenidos en sus valores de referencia. La representación habitual de los resultados es un diagrama con forma de tornado.

**Análisis de Tendencias:** Técnica analítica que utiliza modelos matemáticos para pronosticar resultados futuros basada en resultados históricos. Es un método para determinar la variación de la línea base respecto a un parámetro de presupuesto, costo, cronograma o alcance, utilizando datos de avance de períodos anteriores y proyectando qué nivel puede alcanzar la variación de dicho parámetro con respecto a la línea base de un punto futuro del proyecto, esto si no se realizan cambios en la ejecución del proyecto.

**Análisis del Producto:** Para proyectos que tienen como entregable un producto, se trata de una herramienta para definir el alcance, la cual implica, por lo general, formular preguntas acerca de un producto y generar respuestas para describir el uso, las características y otros aspectos relevantes de lo que se va a fabricar.

# **CAPITULO III PRESENTACION DE RESULTADOS**

#### **3.1. CONFIABILIDAD Y VALIDACION DEL INSTRUMENTO**

Para comprobar la **fiabilidad** de los datos obtenidos a través del instrumento de recolección de datos, se empleó el coeficiente de "Alfa de Cronbach".

#### **Tabla N° 01**

#### **Confiabilidad del instrumento.**

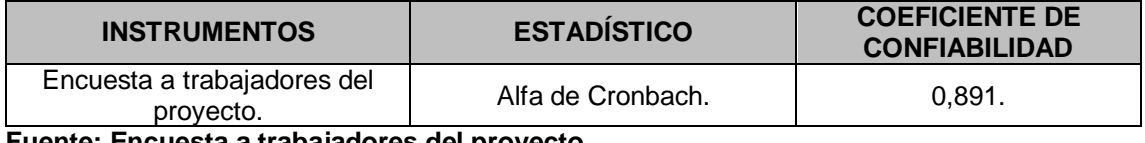

**Fuente: Encuesta a trabajadores del proyecto.**

El valor de Alfa de Cronbach es mayor a 0,8 para el instrumento de recolección de datos. Autores como Hernández, y otros (2014); nos indican que, a mayor valor de Alfa, mayor fiabilidad. El valor 0,891 se consideran un valor elevado, es decir, el instrumento tiene una confiabilidad **aceptable**.

Para **la validación** del instrumento de recojo de datos, se utilizó la técnica de "Juicio de expertos". Pues, para determinar **la validez de contenido** del instrumento de recolección de datos del presente estudio, se eligió a tres expertos de acuerdo a sus años de experiencia en el tema y por el tipo de actividad que realizan.

#### **Tabla N° 02**

#### **Validación del instrumento.**

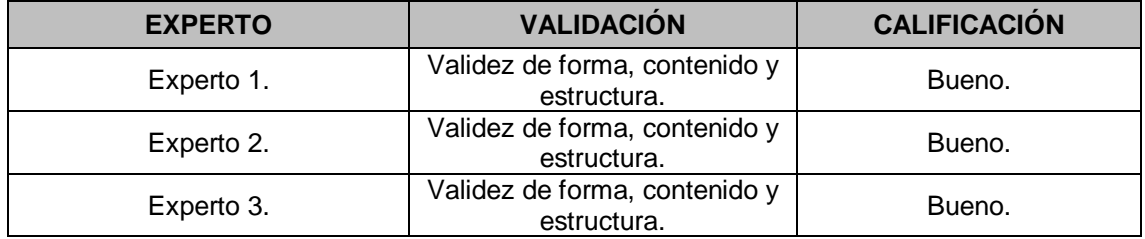

**Fuente: Ficha de validación.**

De este modo, los expertos invitados a participar en el presente estudio, confirman que la validez de forma, contenido y estructura del instrumento de recolección de datos tiene una calificación muy buena.

#### **3.2. ANALISIS CUANTITATIVO DE LAS VARIABLES**

A continuación, se presentan los resultados de antes y después, los mismos que permitirán analizar mejor la información. Las tablas N° 7 y tabla N° 8 presentan los resultados de Antes y Después de las dimensiones y de la variable de estudio.

#### **Tabla N° 03**

#### **Resultados generales de la variable Gestión de riesgos del proyecto (Antes).**

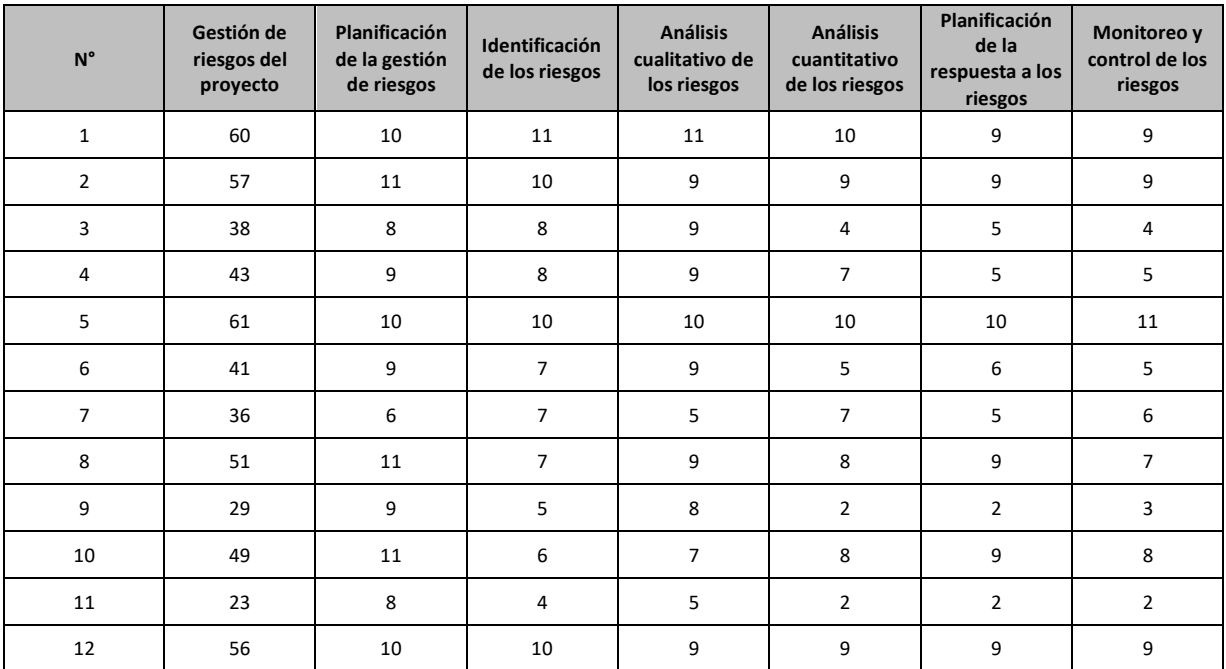

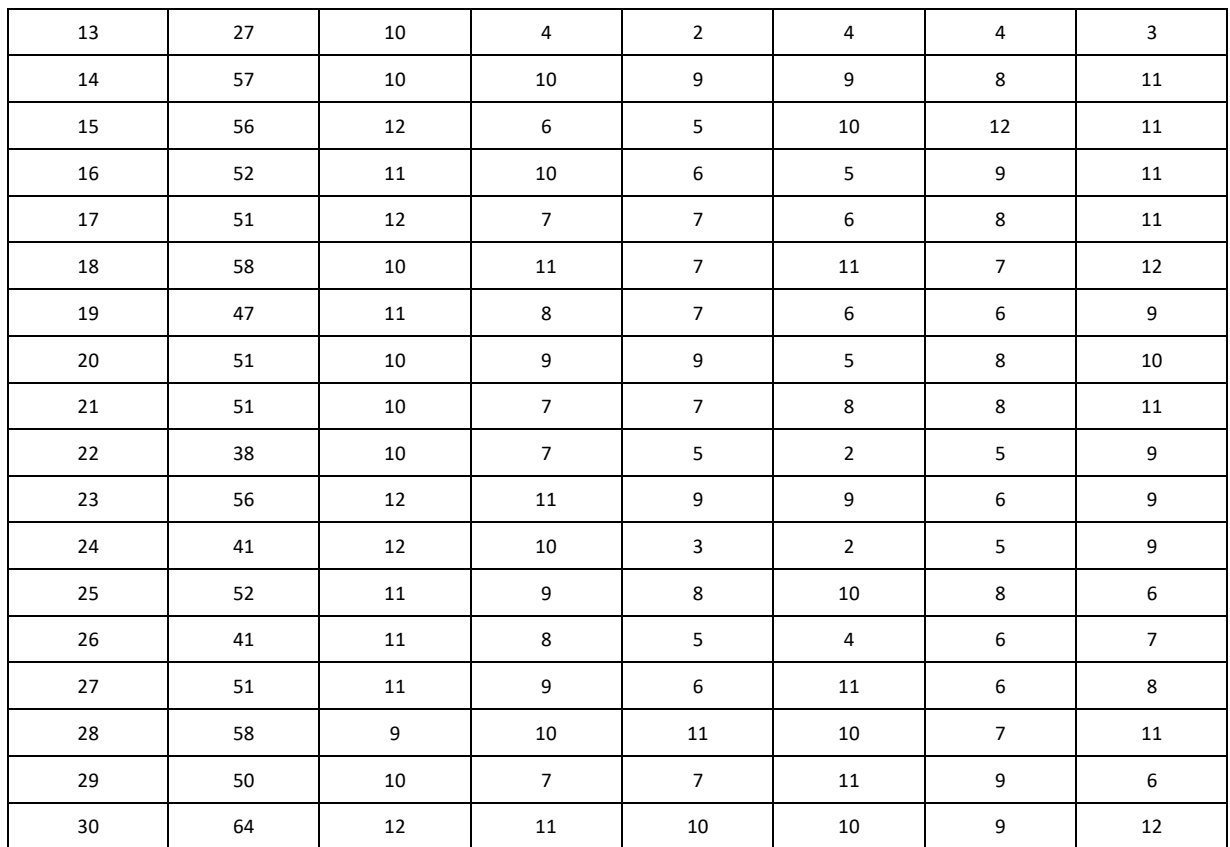

**Fuente: Encuesta a trabajadores del proyecto.**

#### **Tabla N° 04**

# **Resultados generales de la variable Gestión de riesgos del proyecto**

# **(Después).**

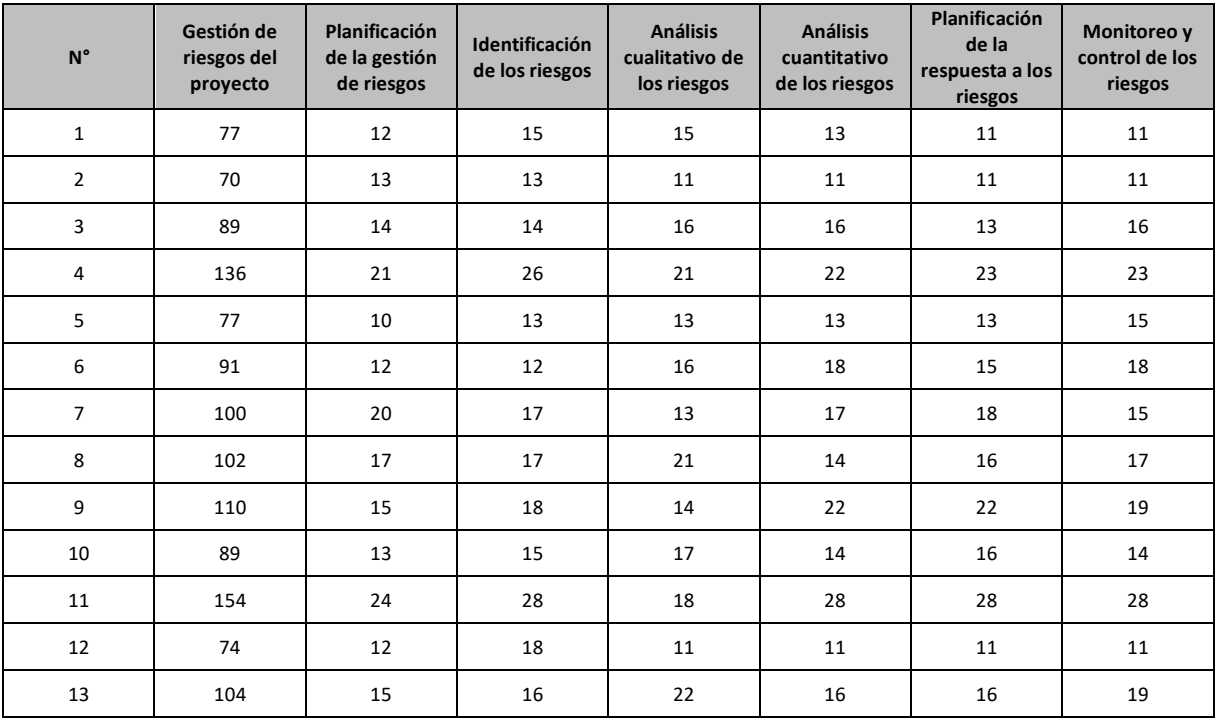

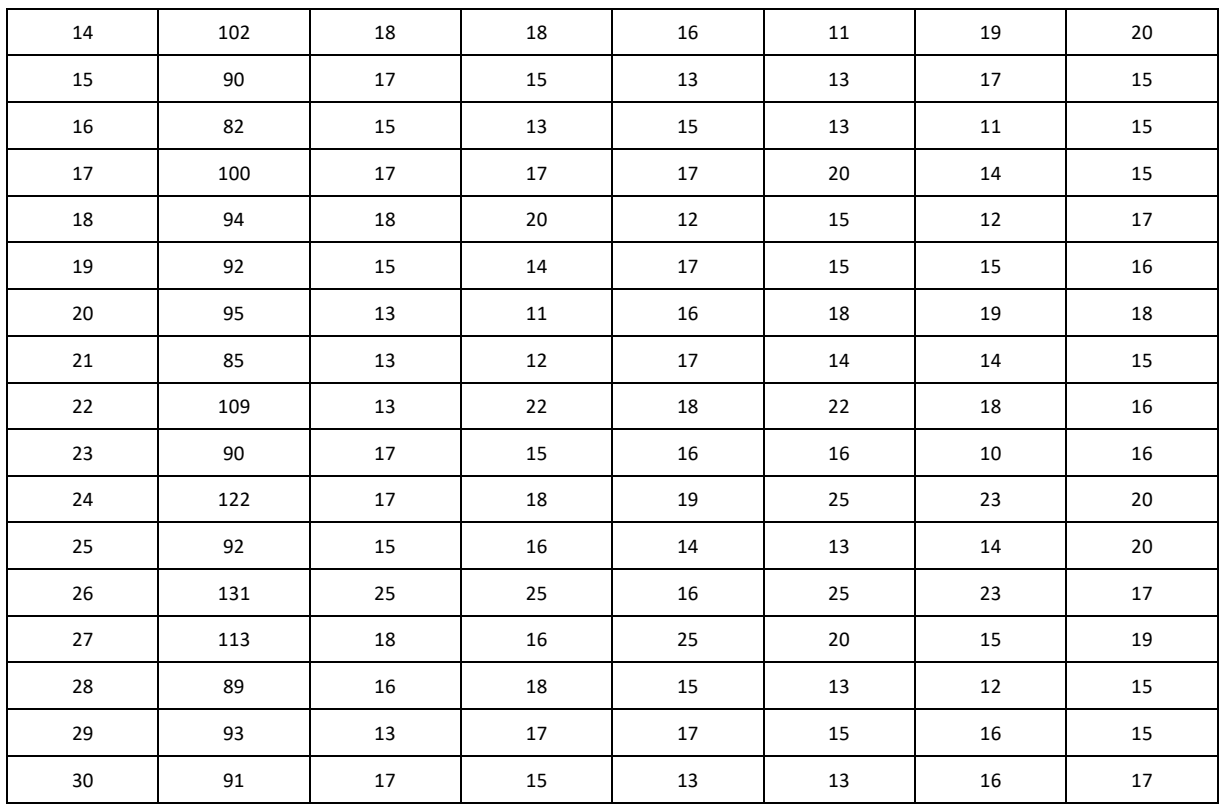

**Fuente: Encuesta a trabajadores del proyecto.**

#### **Tabla N° 05**

# **Resultados de la variable Gestión de riesgos del proyecto Antes y Después.**

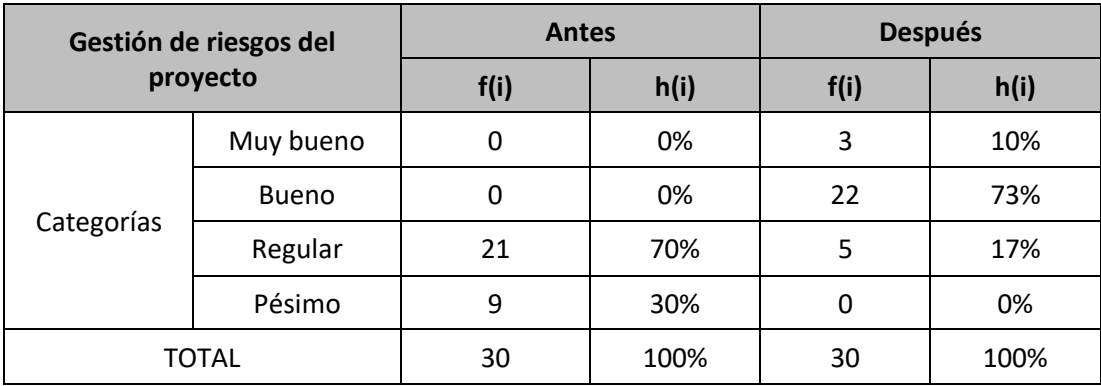

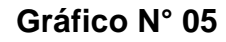

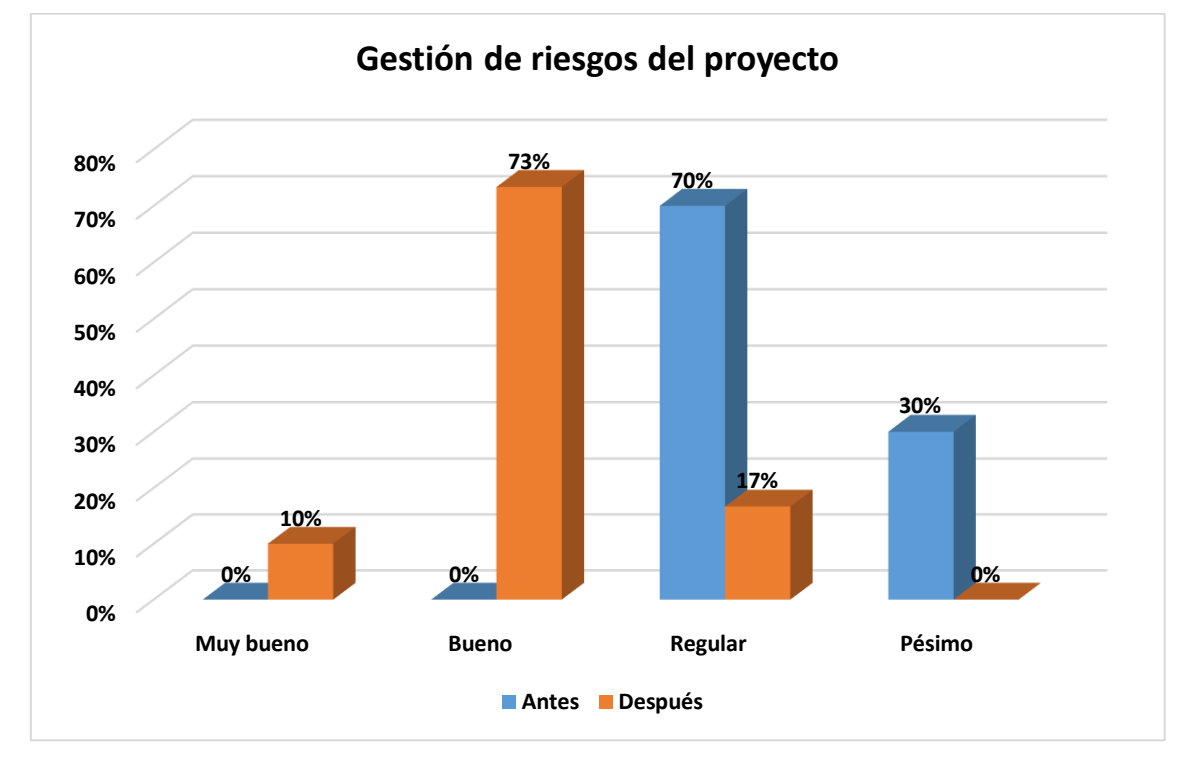

**Resultados de la variable Gestión de riesgos del proyecto Antes y Después.**

**Fuente: Encuesta a trabajadores del proyecto.**

#### **Interpretación:**

A nivel general se aprecia en la tabla N° 5 y gráfico N°5 los resultados de antes y después de aplicar el instrumento de recojo de datos, sobre cómo es la Gestión de riesgos del proyecto mejoramiento vial de las cuadras 05 al 09 de la Vía Andrés Mallea de la ciudad de Puerto Maldonado.

Los resultados, antes de aplicar el PMBOK, se puede apreciar en la tabla N° 5, donde predomina la categoría regular con 70%; es decir, la Gestión de riesgos del proyecto mejoramiento vial de las cuadras 05 al 09 de la Vía Andrés Mallea de la ciudad de Puerto Maldonado se caracterizan por tener una gestión regular. La categoría pésima con 30%.

Los resultados, después de aplicar el PMBOK, se puede apreciar en la tabla N° 5, donde predomina la categoría regular con 73%; es decir, la Gestión de riesgos del

proyecto mejoramiento vial de las cuadras 05 al 09 de la Vía Andrés Mallea de la ciudad de Puerto Maldonado se caracterizan por tener una gestión bueno. La categoría regular con 17%. Y la categoría pésima con 10%.

#### **Tabla N° 06**

# **Resultados de la dimensión Planificación de la gestión de riesgos Antes y Después.**

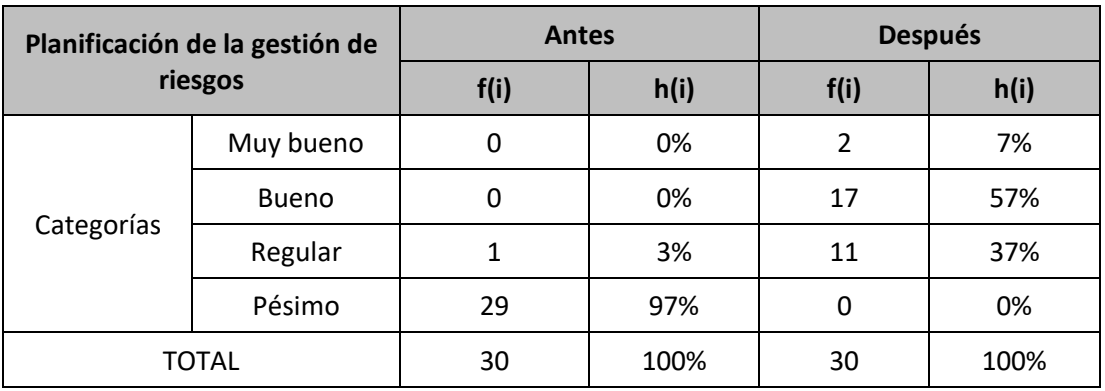

**Fuente: Encuesta a trabajadores del proyecto.**

#### **Gráfico N° 06**

# **Resultados de la dimensión Planificación de la gestión de riesgos Antes y**

#### **Después.**

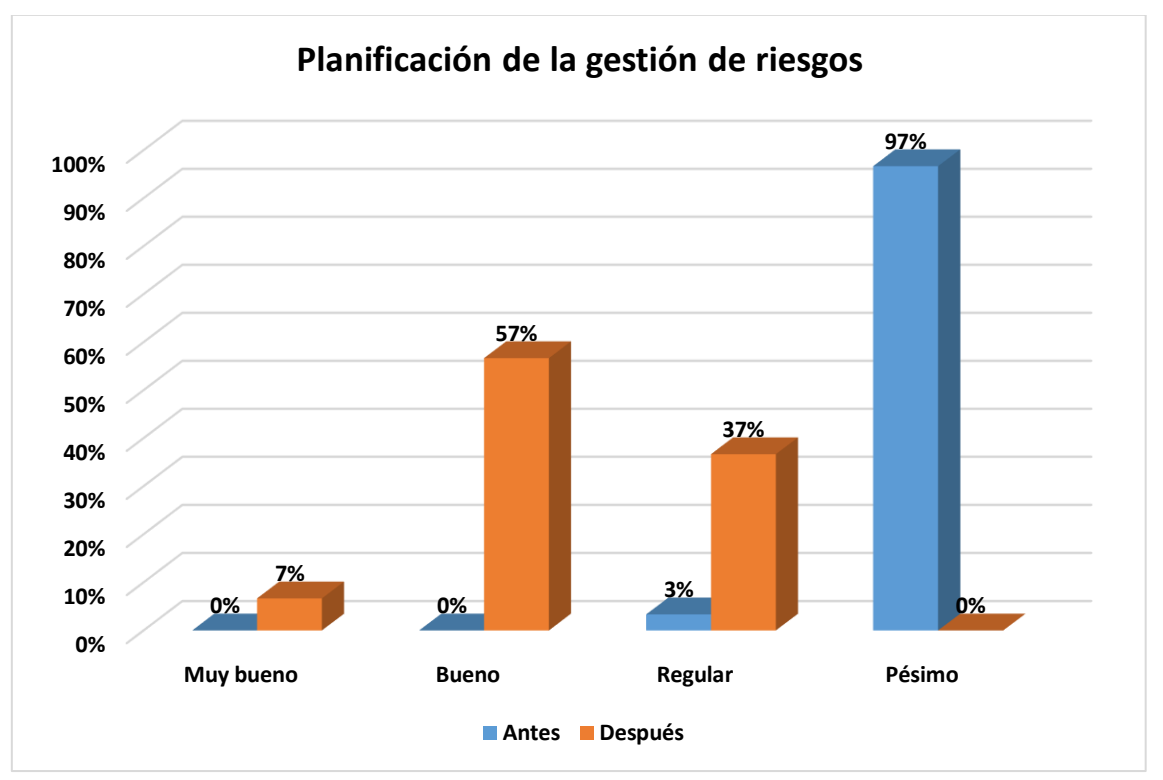

#### **Interpretación:**

A nivel general se aprecia en la tabla N° 6 y gráfico N° 6 los resultados de antes y después de aplicar el instrumento de recojo de datos, sobre cómo es la Planificación de la gestión de riesgos del proyecto mejoramiento vial de las cuadras 05 al 09 de la Vía Andrés Mallea de la ciudad de Puerto Maldonado.

Los resultados, antes de aplicar el PMBOK, se puede apreciar en la tabla N° 6, donde predomina la categoría pésima con 97%; es decir, la Planificación de la gestión de riesgos del proyecto mejoramiento vial de las cuadras 05 al 09 de la Vía Andrés Mallea de la ciudad de Puerto Maldonado se caracterizan por tener una gestión pésima. La categoría regular con 3%.

Los resultados, después de aplicar el PMBOK, se puede apreciar en la tabla N° 6, donde predomina la categoría bueno con 57%; es decir, la Planificación de la gestión de riesgos del proyecto mejoramiento vial de las cuadras 05 al 09 de la Vía Andrés Mallea de la ciudad de Puerto Maldonado se caracterizan por tener una gestión buena. La categoría regular con 37%. Y la categoría muy buena con 7%.

#### **Tabla N° 07**

#### **Resultados de la dimensión Identificación de los riesgos Antes y Después.**

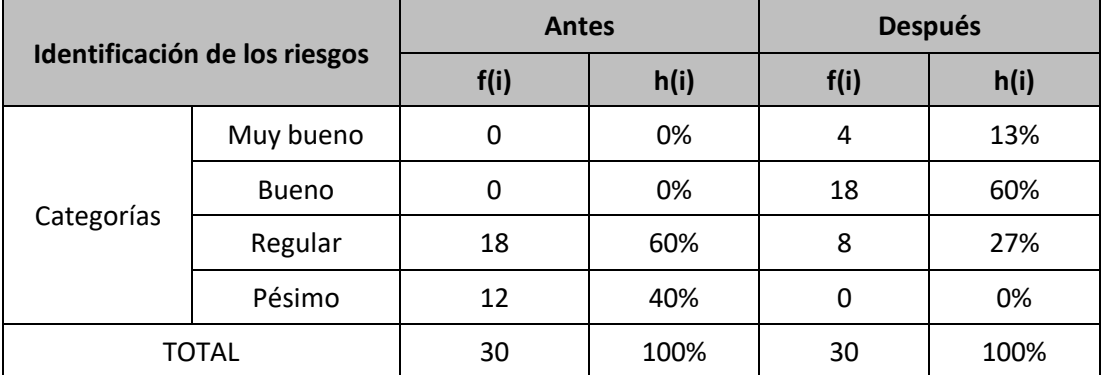

**Gráfico N° 07**

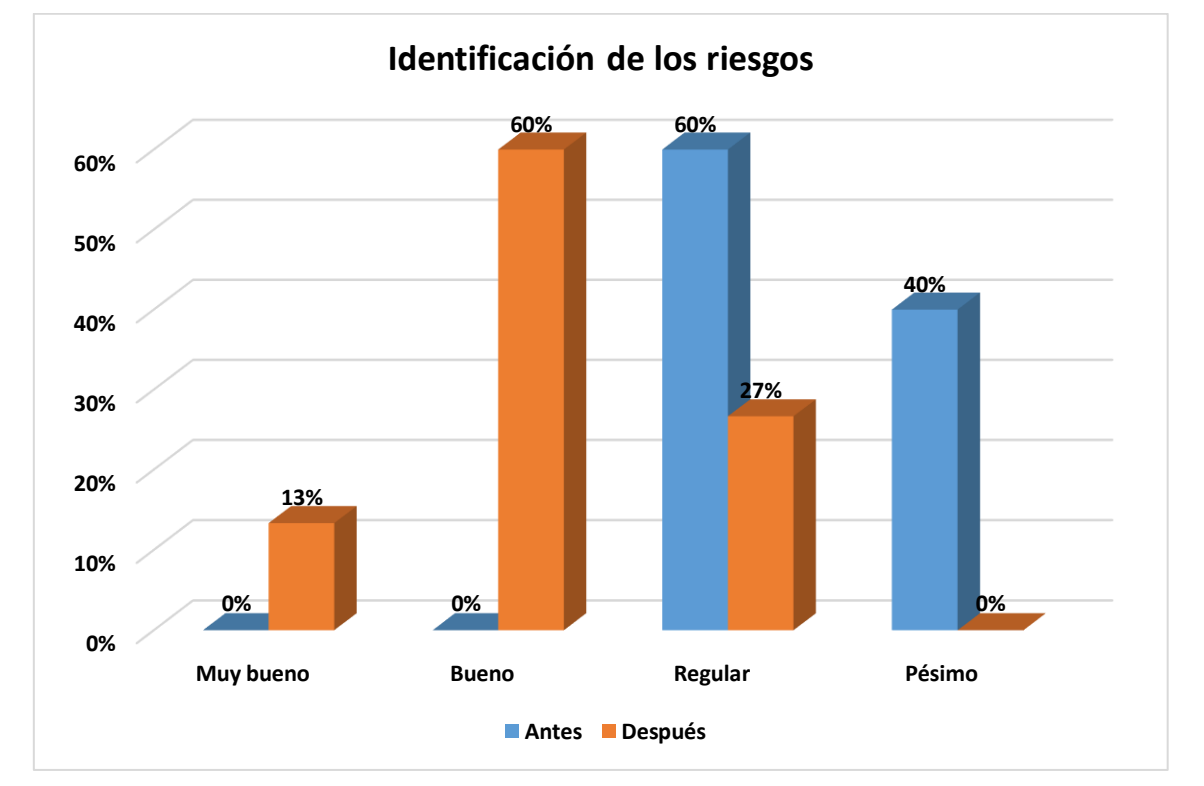

**Resultados de la dimensión Identificación de los riesgos Antes y Después.**

**Fuente: Encuesta a trabajadores del proyecto.**

#### **Interpretación:**

A nivel general se aprecia en la tabla N° 7 y gráfico N° 7 los resultados de antes y después de aplicar el instrumento de recojo de datos, sobre cómo es la Identificación de los riesgos del proyecto mejoramiento vial de las cuadras 05 al 09 de la Vía Andrés Mallea de la ciudad de Puerto Maldonado.

Los resultados, antes de aplicar el PMBOK, se puede apreciar en la tabla N° 7, donde predomina la categoría regular con 60%; es decir, la Identificación de los riesgos del proyecto mejoramiento vial de las cuadras 05 al 09 de la Vía Andrés Mallea de la ciudad de Puerto Maldonado se caracterizan por tener una gestión regular. La categoría pésima con 40%.

Los resultados, después de aplicar el PMBOK, se puede apreciar en la tabla N° 7, donde predomina la categoría bueno con 60%; es decir, la Identificación de los riesgos del proyecto mejoramiento vial de las cuadras 05 al 09 de la Vía Andrés Mallea de la ciudad de Puerto Maldonado se caracterizan por tener una gestión buena. La categoría regular con 27%. Y la categoría muy buena con 13%.

#### **Tabla N° 08**

**Resultados de la dimensión Análisis cualitativo de los riesgos Antes y Después.**

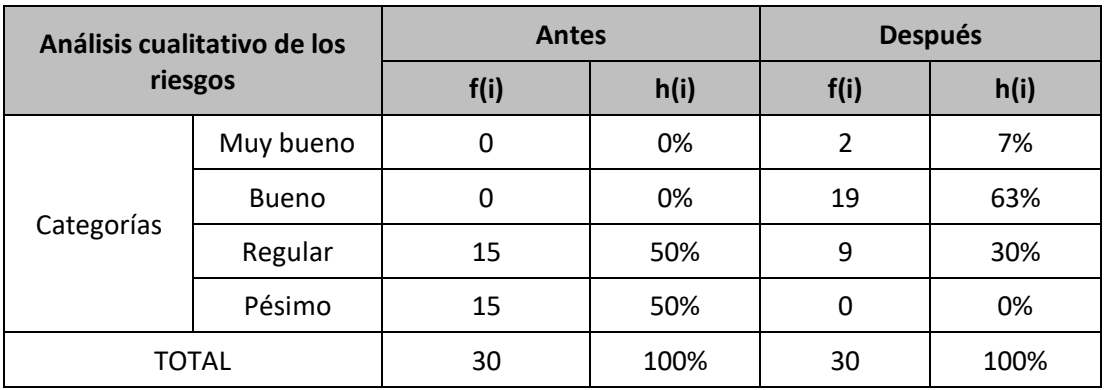

**Fuente: Encuesta a trabajadores del proyecto.**

#### **Gráfico N° 08**

# **Resultados de la dimensión Análisis cualitativo de los riesgos Antes y**

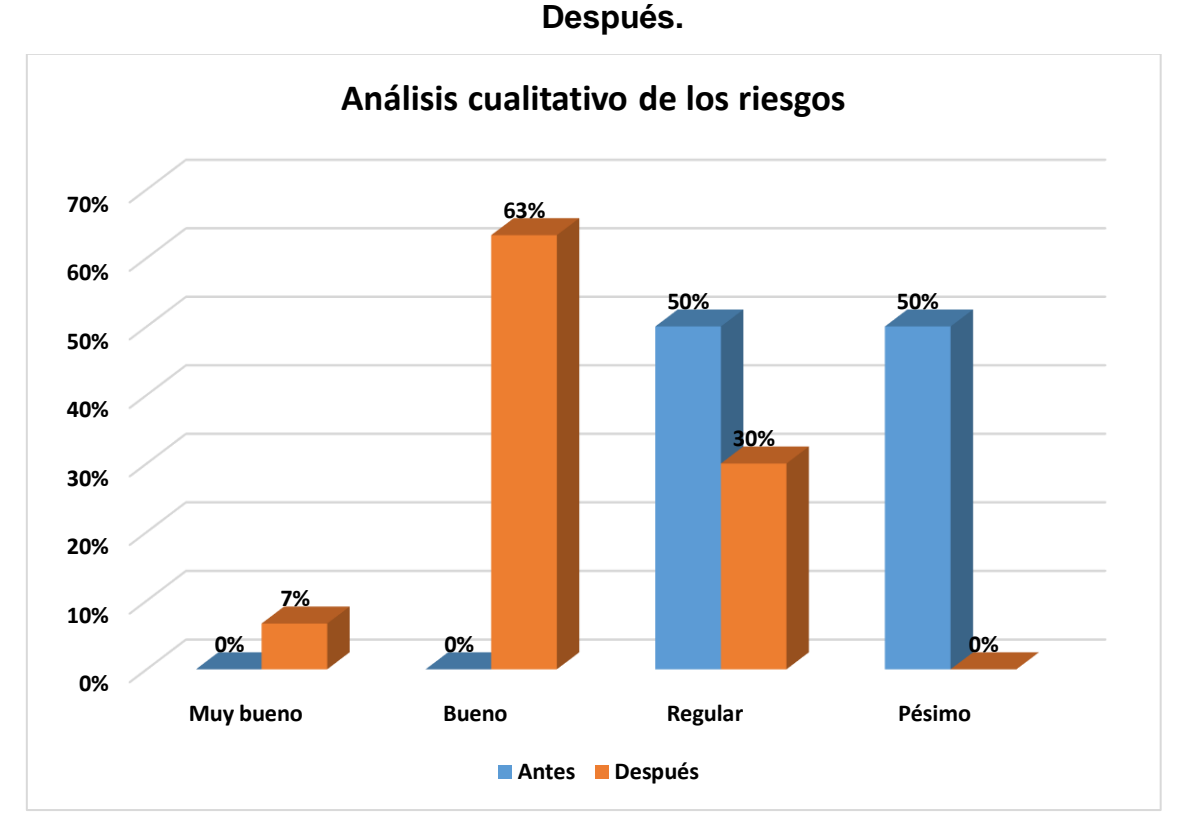

#### **Interpretación:**

A nivel general se aprecia en la tabla N° 8 y gráfico N° 8, los resultados de antes y después de aplicar el instrumento de recojo de datos, sobre cómo es el Análisis cualitativo de los riesgos del proyecto mejoramiento vial de las cuadras 05 al 09 de la Vía Andrés Mallea de la ciudad de Puerto Maldonado.

Los resultados, antes de aplicar el PMBOK, se puede apreciar en la tabla N° 8, donde predomina la categoría regular con 50%; es decir, el Análisis cualitativo de los riesgos del proyecto mejoramiento vial de las cuadras 05 al 09 de la Vía Andrés Mallea de la ciudad de Puerto Maldonado se caracterizan por tener una gestión regular. La categoría pésima con 50%.

Los resultados, después de aplicar el PMBOK, se puede apreciar en la tabla N° 8, donde predomina la categoría bueno con 63%; es decir, el Análisis cualitativo de los riesgos del proyecto mejoramiento vial de las cuadras 05 al 09 de la Vía Andrés Mallea de la ciudad de Puerto Maldonado se caracterizan por tener una gestión buena. La categoría regular con 30%. Y la categoría muy buena con 7%.

#### **Tabla N° 09**

# **Resultados de la dimensión Análisis cuantitativo de los riesgos Antes y Después.**

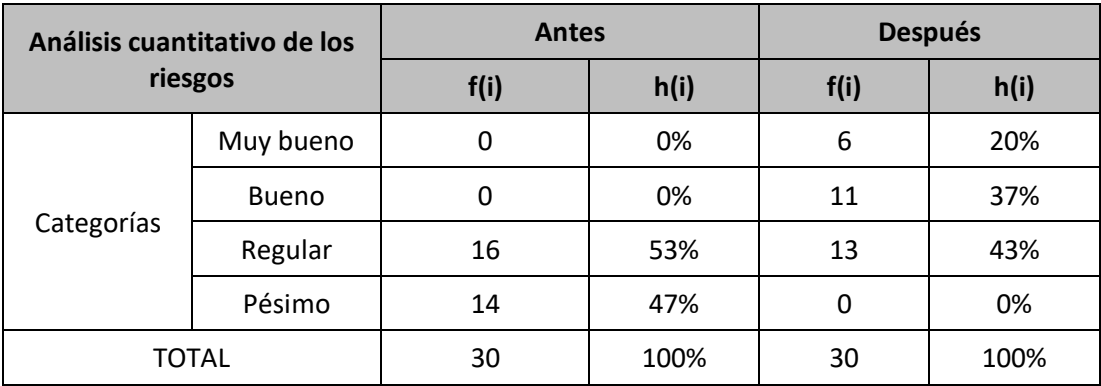

#### **Gráfico N° 09**

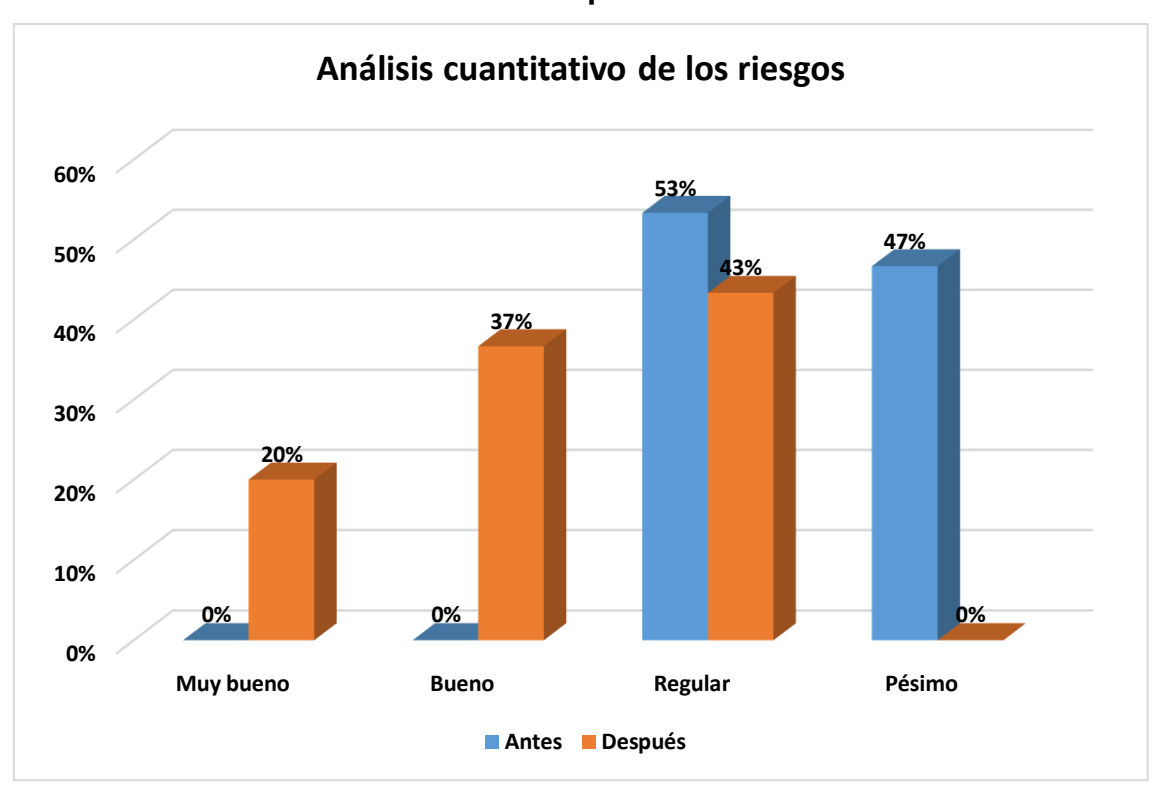

**Resultados de la dimensión Análisis cuantitativo de los riesgos Antes y Después.**

**Fuente: Encuesta a trabajadores del proyecto.**

#### **Interpretación:**

A nivel general se aprecia en la tabla N° 9 y gráfico N° 9, los resultados de antes y después de aplicar el instrumento de recojo de datos, sobre cómo es el Análisis cuantitativo de los riesgos del proyecto mejoramiento vial de las cuadras 05 al 09 de la Vía Andrés Mallea de la ciudad de Puerto Maldonado.

Los resultados, antes de aplicar el PMBOK, se puede apreciar en la tabla N° 9, donde predomina la categoría regular con 53%; es decir, el Análisis cuantitativo de los riesgos del proyecto mejoramiento vial de las cuadras 05 al 09 de la Vía Andrés Mallea de la ciudad de Puerto Maldonado se caracterizan por tener una gestión regular. La categoría pésima con 47%.

Los resultados, después de aplicar el PMBOK, se puede apreciar en la tabla N° 9, donde predomina la categoría regular con 43%; es decir, el Análisis cuantitativo de los riesgos del proyecto mejoramiento vial de las cuadras 05 al 09 de la Vía Andrés Mallea de la ciudad de Puerto Maldonado se caracterizan por tener una gestión regular. La categoría buena con 37%. Y la categoría muy buena con 20%.

# **Tabla N° 10 Resultados de la dimensión Planificación de la respuesta a los riesgos Antes y Después.**

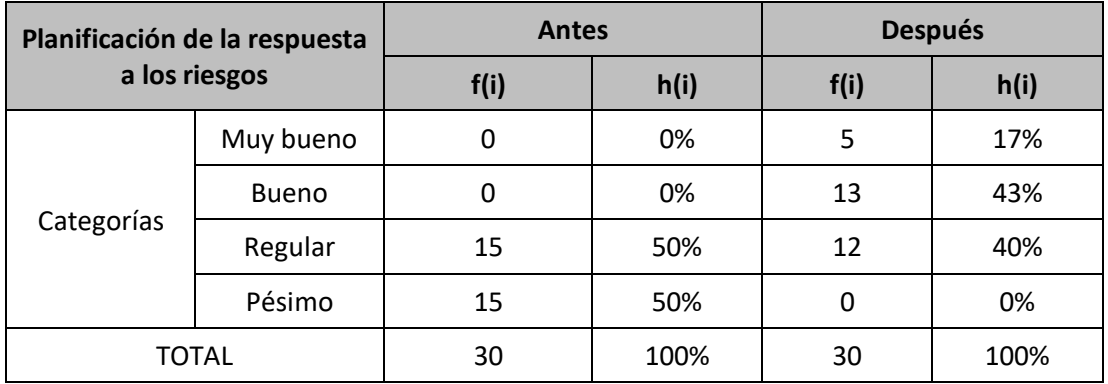

**Fuente: Encuesta a trabajadores del proyecto.**

# **Gráfico N° 10**

# **Resultados de la dimensión Planificación de la respuesta a los riesgos Antes y Después.**

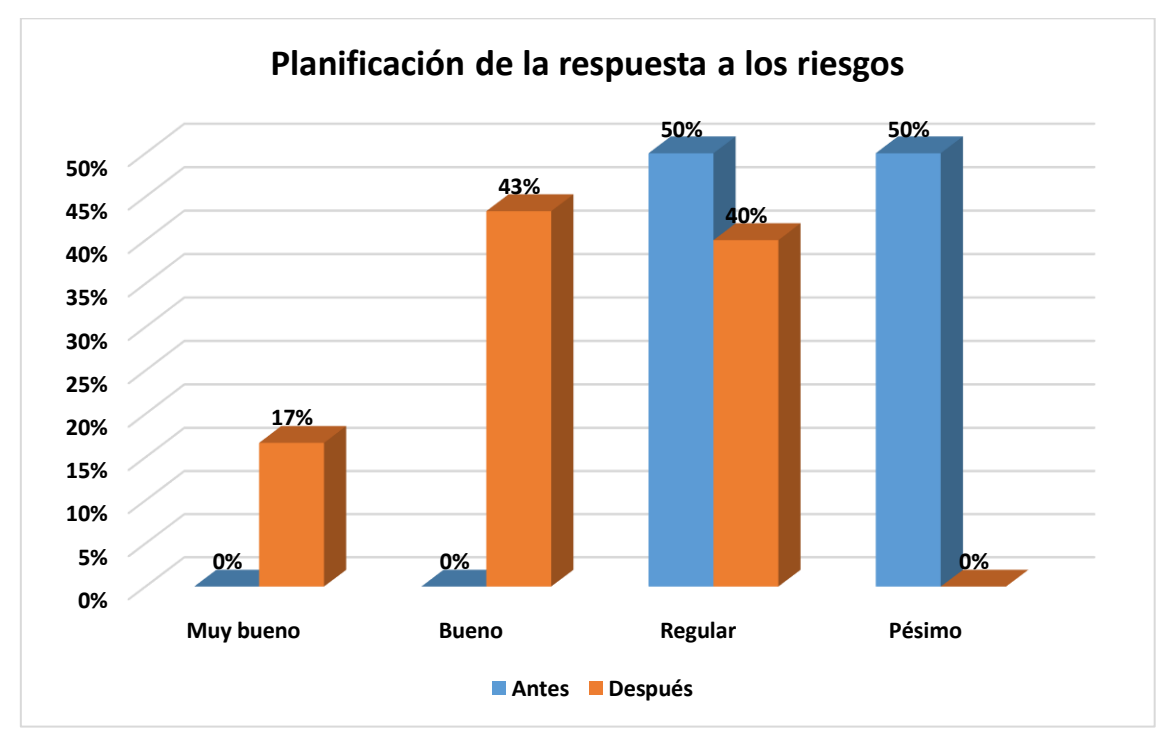

#### **Fuente: Encuesta a trabajadores del proyecto. Interpretación:**

A nivel general se aprecia en la tabla N° 10 y gráfico N° 10, los resultados de antes y después de aplicar el instrumento de recojo de datos, sobre cómo es la Planificación de la respuesta a los riesgos del proyecto mejoramiento vial de las cuadras 05 al 09 de la Vía Andrés Mallea de la ciudad de Puerto Maldonado.

Los resultados, antes de aplicar el PMBOK, se puede apreciar en la tabla N° 10 donde predomina la categoría regular con 50%; es decir, la Planificación de la respuesta a los riesgos del proyecto mejoramiento vial de las cuadras 05 al 09 de la Vía Andrés Mallea de la ciudad de Puerto Maldonado se caracterizan por tener una gestión regular. La categoría pésima con 50%.

Los resultados, después de aplicar el PMBOK, se puede apreciar en la tabla N° 10, donde predomina la categoría bueno con 43%; es decir, la Planificación de la respuesta a los riesgos del proyecto mejoramiento vial de las cuadras 05 al 09 de la Vía Andrés Mallea de la ciudad de Puerto Maldonado se caracterizan por tener una gestión buena. La categoría regular con 40%. Y la categoría muy buena con 17%.

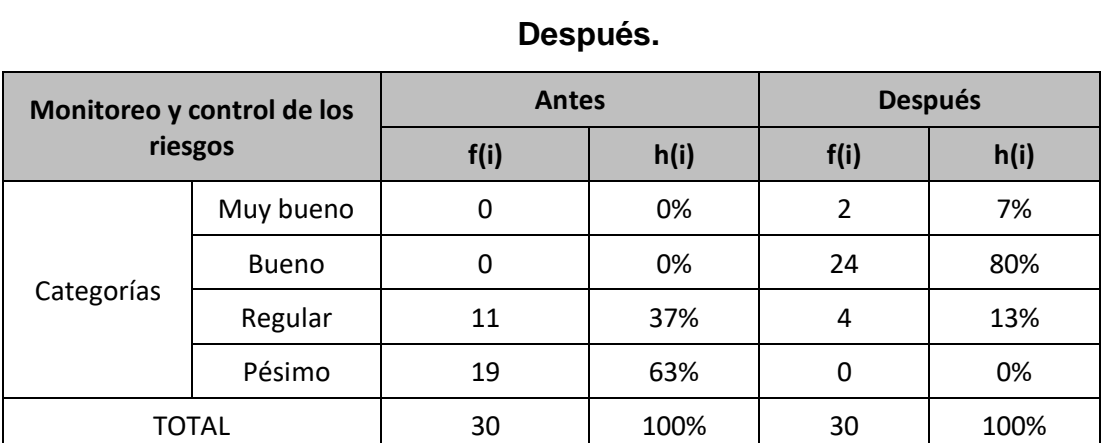

#### **Tabla N° 11**

# **Resultados de la dimensión Monitoreo y control de los riesgos Antes y**

#### **Gráfico N° 11**

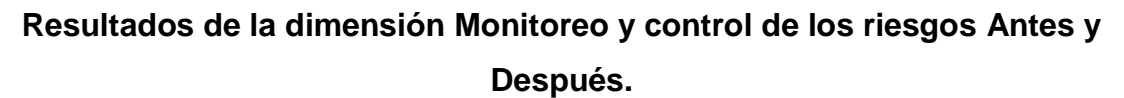

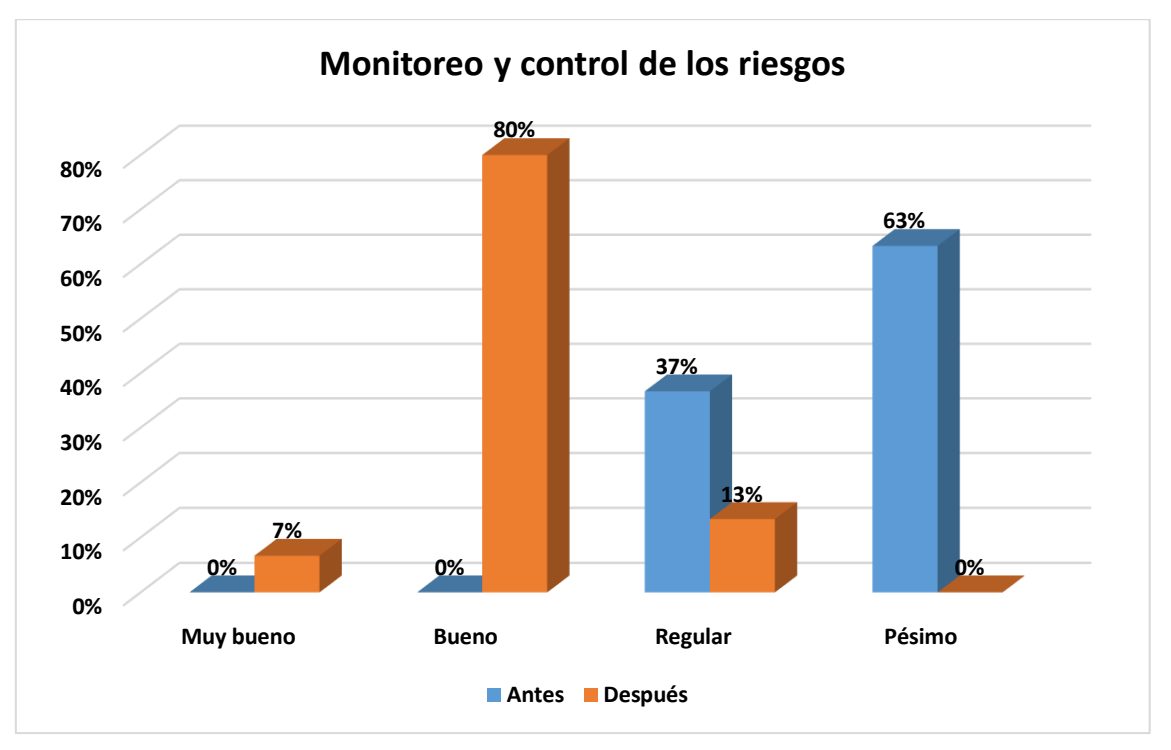

**Fuente: Encuesta a trabajadores del proyecto.**

#### **Interpretación:**

A nivel general se aprecia en la tabla N° 11 y gráfico N° 11, los resultados de antes y después de aplicar el instrumento de recojo de datos, sobre cómo es el Monitoreo y control de los riesgos del proyecto mejoramiento vial de las cuadras 05 al 09 de la Vía Andrés Mallea de la ciudad de Puerto Maldonado.

Los resultados, antes de aplicar el PMBOK, se puede apreciar en la tabla N° 11 donde predomina la categoría pésima con 63%; es decir, el Monitoreo y control de los riesgos del proyecto mejoramiento vial de las cuadras 05 al 09 de la Vía Andrés Mallea de la ciudad de Puerto Maldonado se caracterizan por tener una gestión pésima. La categoría regular con 37%.

Los resultados, después de aplicar el PMBOK, se puede apreciar en la tabla N° 11, donde predomina la categoría bueno con 80%; es decir, el Monitoreo y control de los riesgos del proyecto mejoramiento vial de las cuadras 05 al 09 de la Vía Andrés Mallea de la ciudad de Puerto Maldonado se caracterizan por tener una gestión buena. La categoría regular con 13%. Y la categoría muy buena con 7%.

#### **3.3. PRUEBAS DE NORMALIDAD**

Antes de realizar la prueba de hipótesis mediante el estadístico t de Student para muestras relacionadas, es importante saber si los datos obtenidos con el instrumento de recolección de datos para la variable gestión de riesgos del proyecto se comportan normalmente; es decir, se ajustan a la distribución, pues en la investigación intervienen 30 trabajadores del proyecto, para lo cual se tomará el estadístico de KOLMOGOROV – SMIRNOV, con los siguientes criterios:

 $H<sub>0</sub>$  > 0.05: Los datos obtenidos de la muestra se comportan normalmente.

 $H_1 \leq 0.05$ : Los datos obtenidos de la muestra no se comportan normalmente.

# **Tabla N° 12**

#### **Prueba de normalidad.**

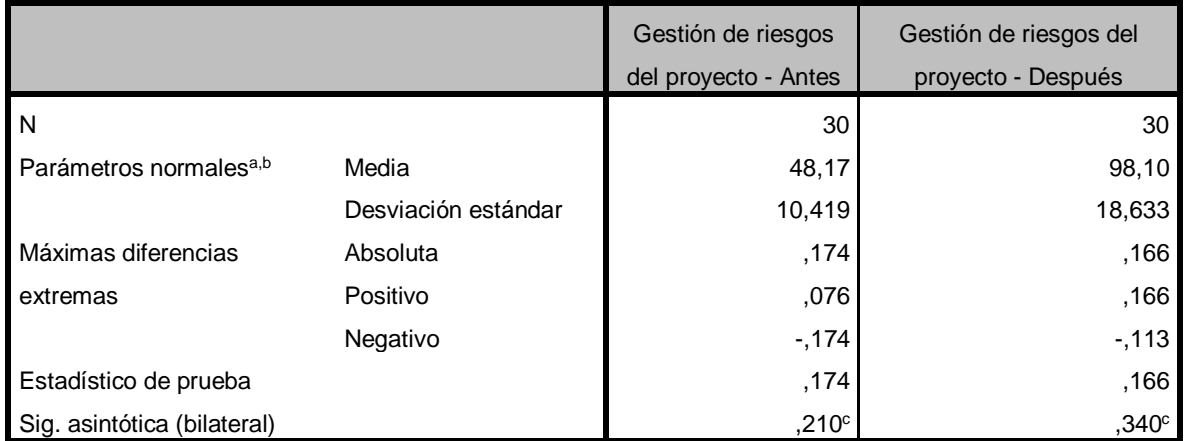

#### **Prueba de Kolmogorov-Smirnov para una muestra**

a. La distribución de prueba es normal.

b. Se calcula a partir de datos.

c. Corrección de significación de Lilliefors.

Según la Tabla N° 12, el resultado de la prueba normalidad a través del estadístico Kolmogorov-Smirnov para una muestra de 30 unidades de análisis, el estadístico de prueba es equivalente a 0,210 y 0,340. Con un margen de error de 21,0% y 34,0%; se concluye que la distribución de los datos de la muestra se comporta normalmente. Y se continúa con la prueba de hipótesis mediante el estadístico t de Student para muestras relacionadas.
## **CAPITULO IV PROCESO DE CONTRASTE DE HIPOTESIS**

### **4.1. PRUEBA DE HIPOTESIS GENERAL**

H<sub>0</sub>: No hay diferencia significativa en la mejora de la Gestión de riesgos del proyecto mejoramiento vial de las cuadras 05 al 09 de la Vía Andrés Mallea de la ciudad de Puerto Maldonado, antes y después de la aplicación del PMBOK.

H<sub>1</sub>: Si hay diferencia significativa en la mejora de la Gestión de riesgos del proyecto mejoramiento vial de las cuadras 05 al 09 de la Vía Andrés Mallea de la ciudad de Puerto Maldonado, antes y después de la aplicación del PMBOK.

#### **Nivel de significación.**

Para el presente estudio, el porcentaje de error admitido al realizar la prueba de hipótesis es de 0.05.

#### **Elección de la prueba.**

Esta prueba se realiza mediante el estadístico de prueba paramétrico apropiado, pues la variable de estudio corresponde a variables numéricas por presentar intervalo y rango, correspondiendo en este caso a la Prueba Estadística t de Student para muestras relacionadas, cuya ecuación es:

### **Estadística t Student**

$$
t_o = \frac{\overline{d} - O}{\sqrt{\frac{S^2}{n}}}
$$

Esta prueba se utiliza cuando las muestras son dependientes; esto es, cuando se trata de una única muestra que ha sido evaluada dos veces (muestras repetidas) o cuando las dos muestras han sido emparejadas o apareadas, esta investigación corresponde a esta característica.

## **Tabla N° 13**

## **Estadísticos descriptivos de la variable Gestión de riesgos del proyecto antes y después de la aplicación del PMBOK.**

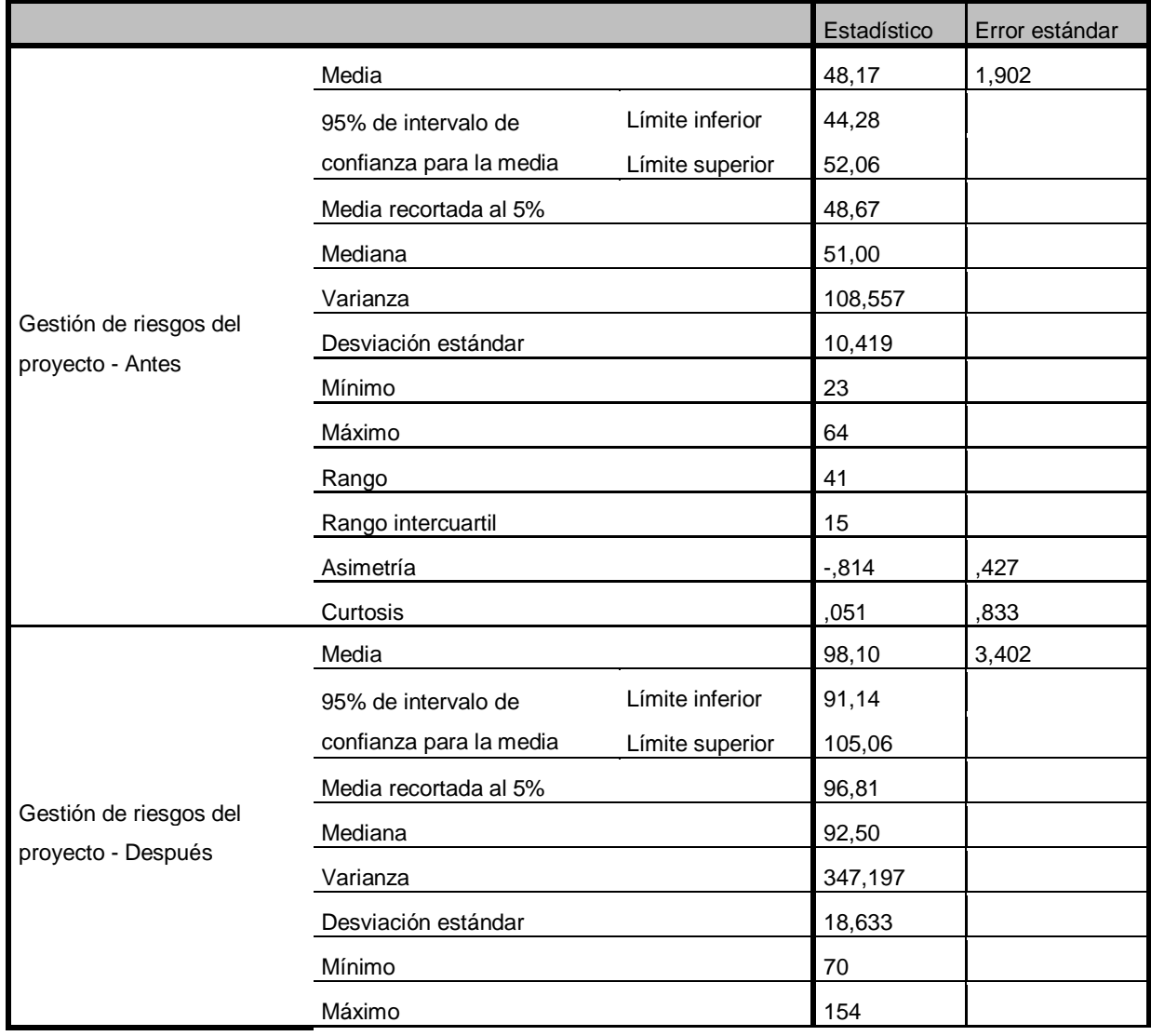

**Descriptivos**

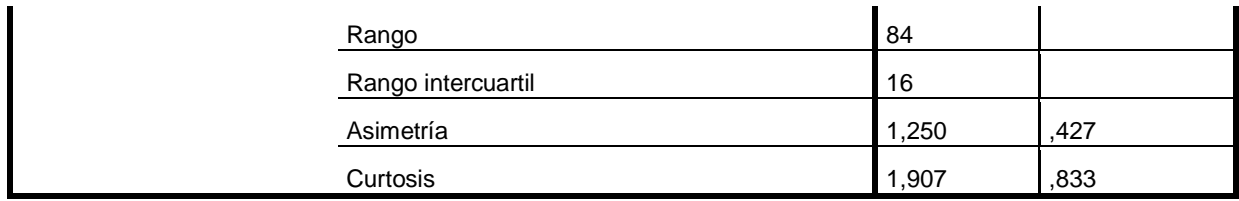

**Fuente: Encuesta a trabajadores del proyecto.**

## **Tabla N° 14**

## **Estadísticos de muestras relacionadas de la variable Gestión de riesgos del proyecto antes y después de la aplicación del PMBOK.**

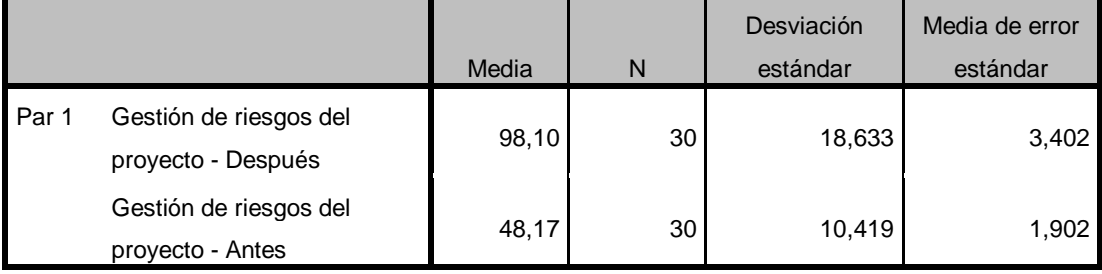

**Estadísticas de muestras emparejadas**

**Fuente: Encuesta a trabajadores del proyecto.**

## **Tabla N° 15**

# **Correlaciones de muestras relacionadas de la variable Gestión de riesgos del proyecto antes y después de la aplicación del PMBOK.**

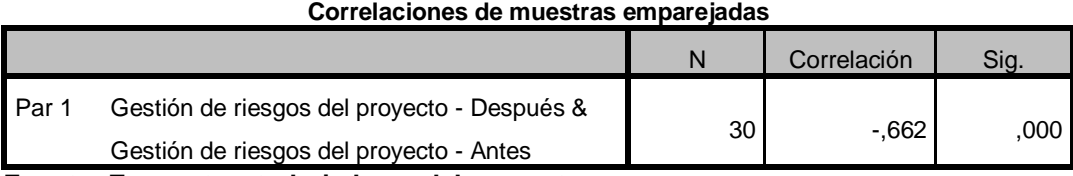

**Fuente: Encuesta a trabajadores del proyecto.**

## **Tabla N° 16**

## **Prueba de muestras relacionadas de la variable Gestión de riesgos del proyecto antes y después de la aplicación del PMBOK.**

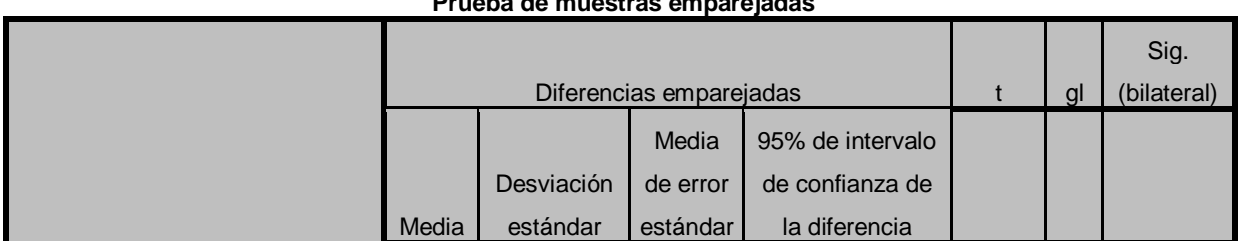

### **Prueba de muestras emparejadas**

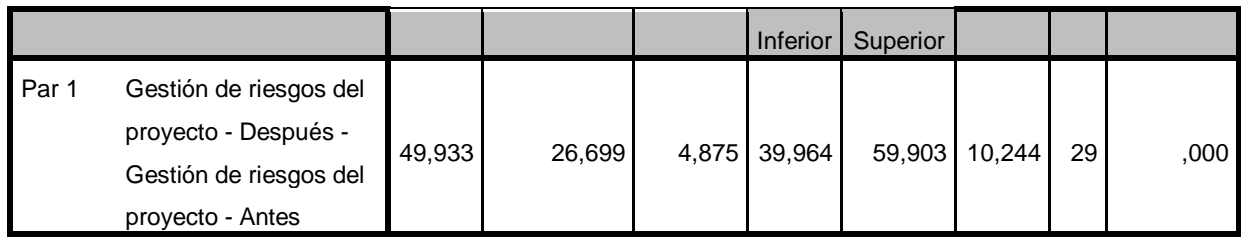

**Fuente: Encuesta a trabajadores del proyecto.**

#### **Interpretación:**

En la tabla N° 14, se muestra las medias muestrales, sobre un total de 168 puntos, existe una mejora de 48,17 a 98,10 puntos en promedio en cuanto a la mejora de la Gestión de riesgos del proyecto, habiendo una ganancia de 49,93 puntos, que en términos porcentuales permite afirmar que hubo una mejora de 29,72% en la Gestión de riesgos del proyecto; así mismo en términos cualitativos y de acuerdo a la categoría establecido para esta variable, se puede afirmar que el promedio en la mejora de la Gestión de riesgos del proyecto, pasaron de tener de una gestión regular a tener una gestión buena.

Así mismo, en la Tabla N° 14, las medias de dispersión como error típico y desviación estándar indica que a diferencia del estado inicial en el que se encontraba el proyecto, los datos recogidos respecto a la mejora de la Gestión de riesgos del proyecto, después de la aplicación del PMBOK presenta mayor viabilidad y dispersión.

Del mismo modo se puede apreciar en la tabla  $N^{\circ}$  16 que el estadístico t(c)=10,244 ("t" calculada) es mayor que t(t)= 1.7011, esta última observada en la tabla t de Student con 20 grados de libertad.

#### **Decisión estadística:**

Como el P-VALOR = 0,000 (Sig. bilateral), es menor que α = 0,05 se puede afirmar que existe una diferencia significativa en las medias muestrales antes y después de la aplicación del PMBOK, las mismas que no se deben al azar, por tanto, se rechaza la H<sub>0</sub> y se acepta H<sub>1</sub>; es decir, la aplicación del PMBOK si tiene efectos significativos en la mejora de la Gestión de riesgos del proyecto.

### **4.2. PRUEBA DE HIPOTESIS ESPECÍFICAS**

### **HIPÓTESIS ESPECÍFICA 1.**

H0: No hay diferencia significativa en la mejora de la Planificación de la gestión de riesgos del proyecto mejoramiento vial de las cuadras 05 al 09 de la Vía Andrés Mallea de la ciudad de Puerto Maldonado, antes y después de la aplicación del PMBOK.

H<sub>1</sub>: Si hay diferencia significativa en la mejora de la Planificación de la gestión de riesgos del proyecto mejoramiento vial de las cuadras 05 al 09 de la Vía Andrés Mallea de la ciudad de Puerto Maldonado, antes y después de la aplicación del PMBOK.

#### **Nivel de significación.**

Para el presente estudio, el porcentaje de error admitido al realizar la prueba de hipótesis es de 0.05.

#### **Elección de la prueba.**

Esta prueba se realiza mediante el estadístico de prueba paramétrico apropiado, pues la variable de estudio corresponde a variables numéricas por presentar intervalo y rango, correspondiendo en este caso a la Prueba Estadística t de Student para muestras relacionadas, cuya ecuación es:

### **Estadística t Student**

$$
t_o = \frac{\overline{d} - O}{\sqrt{\frac{S^2}{n}}}
$$

Esta prueba se utiliza cuando las muestras son dependientes; esto es, cuando se trata de una única muestra que ha sido evaluada dos veces (muestras repetidas) o cuando las dos muestras han sido emparejadas o apareadas, esta investigación corresponde a esta característica.

### **Tabla N° 17**

# **Estadísticos descriptivos de la dimensión Planificación de la gestión de riesgos del proyecto antes y después de la aplicación del PMBOK.**

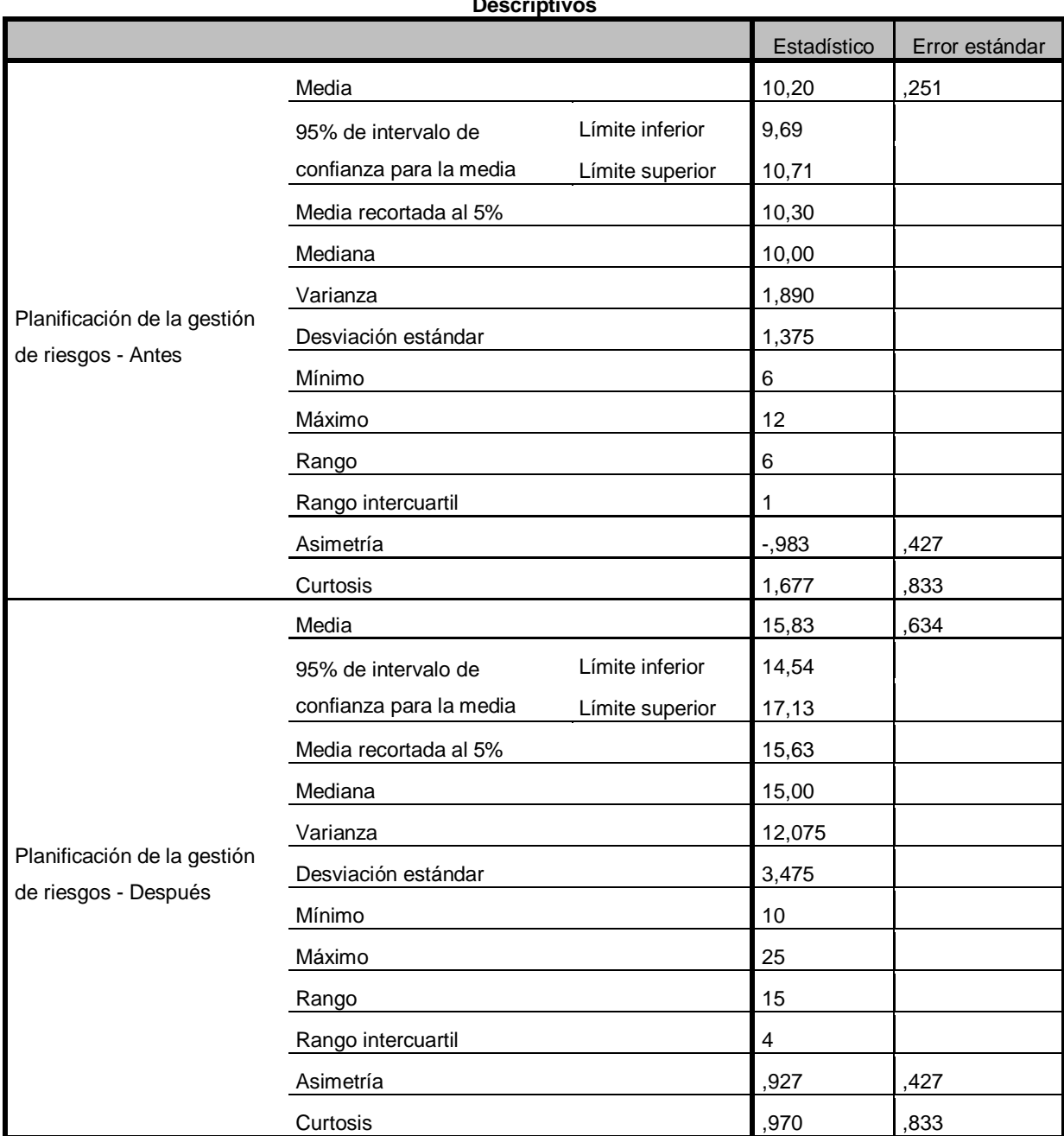

**Descriptivos**

**Fuente: Encuesta a trabajadores del proyecto.**

## **Tabla N° 18**

## **Estadísticos de muestras relacionadas de la dimensión Planificación de la gestión de riesgos del proyecto antes y después de la aplicación del PMBOK.**

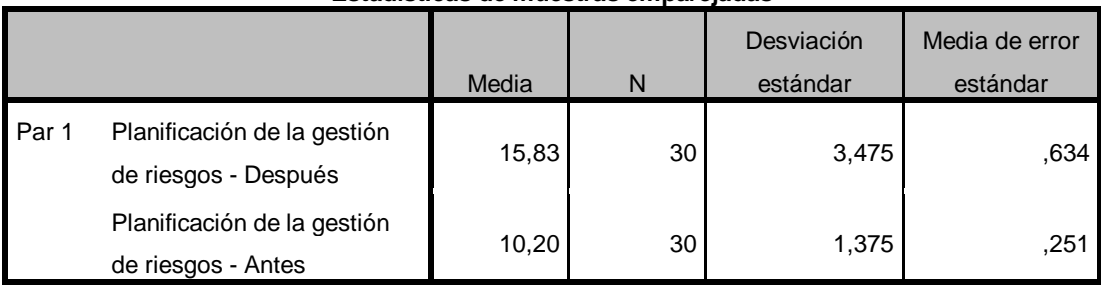

**Estadísticas de muestras emparejadas**

**Fuente: Encuesta a trabajadores del proyecto.**

### **Tabla N° 19**

# **Correlaciones de muestras relacionadas de la dimensión Planificación de la gestión de riesgos del proyecto antes y después de la aplicación del PMBOK.**

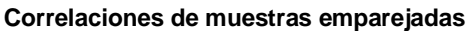

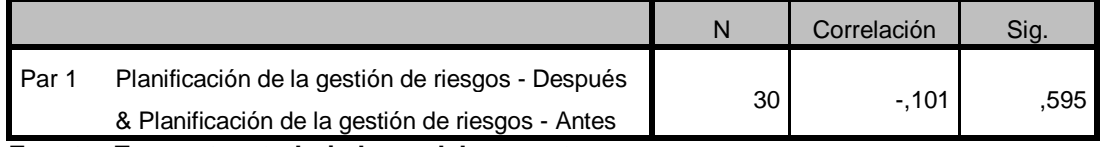

**Fuente: Encuesta a trabajadores del proyecto.**

### **Tabla N° 20**

**Prueba de muestras relacionadas de la dimensión Planificación de la gestión de riesgos del proyecto antes y después de la aplicación del PMBOK.**

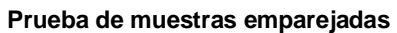

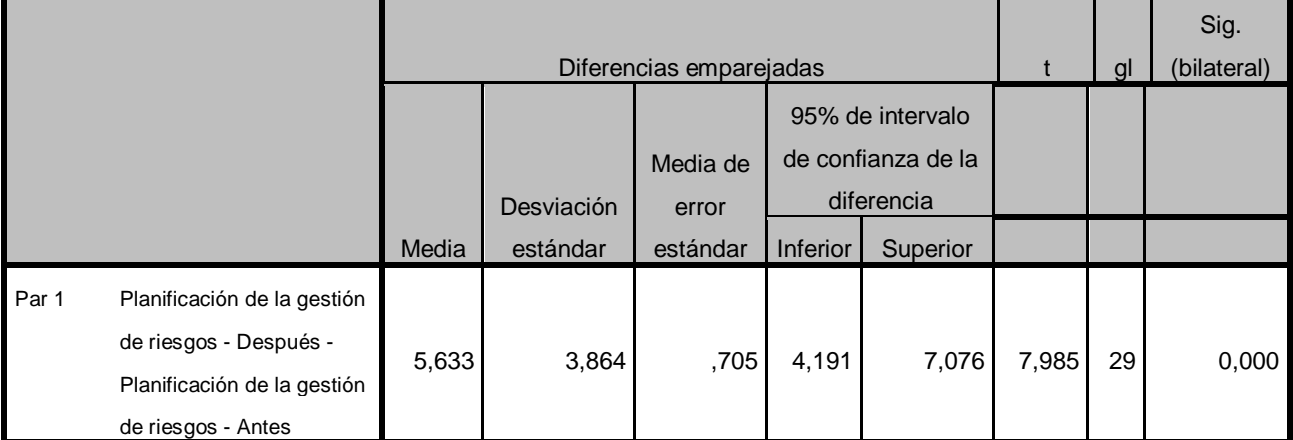

## **Fuente: Encuesta a trabajadores del proyecto. Interpretación:**

En la tabla N° 18, se muestra las medias muestrales, sobre un total de 28 puntos, existe una mejora de 10,20 a 15,83 puntos en promedio en cuanto a la mejora de la Planificación de la gestión de riesgos del proyecto, habiendo una ganancia de 5,63 puntos, que en términos porcentuales permite afirmar que hubo una mejora de 20,10% en la Planificación de la gestión de riesgos; así mismo en términos cualitativos y de acuerdo a la categoría establecido para esta variable, se puede afirmar que el promedio en la mejora de la Planificación de la gestión de riesgos, pasaron de tener de una gestión regular a tener una gestión buena.

Así mismo, en la Tabla N° 18, las medias de dispersión como error típico y desviación estándar indica que a diferencia del estado inicial en el que se encontraba la gestión, los datos recogidos respecto a la mejora de la Planificación de la gestión de riesgos del proyecto, después de la aplicación del PMBOK presenta mayor viabilidad y dispersión.

Del mismo modo se puede apreciar en la tabla  $N^{\circ}$  20 que el estadístico t(c)=7,985 ("t" calculada) es mayor que t(t)= 1.7011, esta última observada en la tabla t de Student con 28 grados de libertad.

### **Decisión estadística:**

Como el P-VALOR = 0,000 (Sig. bilateral), es menor que α = 0,05 se puede afirmar que existe una diferencia significativa en las medias muestrales antes y después de la aplicación del PMBOK, las mismas que no se deben al azar, por tanto, se rechaza la H<sub>0</sub> y se acepta H<sub>1</sub>; es decir, la aplicación del PMBOK si tiene efectos significativos en la mejora de la Planificación de la gestión de riesgos del proyecto.

### **HIPÓTESIS ESPECÍFICA 2.**

H<sub>0</sub>: No hay diferencia significativa en la mejora de la Identificación de los riesgos del proyecto mejoramiento vial de las cuadras 05 al 09 de la Vía Andrés Mallea de la ciudad de Puerto Maldonado, antes y después de la aplicación del PMBOK.

 $H<sub>1</sub>$ : Si hay diferencia significativa en la mejora de la Identificación de los riesgos del proyecto mejoramiento vial de las cuadras 05 al 09 de la Vía Andrés Mallea de la ciudad de Puerto Maldonado, antes y después de la aplicación del PMBOK.

#### **Nivel de significación.**

Para el presente estudio, el porcentaje de error admitido al realizar la prueba de hipótesis es de 0.05.

#### **Elección de la prueba.**

Esta prueba se realiza mediante el estadístico de prueba paramétrico apropiado, pues la variable de estudio corresponde a variables numéricas por presentar intervalo y rango, correspondiendo en este caso a la Prueba Estadística t de Student para muestras relacionadas, cuya ecuación es:

### **Estadística t Student**

$$
t_o = \frac{\overline{d} - O}{\sqrt{\frac{S^2}{n}}}
$$

Esta prueba se utiliza cuando las muestras son dependientes; esto es, cuando se trata de una única muestra que ha sido evaluada dos veces (muestras repetidas) o cuando las dos muestras han sido emparejadas o apareadas, esta investigación corresponde a esta característica.

## **Tabla N° 21**

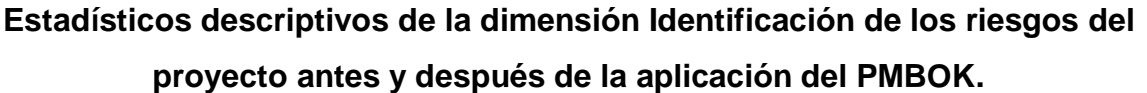

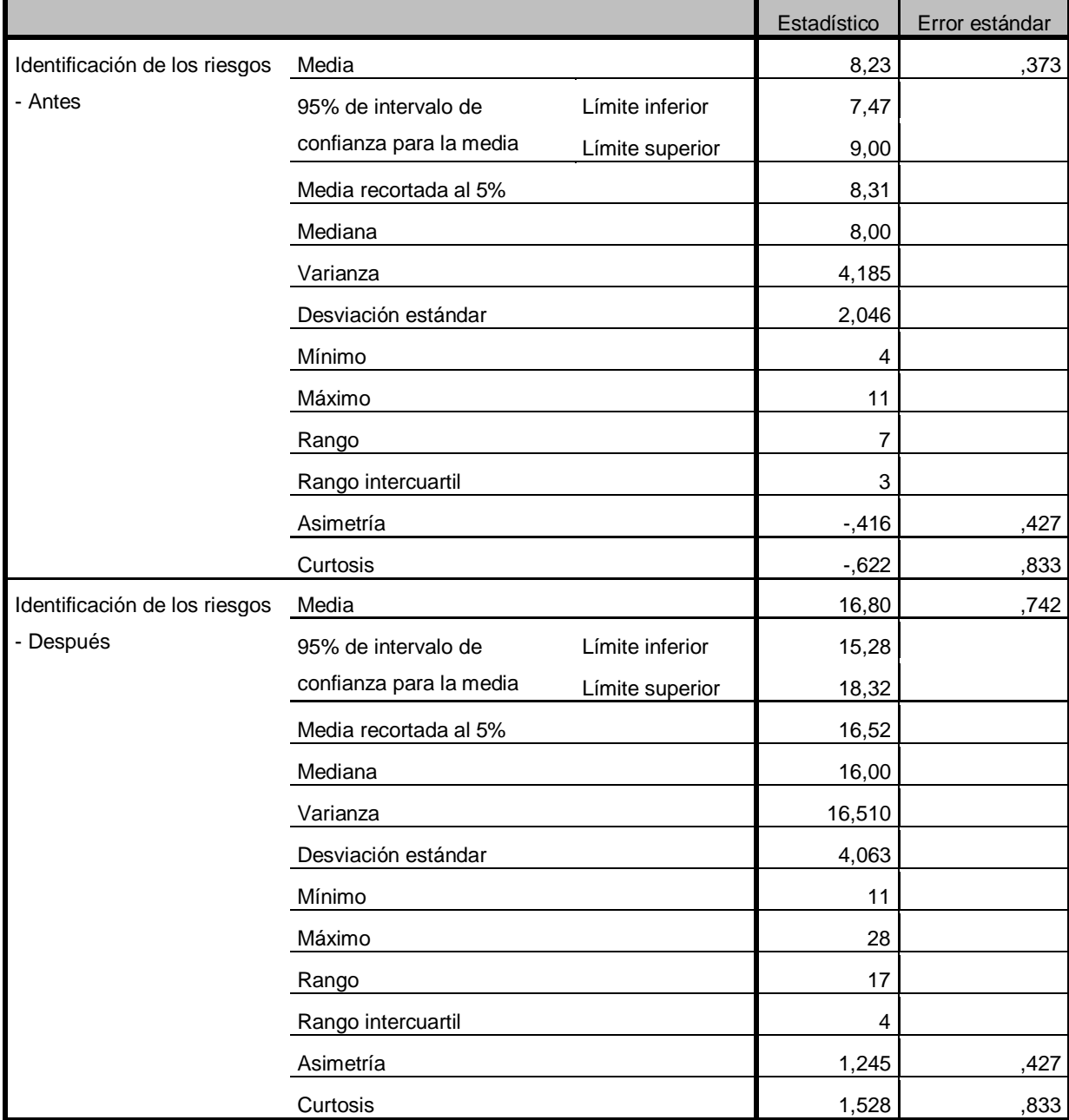

**Descriptivos**

**Fuente: Encuesta a trabajadores del proyecto.**

### **Tabla N° 22**

## **Estadísticos de muestras relacionadas de la dimensión Identificación de los riesgos del proyecto antes y después de la aplicación del PMBOK.**

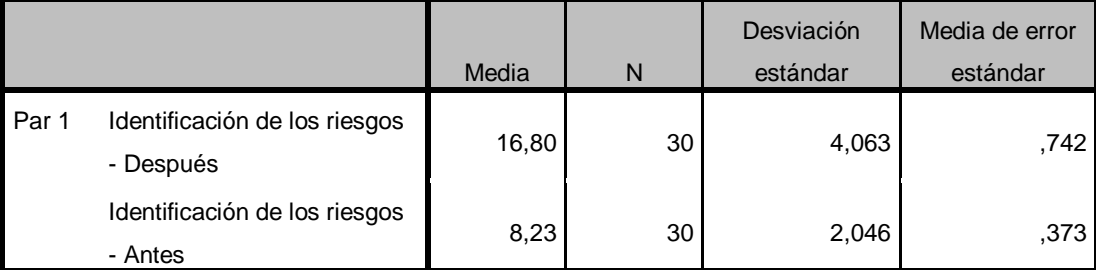

#### **Estadísticas de muestras emparejadas**

**Fuente: Encuesta a trabajadores del proyecto.**

### **Tabla N° 23**

**Correlaciones de muestras relacionadas de la dimensión Identificación de los riesgos del proyecto antes y después de la aplicación del PMBOK.**

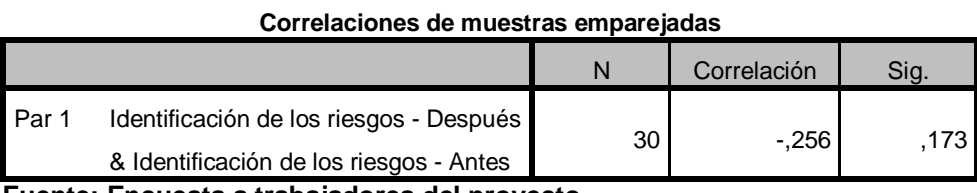

**Fuente: Encuesta a trabajadores del proyecto.**

### **Tabla N° 24**

# **Prueba de muestras relacionadas de la dimensión Identificación de los riesgos del proyecto antes y después de la aplicación del PMBOK.**

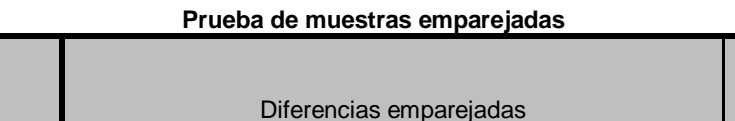

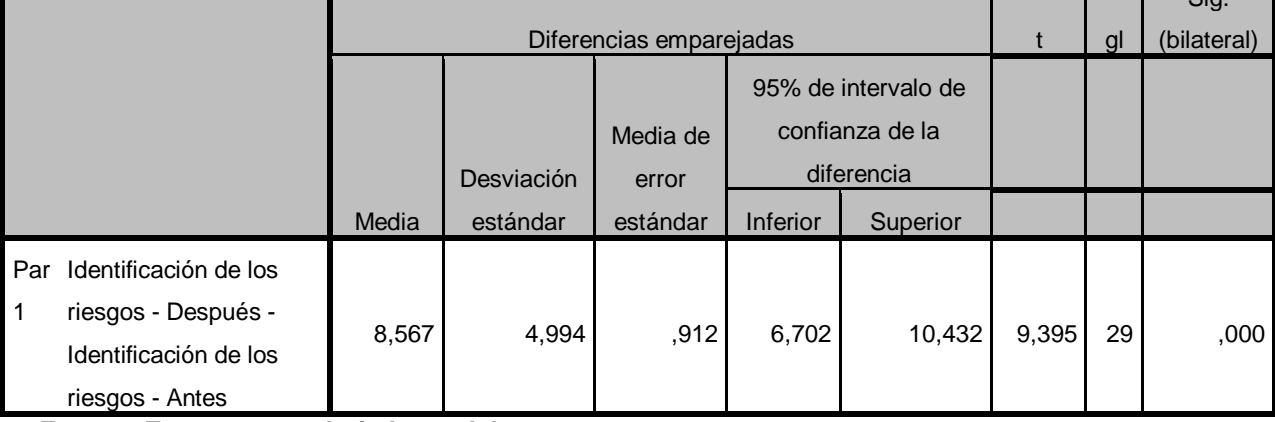

**Fuente: Encuesta a trabajadores del proyecto.**

 $\Omega$ 

#### **Interpretación:**

En la tabla N° 22, se muestra las medias muestrales, sobre un total de 28 puntos, existe una mejora de 8,23 a 16,80 puntos en promedio en cuanto a la mejora de la Identificación de los riesgos del proyecto, habiendo una ganancia de 8,57 puntos, que en términos porcentuales permite afirmar que hubo una mejora de 30,60% en la Identificación de los riesgos; así mismo en términos cualitativos y de acuerdo a la categoría establecido para esta variable, se puede afirmar que el promedio en la mejora de la Identificación de los riesgos, pasaron de tener de una gestión regular a tener una gestión buena.

Así mismo, en la Tabla N° 22, las medias de dispersión como error típico y desviación estándar indica que a diferencia del estado inicial en el que se encontraba la gestión, los datos recogidos respecto a la mejora de la Identificación de los riesgos del proyecto, después de la aplicación del PMBOK presenta mayor viabilidad y dispersión.

Del mismo modo se puede apreciar en la tabla  $N^{\circ}$  24 que el estadístico t(c)=9,395 ("t" calculada) es mayor que t(t)= 1.7011, esta última observada en la tabla t de Student con 28 grados de libertad.

#### **Decisión estadística:**

Como el P-VALOR = 0,000 (Sig. bilateral), es menor que α = 0,05 se puede afirmar que existe una diferencia significativa en las medias muestrales antes y después de la aplicación del PMBOK, las mismas que no se deben al azar, por tanto, se rechaza la H<sub>0</sub> y se acepta H<sub>1</sub>; es decir, la aplicación del PMBOK si tiene efectos significativos en la mejora de la Identificación de los riesgos del proyecto.

## **HIPÓTESIS ESPECÍFICA 3.**

H<sub>0</sub>: No hay diferencia significativa en la mejora de la Análisis cualitativo de los riesgos del proyecto mejoramiento vial de las cuadras 05 al 09 de la Vía Andrés

Mallea de la ciudad de Puerto Maldonado, antes y después de la aplicación del PMBOK.

 $H<sub>1</sub>$ : Si hay diferencia significativa en la mejora de la Análisis cualitativo de los riesgos del proyecto mejoramiento vial de las cuadras 05 al 09 de la Vía Andrés Mallea de la ciudad de Puerto Maldonado, antes y después de la aplicación del PMBOK.

### **Nivel de significación.**

Para el presente estudio, el porcentaje de error admitido al realizar la prueba de hipótesis es de 0.05.

### **Elección de la prueba.**

Esta prueba se realiza mediante el estadístico de prueba paramétrico apropiado, pues la variable de estudio corresponde a variables numéricas por presentar intervalo y rango, correspondiendo en este caso a la Prueba Estadística t de Student para muestras relacionadas, cuya ecuación es:

## **Estadística t Student**

$$
t_o = \frac{\overline{d} - O}{\sqrt{\frac{S^2}{n}}}
$$

Esta prueba se utiliza cuando las muestras son dependientes; esto es, cuando se trata de una única muestra que ha sido evaluada dos veces (muestras repetidas) o cuando las dos muestras han sido emparejadas o apareadas, esta investigación corresponde a esta característica.

## **Tabla N° 25**

## **Estadísticos descriptivos de la dimensión Análisis cualitativo de los riesgos del proyecto antes y después de la aplicación del PMBOK.**

**Descriptivos**

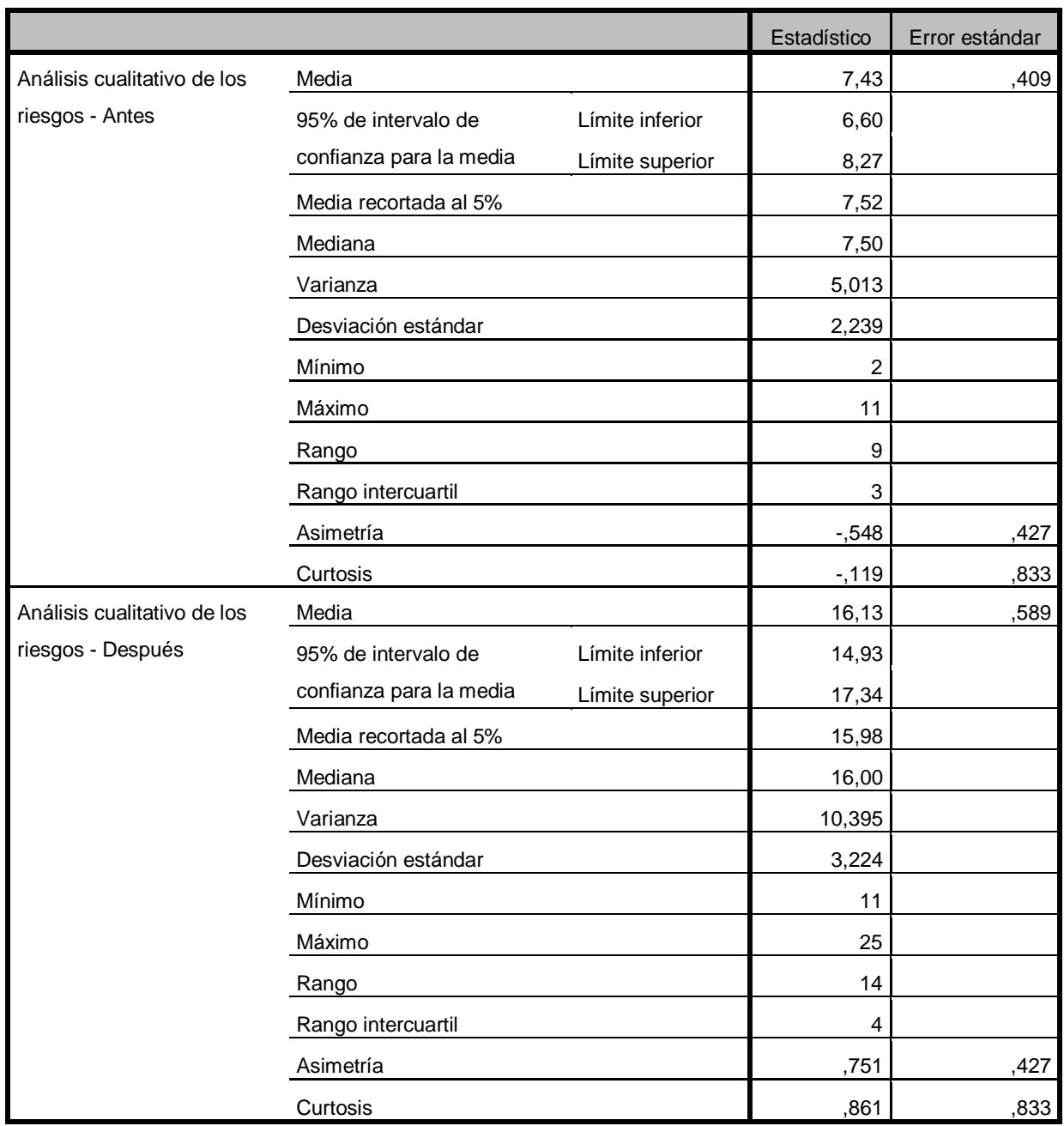

**Fuente: Encuesta a trabajadores del proyecto.**

## **Tabla N° 26**

**Estadísticos de muestras relacionadas de la dimensión Análisis cualitativo de los riesgos del proyecto antes y después de la aplicación del PMBOK.**

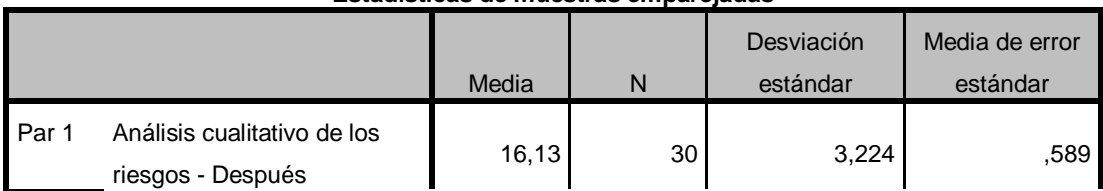

**Estadísticas de muestras emparejadas**

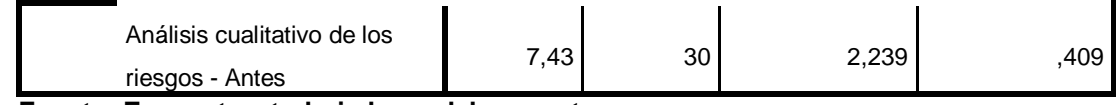

**Fuente: Encuesta a trabajadores del proyecto.**

## **Tabla N° 27**

## **Correlaciones de muestras relacionadas de la dimensión Análisis cualitativo de los riesgos del proyecto antes y después de la aplicación del PMBOK.**

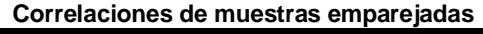

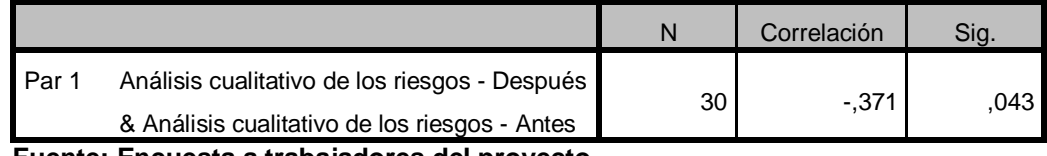

**Fuente: Encuesta a trabajadores del proyecto.**

## **Tabla N° 28**

# **Prueba de muestras relacionadas de la dimensión Análisis cualitativo de los riesgos del proyecto antes y después de la aplicación del PMBOK.**

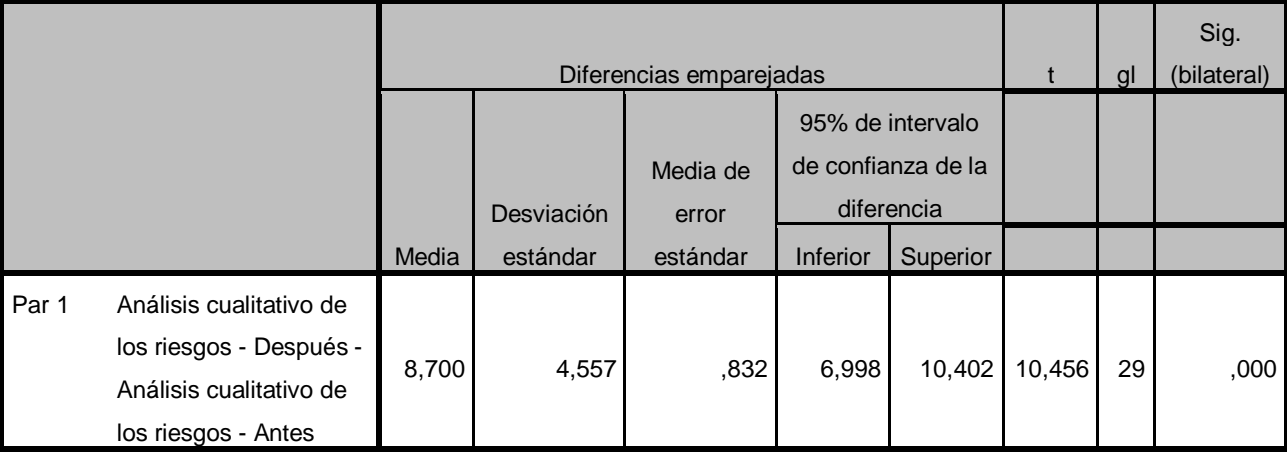

**Prueba de muestras emparejadas**

**Fuente: Encuesta a trabajadores del proyecto.**

#### **Interpretación:**

En la tabla N° 26, se muestra las medias muestrales, sobre un total de 28 puntos, existe una mejora de 7,43 a 16,13 puntos en promedio en cuanto a la mejora de la Identificación de los riesgos del proyecto, habiendo una ganancia de 8,7 puntos, que en términos porcentuales permite afirmar que hubo una mejora de 31,07% en el Análisis cualitativo de los riesgos; así mismo en términos cualitativos y de acuerdo a la categoría establecido para esta variable, se puede afirmar que el promedio en la mejora del Análisis cualitativo de los riesgos, pasaron de tener de una gestión regular a tener una gestión buena.

Así mismo, en la Tabla N° 26, las medias de dispersión como error típico y desviación estándar indica que a diferencia del estado inicial en el que se encontraba la gestión, los datos recogidos respecto a la mejora del Análisis cualitativo de los riesgos del proyecto, después de la aplicación del PMBOK presenta mayor viabilidad y dispersión.

Del mismo modo se puede apreciar en la tabla  $N^{\circ}$  28 que el estadístico t(c)=10,456 ("t" calculada) es mayor que  $t(t)$ = 1.7011, esta última observada en la tabla t de Student con 28 grados de libertad.

#### **Decisión estadística:**

Como el P-VALOR = 0,000 (Sig. bilateral), es menor que α = 0,05 se puede afirmar que existe una diferencia significativa en las medias muestrales antes y después de la aplicación del PMBOK, las mismas que no se deben al azar, por tanto, se rechaza la H<sub>0</sub> y se acepta H<sub>1</sub>; es decir, la aplicación del PMBOK si tiene efectos significativos en la mejora del Análisis cualitativo de los riesgos del proyecto.

### **HIPÓTESIS ESPECÍFICA 4.**

H<sub>0</sub>: No hay diferencia significativa en la mejora de la Análisis cuantitativo de los riesgos del proyecto mejoramiento vial de las cuadras 05 al 09 de la Vía Andrés Mallea de la ciudad de Puerto Maldonado, antes y después de la aplicación del PMBOK.

H<sub>1</sub>: Si hay diferencia significativa en la mejora de la Análisis cuantitativo de los riesgos del proyecto mejoramiento vial de las cuadras 05 al 09 de la Vía Andrés Mallea de la ciudad de Puerto Maldonado, antes y después de la aplicación del **PMBOK** 

#### **Nivel de significación.**

Para el presente estudio, el porcentaje de error admitido al realizar la prueba de hipótesis es de 0.05.

#### **Elección de la prueba.**

Esta prueba se realiza mediante el estadístico de prueba paramétrico apropiado, pues la variable de estudio corresponde a variables numéricas por presentar intervalo y rango, correspondiendo en este caso a la Prueba Estadística t de Student para muestras relacionadas, cuya ecuación es:

### **Estadística t Student**

$$
t_o = \frac{\overline{d} - O}{\sqrt{\frac{S^2}{n}}}
$$

Esta prueba se utiliza cuando las muestras son dependientes; esto es, cuando se trata de una única muestra que ha sido evaluada dos veces (muestras repetidas) o cuando las dos muestras han sido emparejadas o apareadas, esta investigación corresponde a esta característica.

### **Tabla N° 29**

**Estadísticos descriptivos de la dimensión Análisis cuantitativo de los riesgos del proyecto antes y después de la aplicación del PMBOK.**

![](_page_88_Picture_171.jpeg)

**Descriptivos**

![](_page_89_Picture_221.jpeg)

**Fuente: Encuesta a trabajadores del proyecto.**

### **Tabla N° 30**

## **Estadísticos de muestras relacionadas de la dimensión Análisis cuantitativo de los riesgos del proyecto antes y después de la aplicación del PMBOK.**

![](_page_89_Picture_222.jpeg)

**Estadísticas de muestras emparejadas**

**Fuente: Encuesta a trabajadores del proyecto.**

## **Tabla N° 31**

## **Correlaciones de muestras relacionadas de la dimensión Análisis cuantitativo de los riesgos del proyecto antes y después de la aplicación del PMBOK.**

#### **Correlaciones de muestras emparejadas**

![](_page_90_Picture_203.jpeg)

**Tabla N° 32**

## **Prueba de muestras relacionadas de la dimensión Análisis cuantitativo de los riesgos del proyecto antes y después de la aplicación del PMBOK.**

![](_page_90_Picture_204.jpeg)

**Prueba de muestras emparejadas**

**Fuente: Encuesta a trabajadores del proyecto.**

#### **Interpretación:**

En la tabla N° 30, se muestra las medias muestrales, sobre un total de 28 puntos, existe una mejora de 7,13 a 16,53 puntos en promedio en cuanto a la mejora de la Identificación de los riesgos del proyecto, habiendo una ganancia de 9,4 puntos, que en términos porcentuales permite afirmar que hubo una mejora de 33,57% en el Análisis cuantitativo de los riesgos; así mismo en términos cualitativos y de acuerdo a la categoría establecido para esta variable, se puede afirmar que el promedio en la mejora del Análisis cuantitativo de los riesgos, pasaron de tener de una gestión regular a tener una gestión buena.

Así mismo, en la Tabla N° 30, las medias de dispersión como error típico y desviación estándar indica que a diferencia del estado inicial en el que se encontraba la gestión, los datos recogidos respecto a la mejora del Análisis cuantitativo de los riesgos del proyecto, después de la aplicación del PMBOK presenta mayor viabilidad y dispersión.

Del mismo modo se puede apreciar en la tabla  $N^{\circ}$  32 que el estadístico t(c)=7,349 ("t" calculada) es mayor que t(t)= 1.7011, esta última observada en la tabla t de Student con 28 grados de libertad.

#### **Decisión estadística:**

Como el P-VALOR = 0,000 (Sig. bilateral), es menor que α = 0,05 se puede afirmar que existe una diferencia significativa en las medias muestrales antes y después de la aplicación del PMBOK, las mismas que no se deben al azar, por tanto, se rechaza la H<sub>0</sub> y se acepta H<sub>1</sub>; es decir, la aplicación del PMBOK si tiene efectos significativos en la mejora del Análisis cuantitativo de los riesgos del proyecto.

### **HIPÓTESIS ESPECÍFICA 5.**

H0: No hay diferencia significativa en la mejora de la Planificación de la respuesta a los riesgos del proyecto mejoramiento vial de las cuadras 05 al 09 de la Vía Andrés Mallea de la ciudad de Puerto Maldonado, antes y después de la aplicación del PMBOK.

 $H<sub>1</sub>$ : Si hay diferencia significativa en la mejora de la Planificación de la respuesta a los riesgos del proyecto mejoramiento vial de las cuadras 05 al 09 de la Vía Andrés Mallea de la ciudad de Puerto Maldonado, antes y después de la aplicación del PMBOK.

### **Nivel de significación.**

Para el presente estudio, el porcentaje de error admitido al realizar la prueba de hipótesis es de 0.05.

### **Elección de la prueba.**

Esta prueba se realiza mediante el estadístico de prueba paramétrico apropiado, pues la variable de estudio corresponde a variables numéricas por presentar intervalo y rango, correspondiendo en este caso a la Prueba Estadística t de Student para muestras relacionadas, cuya ecuación es:

### **Estadística t Student**

$$
t_o = \frac{\overline{d} - O}{\sqrt{\frac{S^2}{n}}}
$$

Esta prueba se utiliza cuando las muestras son dependientes; esto es, cuando se trata de una única muestra que ha sido evaluada dos veces (muestras repetidas) o cuando las dos muestras han sido emparejadas o apareadas, esta investigación corresponde a esta característica.

### **Tabla N° 33**

## **Estadísticos descriptivos de la dimensión Planificación de la respuesta a los riesgos del proyecto antes y después de la aplicación del PMBOK.**

![](_page_92_Picture_213.jpeg)

![](_page_93_Picture_203.jpeg)

**Fuente: Encuesta a trabajadores del proyecto.**

### **Tabla N° 34**

# **Estadísticos de muestras relacionadas de la dimensión Planificación de la respuesta a los riesgos del proyecto antes y después de la aplicación del PMBOK.**

#### **Estadísticas de muestras emparejadas**

![](_page_93_Picture_204.jpeg)

**Fuente: Encuesta a trabajadores del proyecto.**

### **Tabla N° 35**

## **Correlaciones de muestras relacionadas de la dimensión Planificación de la respuesta a los riesgos del proyecto antes y después de la aplicación del PMBOK.**

![](_page_93_Picture_205.jpeg)

![](_page_93_Picture_206.jpeg)

**Fuente: Encuesta a trabajadores del proyecto.**

#### **Tabla N° 36**

**Prueba de muestras relacionadas de la dimensión Planificación de la respuesta a los riesgos del proyecto antes y después de la aplicación del PMBOK.**

![](_page_94_Picture_182.jpeg)

#### **Prueba de muestras emparejadas**

**Fuente: Encuesta a trabajadores del proyecto. Interpretación:**

En la tabla N° 34, se muestra las medias muestrales, sobre un total de 28 puntos, existe una mejora de 15,83 a 16,03 puntos en promedio en cuanto a la mejora de la Identificación de los riesgos del proyecto, habiendo una ganancia de 0,2 puntos, que en términos porcentuales permite afirmar que hubo una mejora de 0,71% en la Planificación de la respuesta a los riesgos; así mismo en términos cualitativos y de acuerdo a la categoría establecido para esta variable, se puede afirmar que el promedio en la mejora de la Planificación de la respuesta a los riesgos, pasaron de tener de una gestión regular a tener una gestión buena.

Así mismo, en la Tabla N° 34, las medias de dispersión como error típico y desviación estándar indica que a diferencia del estado inicial en el que se encontraba la gestión, los datos recogidos respecto a la mejora de la Planificación de la respuesta a los riesgos del proyecto, después de la aplicación del PMBOK presenta mayor viabilidad y dispersión.

Del mismo modo se puede apreciar en la tabla  $N^{\circ}$  36 que el estadístico t(c)=7,349 ("t" calculada) es mayor que  $t(t)$ = 1.7011, esta última observada en la tabla t de Student con 28 grados de libertad.

## **Decisión estadística:**

Como el P-VALOR = 0,000 (Sig. bilateral), es menor que α = 0,05 se puede afirmar que existe una diferencia significativa en las medias muestrales antes y después de la aplicación del PMBOK, las mismas que no se deben al azar, por tanto, se rechaza la H<sub>0</sub> y se acepta H<sub>1</sub>; es decir, la aplicación del PMBOK si tiene efectos significativos en la mejora de la Planificación de la respuesta a los riesgos del proyecto.

### **HIPÓTESIS ESPECÍFICA 6.**

 $H<sub>0</sub>$ : No hay diferencia significativa en la mejora del Monitoreo y control de los riesgos del proyecto mejoramiento vial de las cuadras 05 al 09 de la Vía Andrés Mallea de la ciudad de Puerto Maldonado, antes y después de la aplicación del PMBOK.

 $H<sub>1</sub>$ : Si hay diferencia significativa en la mejora del Monitoreo y control de los riesgos del proyecto mejoramiento vial de las cuadras 05 al 09 de la Vía Andrés Mallea de la ciudad de Puerto Maldonado, antes y después de la aplicación del PMBOK.

### **Nivel de significación.**

Para el presente estudio, el porcentaje de error admitido al realizar la prueba de hipótesis es de 0.05.

### **Elección de la prueba.**

Esta prueba se realiza mediante el estadístico de prueba paramétrico apropiado, pues la variable de estudio corresponde a variables numéricas por presentar intervalo y rango, correspondiendo en este caso a la Prueba Estadística t de Student para muestras relacionadas, cuya ecuación es:

### **Estadística t Student**

$$
t_o = \frac{\overline{d} - O}{\sqrt{\frac{S^2}{n}}}
$$

Esta prueba se utiliza cuando las muestras son dependientes; esto es, cuando se trata de una única muestra que ha sido evaluada dos veces (muestras repetidas) o cuando las dos muestras han sido emparejadas o apareadas, esta investigación corresponde a esta característica.

### **Tabla N° 37**

## **Estadísticos descriptivos de la dimensión Monitoreo y control de los riesgos del proyecto antes y después de la aplicación del PMBOK.**

![](_page_96_Picture_213.jpeg)

**Descriptivos**

**Fuente: Encuesta a trabajadores del proyecto.**

### **Tabla N° 38**

## **Estadísticos de muestras relacionadas de la dimensión Monitoreo y control de los riesgos del proyecto antes y después de la aplicación del PMBOK.**

![](_page_97_Picture_199.jpeg)

**Estadísticas de muestras emparejadas**

**Fuente: Encuesta a trabajadores del proyecto.**

### **Tabla N° 39**

# **Correlaciones de muestras relacionadas de la dimensión Monitoreo y control de los riesgos del proyecto antes y después de la aplicación del PMBOK.**

**Correlaciones de muestras emparejadas**

|       |                                                |    | Correlación | Sig    |
|-------|------------------------------------------------|----|-------------|--------|
| Par 1 | Monitoreo y control de los riesgos - Después & | 30 | -.495       | .005 I |
|       | Monitoreo y control de los riesgos - Antes     |    |             |        |

**Fuente: Encuesta a trabajadores del proyecto.**

### **Tabla N° 40**

## **Prueba de muestras relacionadas de la dimensión Monitoreo y control de los riesgos del proyecto antes y después de la aplicación del PMBOK.**

**Prueba de muestras emparejadas**

![](_page_97_Picture_200.jpeg)

![](_page_98_Picture_163.jpeg)

**Fuente: Encuesta a trabajadores del proyecto.**

#### **Interpretación:**

En la tabla N° 38, se muestra las medias muestrales, sobre un total de 28 puntos, existe una mejora de 8,13 a 16,77 puntos en promedio en cuanto a la mejora de la Identificación de los riesgos del proyecto, habiendo una ganancia de 8,64 puntos, que en términos porcentuales permite afirmar que hubo una mejora de 30,85% en la Monitoreo y control de los riesgos; así mismo en términos cualitativos y de acuerdo a la categoría establecido para esta variable, se puede afirmar que el promedio en la mejora del Monitoreo y control de los riesgos, pasaron de tener de una gestión regular a tener una gestión buena.

Así mismo, en la Tabla N° 38, las medias de dispersión como error típico y desviación estándar indica que a diferencia del estado inicial en el que se encontraba la gestión, los datos recogidos respecto a la mejora del Monitoreo y control de los riesgos del proyecto, después de la aplicación del PMBOK presenta mayor viabilidad y dispersión.

Del mismo modo se puede apreciar en la tabla  $N^{\circ}$  40 que el estadístico t(c)=8,609 ("t" calculada) es mayor que t(t)= 1.7011, esta última observada en la tabla t de Student con 28 grados de libertad.

### **Decisión estadística:**

Como el P-VALOR = 0,000 (Sig. bilateral), es menor que α = 0,05 se puede afirmar que existe una diferencia significativa en las medias muestrales antes y después de la aplicación del PMBOK, las mismas que no se deben al azar, por tanto, se rechaza la H<sub>0</sub> y se acepta H<sub>1</sub>; es decir, la aplicación del PMBOK si tiene efectos significativos en la mejora del Monitoreo y control de los riesgos del proyecto.

## **CAPITULO V DISCUSION DE RESULTADOS**

#### **CONCLUCIONES**

- Se ha demostrado que la **aplicación del PMBOK** presenta efectos significativos en la mejora de la **Gestión de riesgos del proyecto**, pues según la tabla N° 14 se muestra las medias muestrales, sobre un total de 168 puntos, existe una mejora de 48,17 a 98,10 puntos en promedio en cuanto a la mejora de la Gestión de riesgos del proyecto, habiendo una ganancia de 49,93 puntos, que en términos porcentuales permite afirmar que hubo una mejora de 29,72% en la Gestión de riesgos del proyecto; así mismo en términos cualitativos y de acuerdo a la categoría establecido para esta variable, **se puede afirmar que el promedio en la mejora de la Gestión de riesgos del proyecto, pasaron de tener de una gestión regular a tener una gestión buena.**
- Se ha demostrado que la **Planificación de la gestión de riesgos** presenta efectos significativos en la mejora de la Gestión de riesgos del proyecto, pues según la tabla N° 18 se muestra las medias muestreales, sobre un total de 28 puntos, existe una mejora de 10,20 a 15,83 puntos en promedio en cuanto a la mejora de la Planificación de la gestión de riesgos del proyecto, habiendo una ganancia de 5,63 puntos, que en términos porcentuales

permite afirmar que hubo una mejora de 20,10% en la Planificación de la gestión de riesgos; así mismo en términos cualitativos y de acuerdo a la categoría establecido para esta variable, **se puede afirmar que el promedio en la mejora de la Planificación de la gestión de riesgos, pasaron de tener de una gestión regular a tener una gestión buena.**

- Se ha demostrado que la **Identificación de los riesgos** presenta efectos significativos en la mejora de la Gestión de riesgos del proyecto, pues según la tabla N° 22 muestra las medias muestreales, sobre un total de 28 puntos, existe una mejora de 8,23 a 16,80 puntos en promedio en cuanto a la mejora de la Identificación de los riesgos del proyecto, habiendo una ganancia de 8,57 puntos, que en términos porcentuales permite afirmar que hubo una mejora de 30,60% en la Identificación de los riesgos; así mismo en términos cualitativos y de acuerdo a la categoría establecido para esta variable, **se puede afirmar que el promedio en la mejora de la Identificación de los riesgos, pasaron de tener de una gestión regular a tener una gestión buena.**
- Se ha demostrado que la **Análisis cualitativo de los riesgos** presenta efectos significativos en la mejora de la Gestión de riesgos del proyecto, pues según la tabla N° 26 muestra las medias muestreales, sobre un total de 28 puntos, existe una mejora de 7,43 a 16,13 puntos en promedio en cuanto a la mejora de la Identificación de los riesgos del proyecto, habiendo una ganancia de 8,7 puntos, que en términos porcentuales permite afirmar que hubo una mejora de 31,07% en el Análisis cualitativo de los riesgos; así mismo en términos cualitativos y de acuerdo a la categoría establecido para esta variable, **se puede afirmar que el promedio en la mejora del Análisis cualitativo de los riesgos, pasaron de tener de una gestión regular a tener una gestión buena.**
- Se ha demostrado que la **Análisis cuantitativo de los riesgos** presenta efectos significativos en la mejora de la Gestión de riesgos del proyecto, pues según la tabla N° 30 medias muestreales, sobre un total de 28 puntos, existe una mejora de 7,13 a 16,53 puntos en promedio en cuanto a la mejora

de la Identificación de los riesgos del proyecto, habiendo una ganancia de 9,4 puntos, que en términos porcentuales permite afirmar que hubo una mejora de 33,57% en el Análisis cuantitativo de los riesgos; así mismo en términos cualitativos y de acuerdo a la categoría establecido para esta variable, **se puede afirmar que el promedio en la mejora del Análisis cuantitativo de los riesgos, pasaron de tener de una gestión regular a tener una gestión buena.**

- Se ha demostrado que la **Planificación de la respuesta a los riesgos** presenta efectos significativos en la mejora de la Gestión de riesgos del proyecto, pues según la tabla N° 34 medias muestreales, sobre un total de 28 puntos, existe una mejora de 15,83 a 16,03 puntos en promedio en cuanto a la mejora de la Identificación de los riesgos del proyecto, habiendo una ganancia de 0,2 puntos, que en términos porcentuales permite afirmar que hubo una mejora de 0,71% en la Planificación de la respuesta a los riesgos; así mismo en términos cualitativos y de acuerdo a la categoría establecido para esta variable, **se puede afirmar que el promedio en la mejora de la Planificación de la respuesta a los riesgos, pasaron de tener de una gestión regular a tener una gestión buena.**
- Se ha demostrado que la **Monitoreo y control de los riesgos** presenta efectos significativos en la mejora de la Gestión de riesgos del proyecto, pues según la tabla N° 38 medias muestreales, sobre un total de 28 puntos, existe una mejora de 8,13 a 16,77 puntos en promedio en cuanto a la mejora de la Identificación de los riesgos del proyecto, habiendo una ganancia de 8,64 puntos, que en términos porcentuales permite afirmar que hubo una mejora de 30,85% en la Monitoreo y control de los riesgos; así mismo en términos cualitativos y de acuerdo a la categoría establecido para esta variable, **se puede afirmar que el promedio en la mejora del Monitoreo y control de los riesgos, pasaron de tener de una gestión regular a tener una gestión buena.**

#### **RECOMENDACIONES**

- Se recomienda implementar la gestión de riesgos en el proyecto ya que según las pruebas de hipótesis nos afirma que el promedio en la mejora regular pasaron a tener una gestión buena y además presenta efectos significativos en la mejora de dicha gestión.
- Se recomienda realizar una **planificación de la gestión de riesgos** durante la ejecución del proyecto, además dichas planificaciones se deben tener en consideración el tipo de riesgo al cual nos enfrentamos para poder absolverlo cual fuera su problema natural.
- Se recomienda realizar la correcta **Identificación de los riesgos** durante la ejecución del proyecto, ya que de ello dependerá la solución que se pueda dar a dicho problema; este trabajo va permitir que los trabajos del proyecto se puedan anticipar en sus actividades, y por ello adicionalmente se recomienda efectuar un diagrama de flujo de datos.
- Se recomienda efectuar un **Análisis cualitativo de los riesgos** del proyecto, se debe priorizar el riesgo o acción que genera mayor influencia negativa al proyecto, y de acuerdo a esto realizar una combinación de probabilidad de ocurrencia e impacto de dicho riesgo; tener referencia conceptual de los niveles de probabilidad e impacto para reducir la influencia de sesgos.
- Se recomienda efectuar un **Análisis cuantitativo de los riesgos** del proyecto utilizando procesos numéricos y determinando los efectos de los riesgos identificados sobre los objetivos del proyecto. Este proceso va depender de los presupuestos y cronograma de cada actividad del proyecto.
- Se recomienda realizar una **Planificación de la respuesta a los riesgos**  del proyecto, ya que en este proceso se da por determinado la acción para reducir las amenazas que se fueron identificando y que estas mismas afectan el objetivo del proyecto.

 Se recomienda realizar un **Monitoreo y control de los riesgos** del proyecto para visualizar los resultados obtenidos de cada respuesta que se dio para cada riesgo identificado; además en base a este monitoreo se podría dar fin al trabajo o también generar nuevos riesgos para nuevamente ser evaluados, identificados y absolverlo con el beneficio de que no genere dificultad al objetivo de proyecto.

#### **FUENTES DE INFORMACION**

**Altez Villanueva, Luis Fernando. 2009.** ASEGURANDO EL VALOR EN PROYECTOS DE CONSTRUCCION: UN ESTUDIO DE TECNICAS Y HERRAMIENTAS DE GESTION DE RIESGOS EN LA ETAPA DE CONSTRUCCION. Lima : s.n., 2009.

**Benitez P., Nancy M. 2011.** GESTION DE CALIDAD EN LAS FASES DE EJECUCION DE PROYECTOS DE CONSTRUCCION EDUCATIVOS DE LA GOBERNACION DEL ESTADO ZULIA. Maracaibo : s.n., 2011.

**Cabello Rafael, Johanna Milena. 2012.** APLICACION DE LA GUIA DEL PMBOK EN EL DESARROLLO DE UN PROYECTO EDUCATIVO. Lima : s.n., 2012.

**Cardenas Vargas, Vanessa. 2013.** PLANEAMIENTO INTEGRAL DE LA CONSTRUCCION DE 142 VIVIENDAS UNIFAMILIARES EN LA CIUDAD DE PUNO APLICANDO LINEAMIENTOS DE LA GUIA DEL PMBOK. Lima : s.n., 2013. **Corrales Xatruch, MArco Vinicio. 2012.** PLAN DE GESTION DE LAS AREAS DE ALCANCE, TIEMPO COSTO Y CALIDAD DEL PROYECTO BOULEVARD DE CALLE 9, BARRIO CHINO, SAN JOSE COSTA RICA. SAN JOSE - COSTA RICA : s.n., 2012.

**Espejo Fernandez, Alejandro y Veliz Flores, Jose Luis. 2013.** APLICACION DE LA EXTENSION PARA LA CONSTRUCCION DE LA GUIA DEL PMBOK - TERCERA EDICION, EN LA GERENCIA DE PROYECTO DE UNA PRESA DE RELAVES EN LA UNIDAD OPERATIVA ARCATA-AREQUIPA. Lima : s.n., 2013.

**Farje Mallqui, Julio Enrique. 2011.** APLICACION DE LOS LINEAMIENTOS DEL PMBOK EN LA GESTION DE LA INGENIERIA Y CONSTRUCCION DE UN DEPOSITO DE SEGURIDAD PARA RESIDUOS INDUSTRIALES. Lima : s.n., 2011.

**Gonzales Chienda , Idilia Juliana, Lopez Merino, Mauricio Fernando y Manrique Rebaza, Jim Anthony. 2014.** APLICACION DEL ESTANDAR DE LA GUIA DEL PMBOK EN EL MONTAJE DE TUBERIA DE ACERO AL CARBONO DE 24", PARA EL SUMINISTRO DE AGUA A LOS EQUIPOS Y AREAS QUE CONFORMAN LA PLANTA CONCENTRADORA DE UN PROYECTO MINERO EN JUNIN. Lima : s.n., 2014.

**Guerrero Moreno, German Alonso. 2013.** METODOLOGIA PARA LA GESTION DE PROYECTOS BAJO LOS LINEAMIENTOS DEL PROJECT MANAGEMENT INSTITUTE EN UNA EMPRESA DEL SECTOR ELECTRICO. colombia : Colombus, 2013.

**Hinostroza Aquino, Alexandra. 2010.** EVALUACION DE LAS FASES DE EXITO EN EL PROYECTO "CONSTRUCCION DEL ALMACEN DE PRODUCTOS TERMINADOS (I ETAPA) - KIMBERLY CLARK - PERU". Lima : s.n., 2010.

**Huaman Caceres, Rocio, Ramos Calderon, Julio Italo y Suyo Castillo, Hugo Rony. 2014.** ANALISIS Y ELABORACION DE PROPUESTA PARA MEJORAR LA IMPLEMENTACION EXITOSA DEL PROGRAMA PSI - SIERRA EN LA JUNTA DE USUARIOS DE AGUA CUSCO. Cusco : s.n., 2014.

**MALO CAÑATE, AMA ELLEN y OROZCO JANACETT, MELISSA ANDREA. 2013.** ANALISIS CUALITATIVO DE FACTORES DE RIESGO FINANCIERO EN PROYECTOS DE CONSTRUCCION TIPO COMERCIAL EN LA CIUDAD DE CARTAGENA DE INDIAS BAJO LA METODOLOGIA DEL PMI EN EL CASO DEL COMPLEJO COMERCIAL Y HOTELERA SAN LAZARO DISTRITO ARTES. CARTAGENA DE INDIAS : s.n., 2013.

**ANEXOS**

## **MATRIZ DE CONSISTENCIA**

![](_page_107_Picture_558.jpeg)
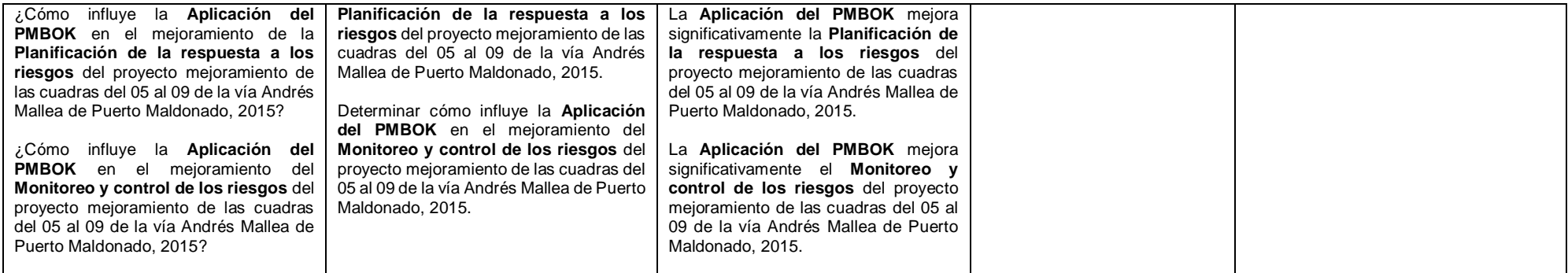

## **INSTRUMENTO DE RECOLECCION DE DATOS**

## **INSTRUMENTOS DE RECOLECCIÓN DE DATOS DE LA INVESTIGACIÓN**

## **TÍTULO DEL TRABAJO DE INVESTIGACIÓN:**

Aplicación del PMBOK en la Gestión de riesgos del proyecto mejoramiento de las cuadras del 05 al 09 de la vía Andrés Mallea de Puerto Maldonado - 2015.

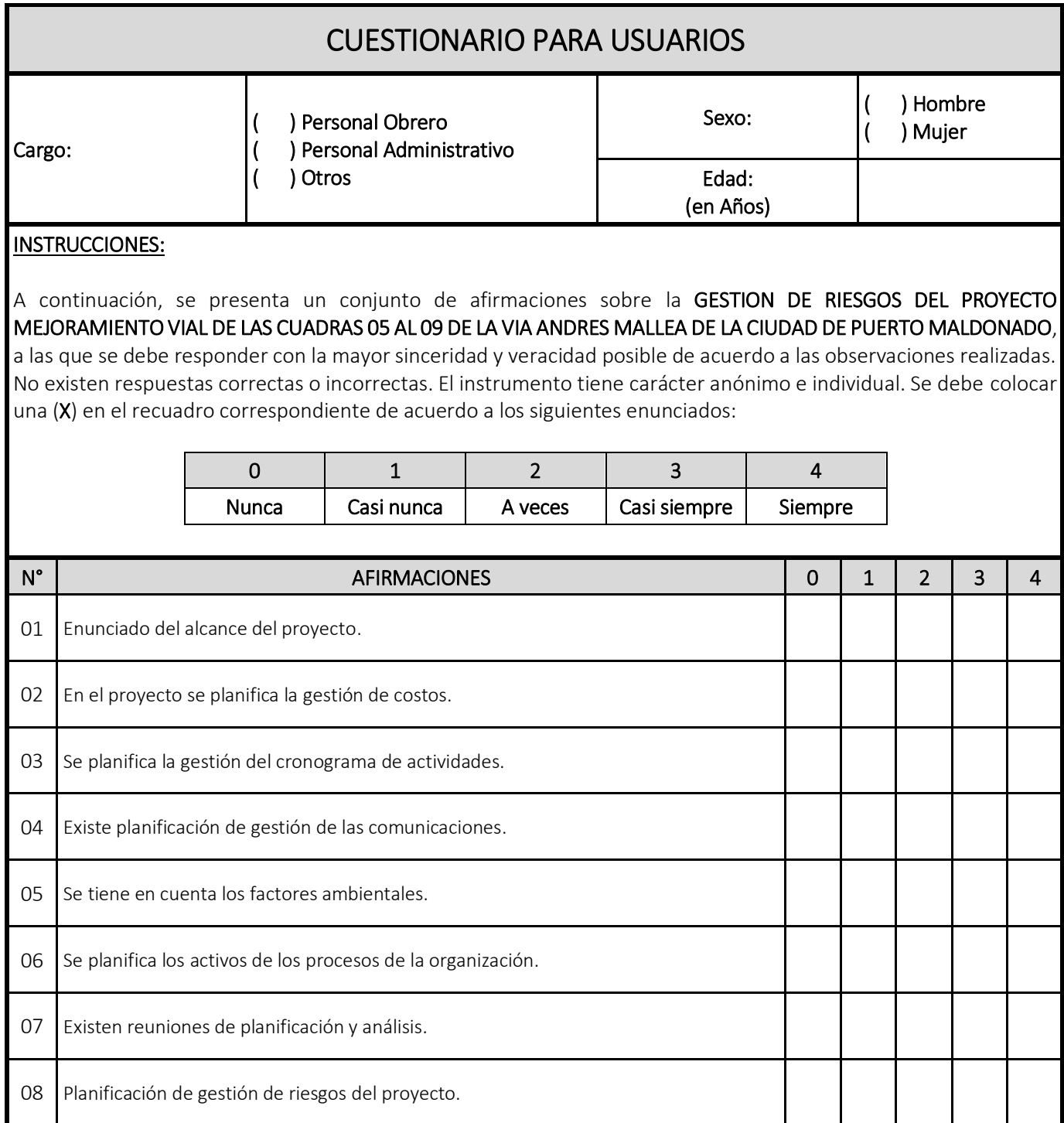

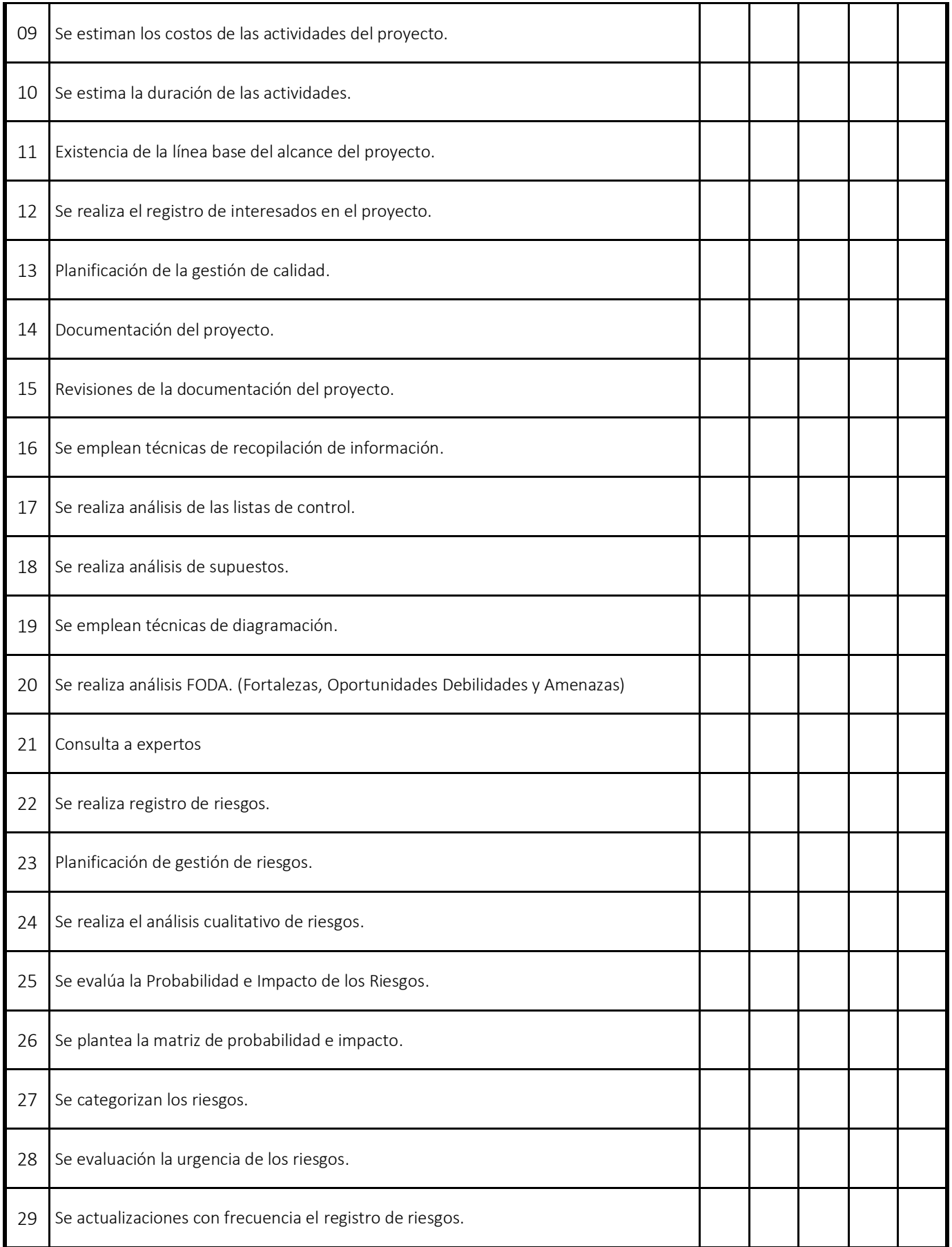

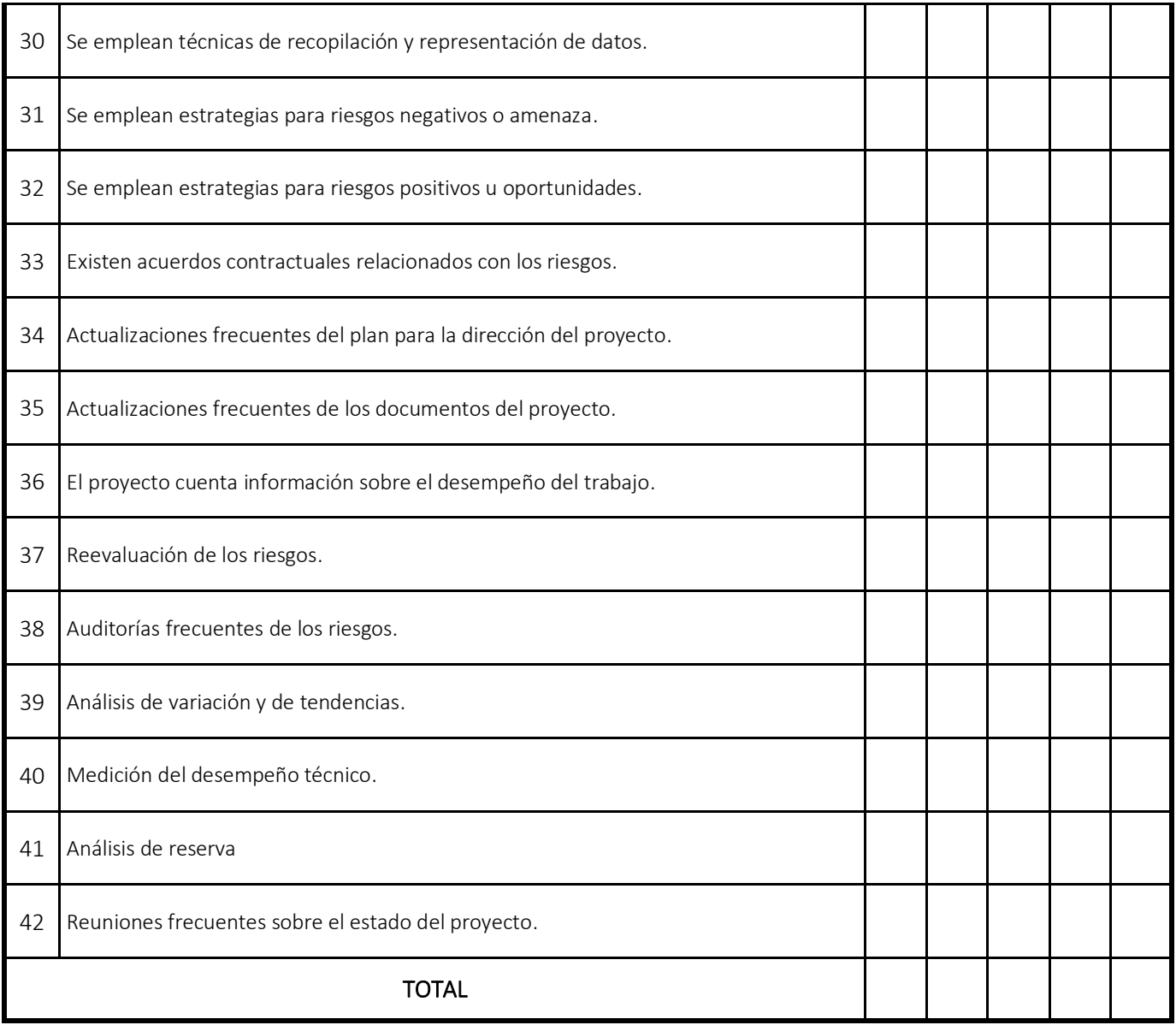

## **REPORTE FOTOGRAFICO**

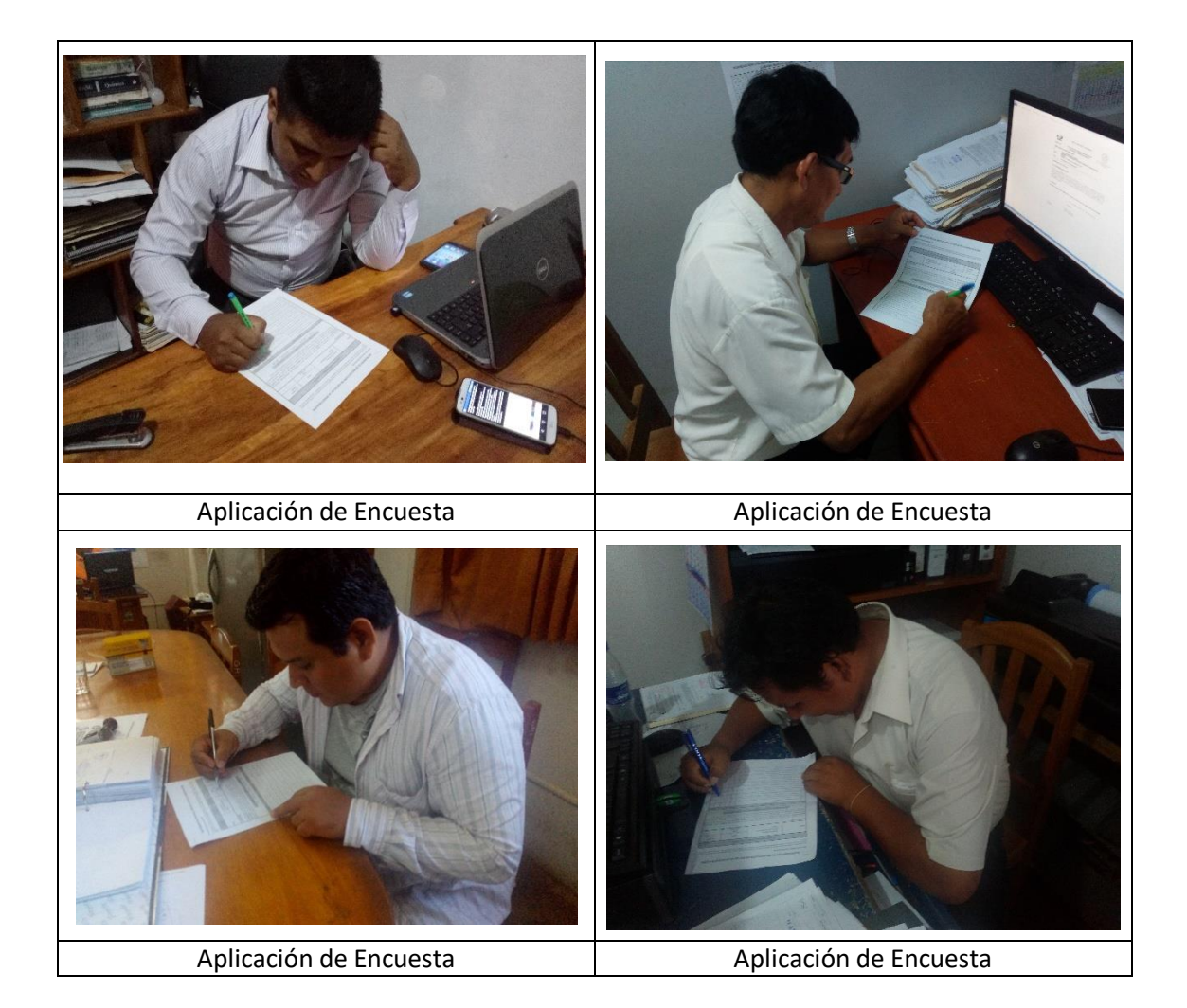